#### Министерство образования и науки Российской Федерации федеральное государственное автономное образовательное учреждение высшего образования «НАЦИОНАЛЬНЫЙ ИССЛЕДОВАТЕЛЬСКИЙ ТОМСКИЙ ПОЛИТЕХНИЧЕСКИЙ УНИВЕРСИТЕТ»

Инженерная школа энергетики Отделение Электроэнергетики и электротехники Направление подготовки 13.04.02 Электроэнергетика и электротехника Профиль Авиакосмическая электроэнергетика

## **МАГИСТЕРСКАЯ ДИССЕРТАЦИЯ Тема работы:**

## **«Варианты построения авиационной системы электроснабжения на основе трансформатора Скотта»**

УДК 621.314.58

Студент

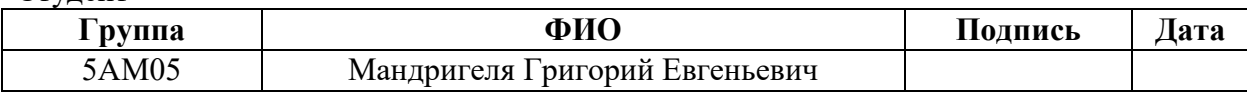

#### Руководитель

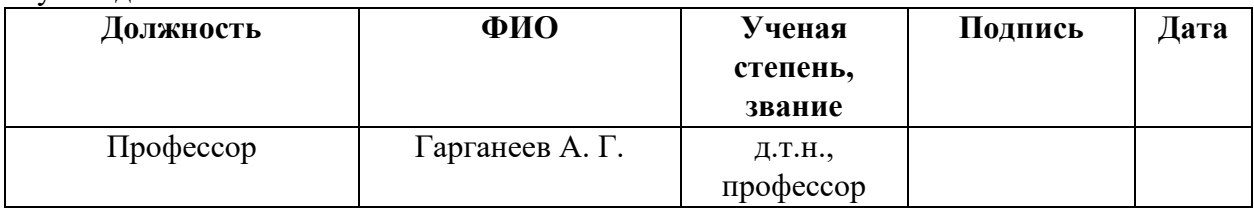

#### **КОНСУЛЬТАНТЫ:**

По разделу «Финансовый менеджмент, ресурсоэффективность и ресурсосбережение»

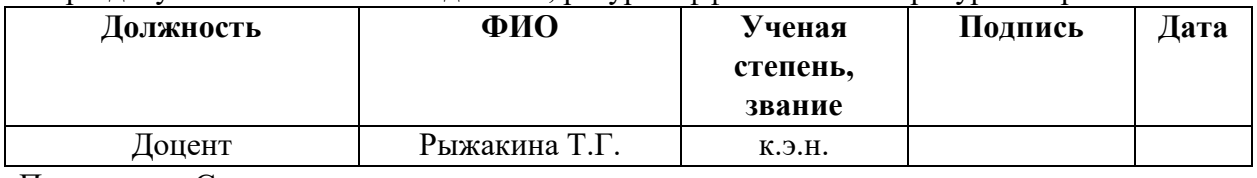

По разделу «Социальная ответственность»

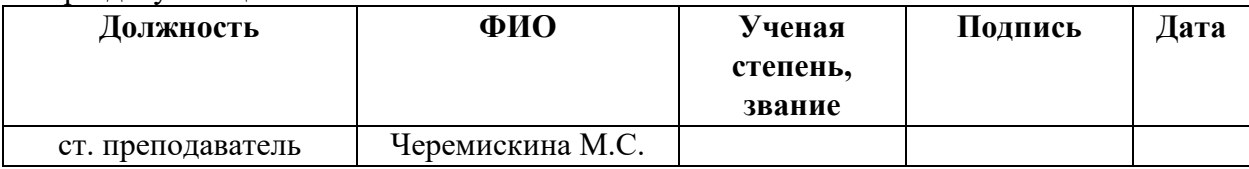

#### **ДОПУСТИТЬ К ЗАЩИТЕ:**

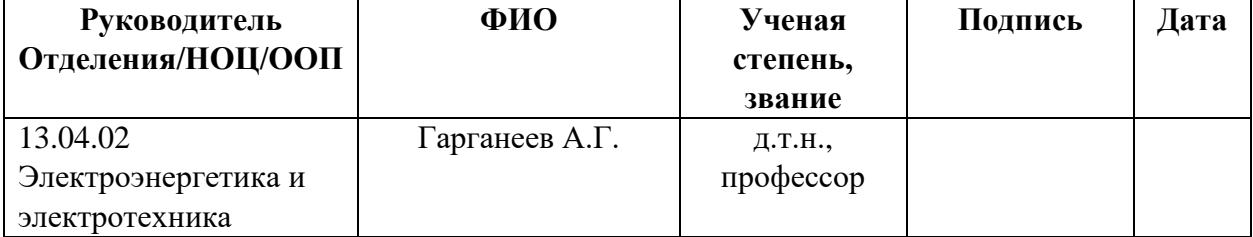

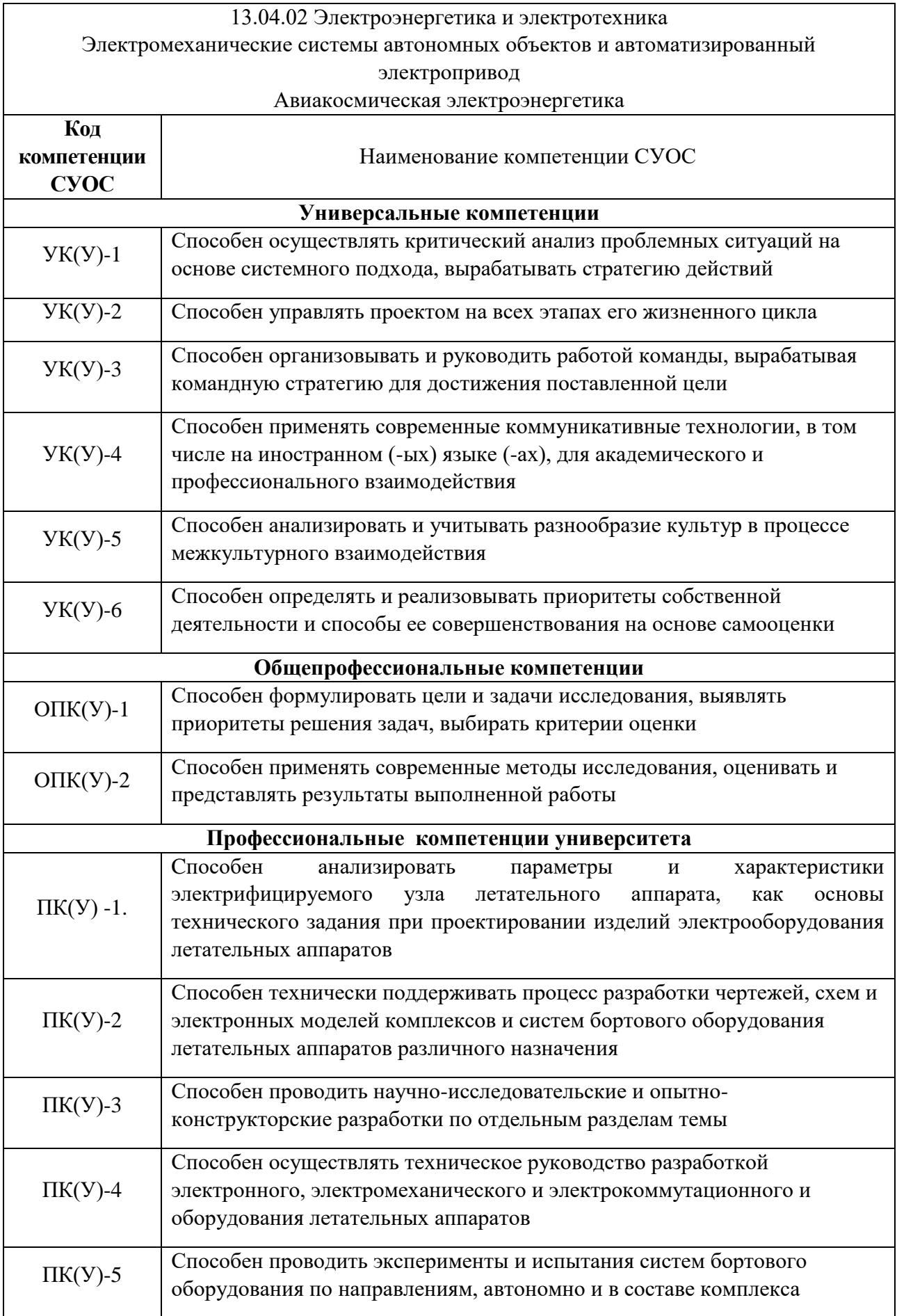

#### Министерство образования и науки Российской Федерации федеральное государственное автономное образовательное учреждение высшего образования **«**НАЦИОНАЛЬНЫЙ ИССЛЕДОВАТЕЛЬСКИЙ ТОМСКИЙ ПОЛИТЕХНИЧЕСКИЙ УНИВЕРСИТЕТ»

Инженерная школа энергетики Направление подготовки 13.04.02 Электроэнергетика и электротехника Отделение Электроэнергетики и электротехники

# УТВЕРЖДАЮ:

# Руководитель ООП

\_\_\_\_\_\_\_\_\_\_\_\_\_\_ Гарганеев А.Г.  $\overline{\text{(Подпись)}}$   $\overline{\text{(Дата)}}$   $\overline{\text{(Ф. M.O.)}}$ 

## **ЗАДАНИЕ**

#### **на выполнение выпускной квалификационной работы**

В форме:

## **Магистерской работы**

Студенту:

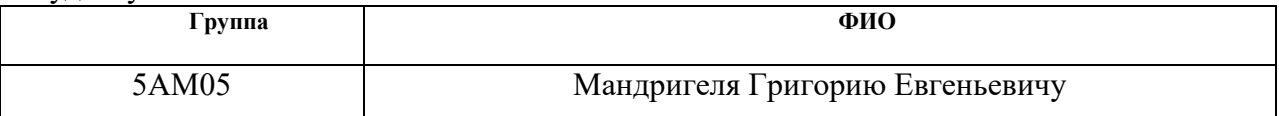

Тема работы:

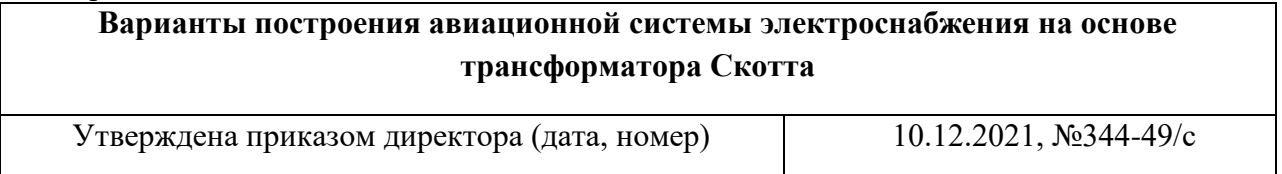

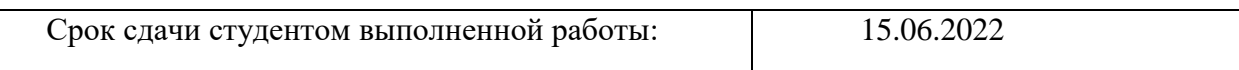

#### **ТЕХНИЧЕСКОЕ ЗАДАНИЕ:**

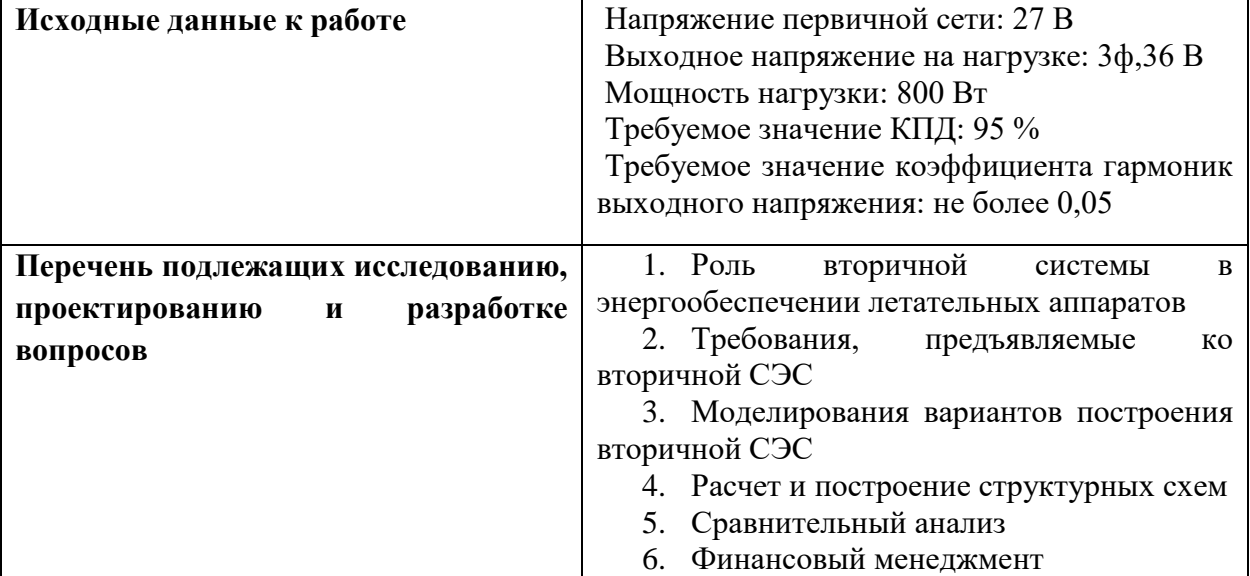

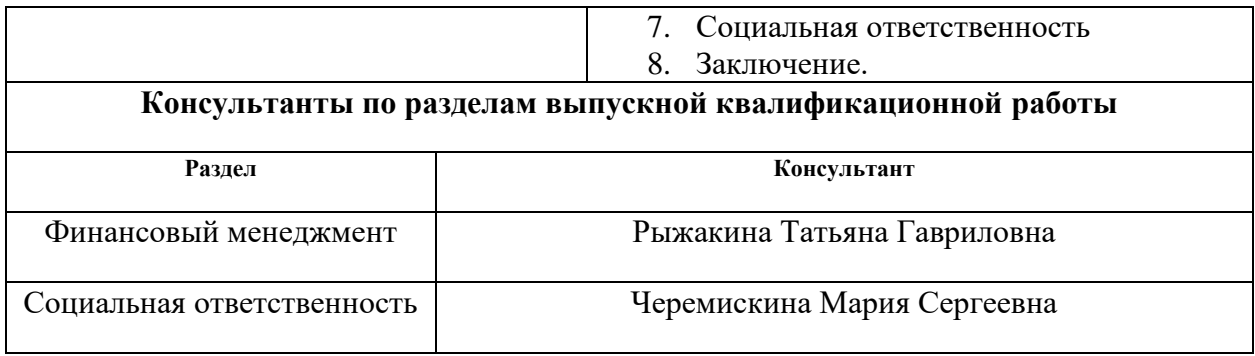

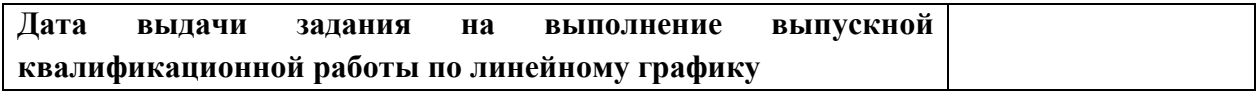

#### **Задание выдал руководитель:**

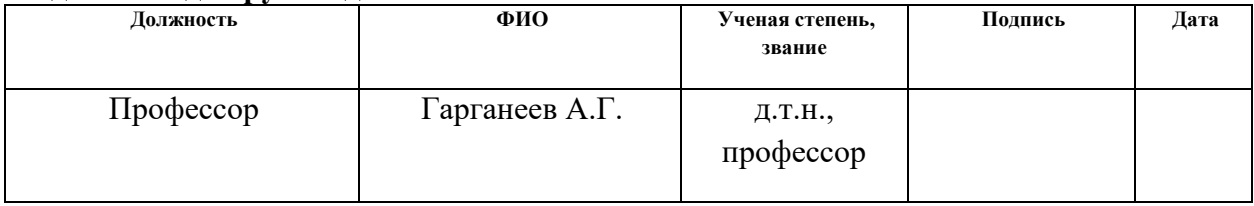

#### **Задание принял к исполнению студент:**

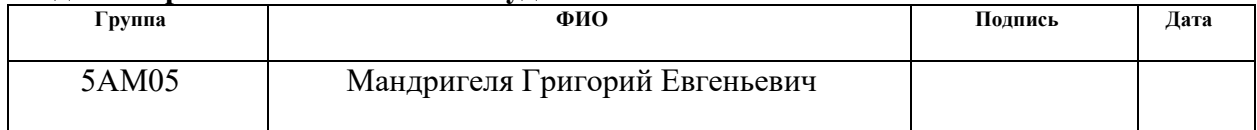

## **ЗАДАНИЕ ДЛЯ РАЗДЕЛА «ФИНАНСОВЫЙ МЕНЕДЖМЕНТ, РЕСУРСОЭФФЕКТИВНОСТЬ И РЕСУРСОСБЕРЕЖЕНИЕ»**

Студенту:

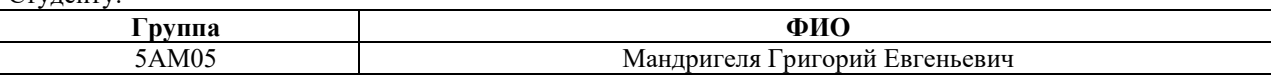

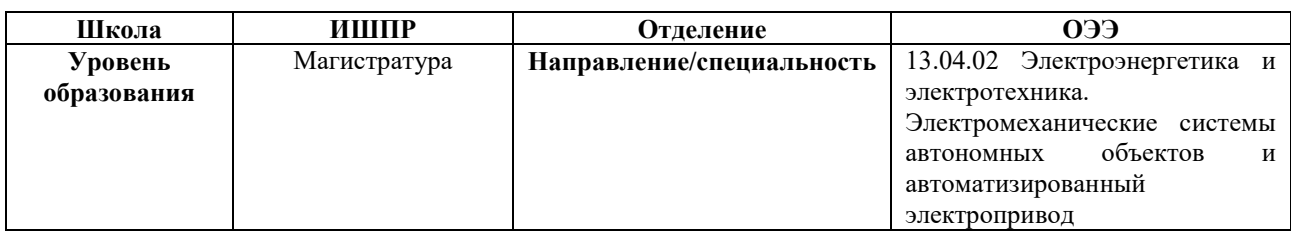

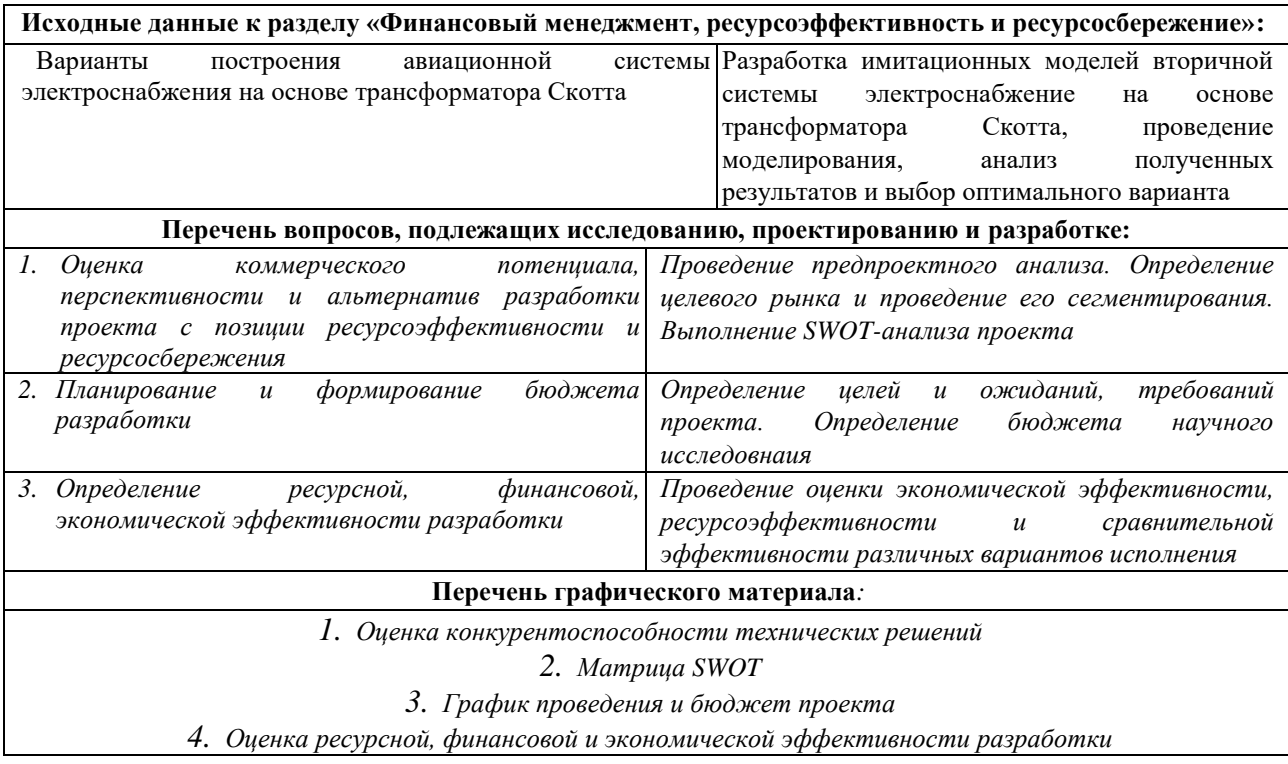

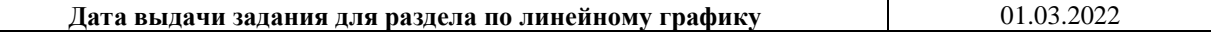

#### **Задание выдал консультант:**

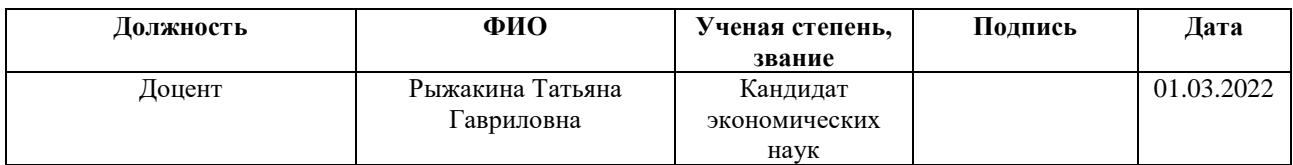

#### **Задание принял к исполнению студент:**

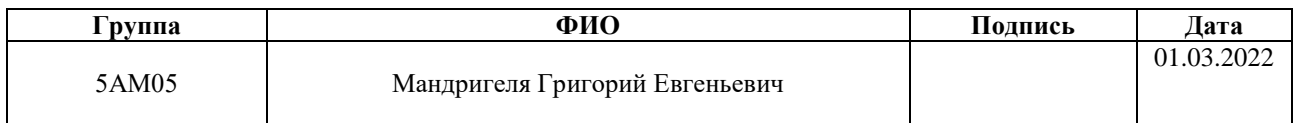

#### **ЗАДАНИЕ ДЛЯ РАЗДЕЛА «СОЦИАЛЬНАЯ ОТВЕТСТВЕННОСТЬ»**

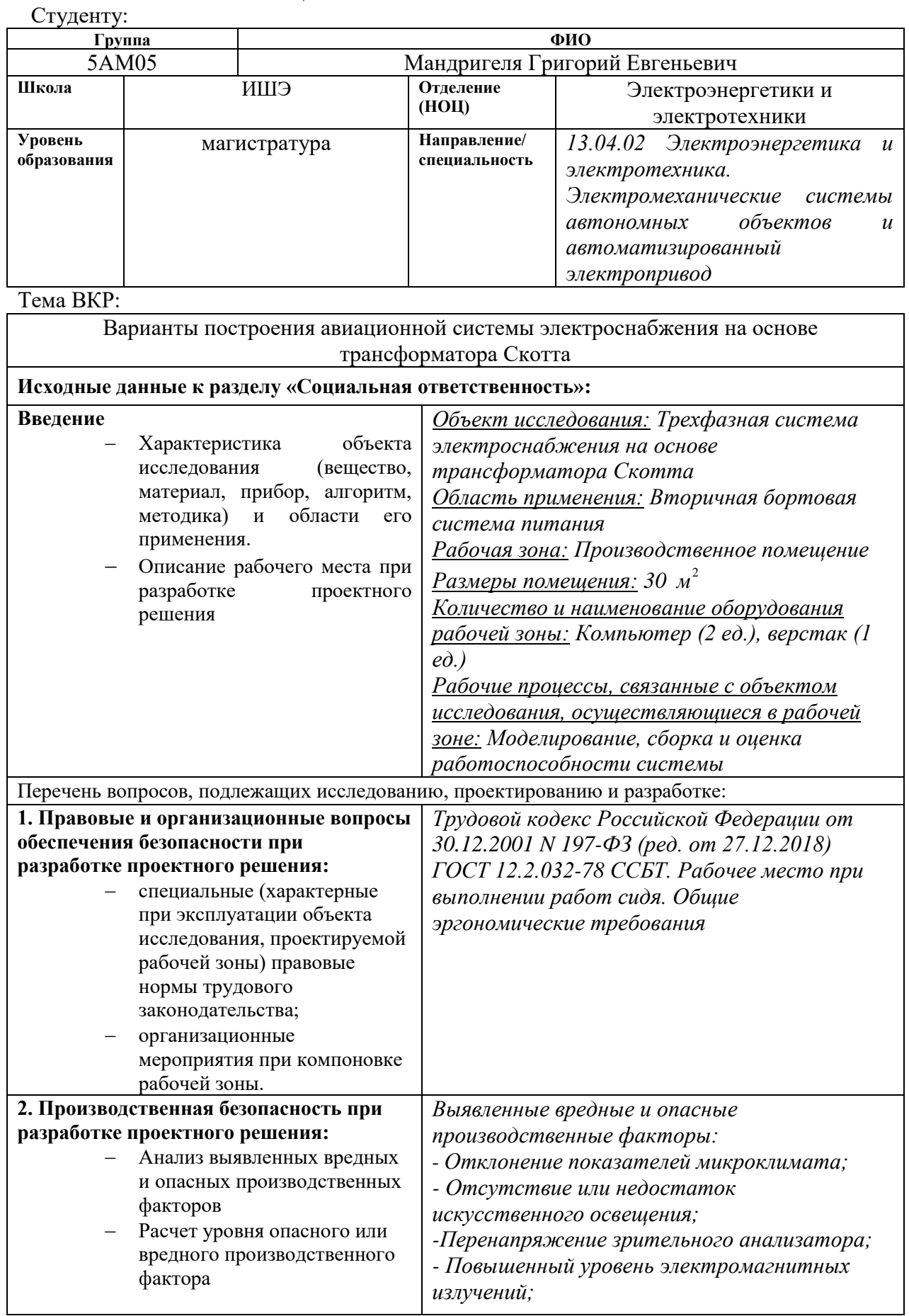

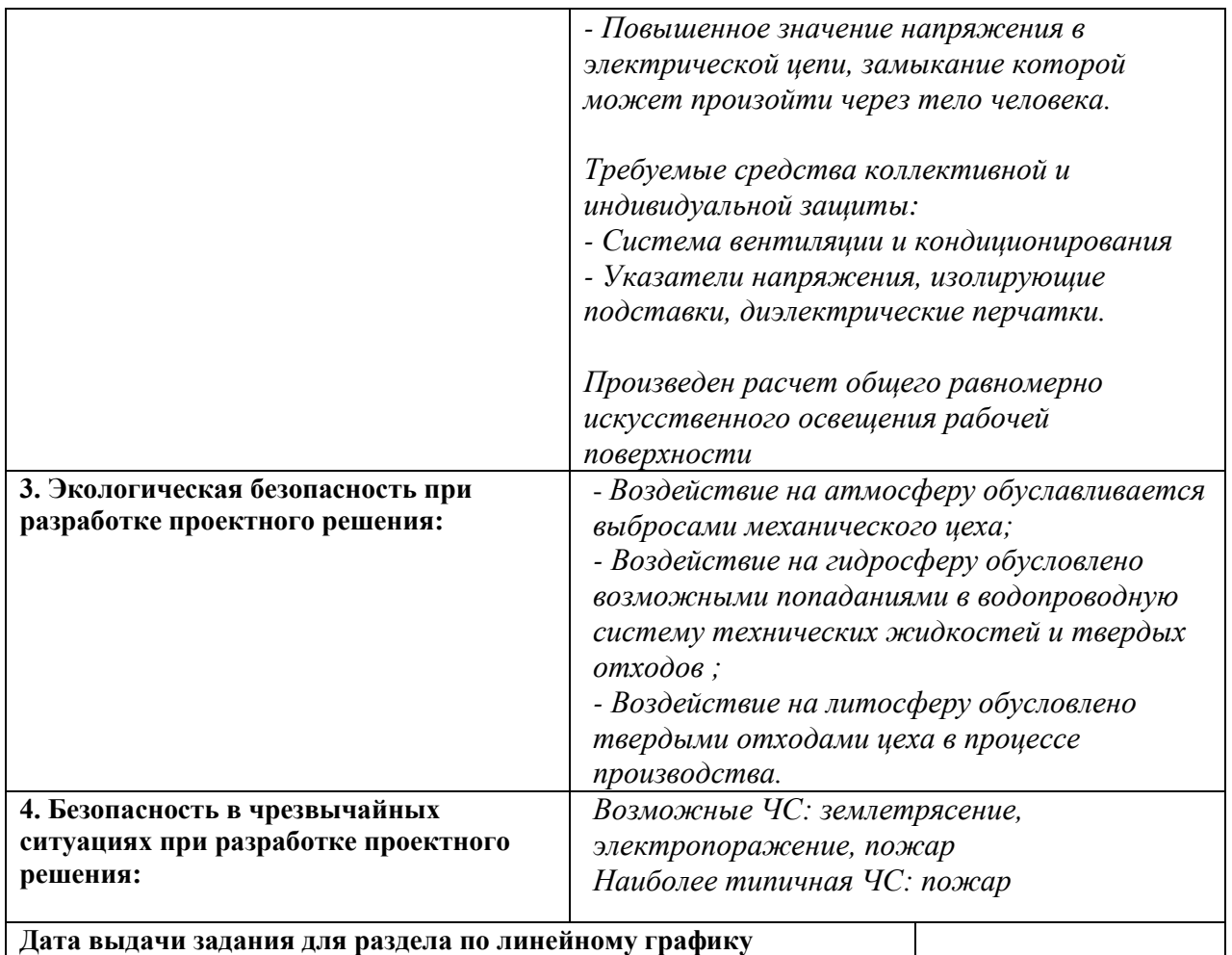

**Задание выдал консультант:**

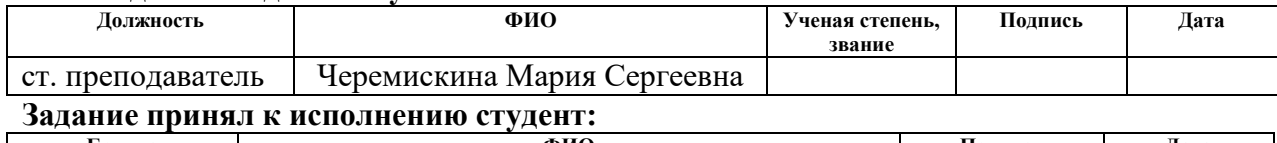

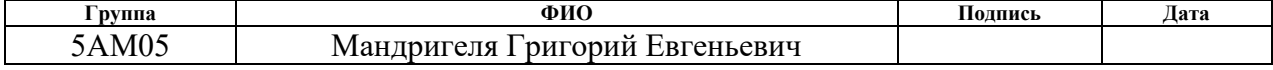

#### **Реферат**

Выпускная квалификационная работа состоит из 111 страниц, 38 рисунков, 33 таблиц, 20 источников.

Ключевые слова: вторичная энергосистема переменного тока, авиационный преобразователь, трехфазный автономный инвертор напряжения, трансформаторная схема Скотта, широтно-импульсная модуляция, стабилизация напряжения.

В качестве объекта исследования выступает вторичная система электроснабжения на основе трансформатора Скотта.

Целью работы является исследование вариантов построения авиационной системы электроснабжения на основе трансформатора Скотта, получение графических характеристик и выбор оптимального метода стабилизации выходного напряжения системы. Рассчитать затраты НТИ и провести анализ вредных и опасных факторов в производственном помещении.

Научная новизна: результаты исследования качества работы полупроводниковой авиационной СЭС на основе трансформаторной схемы Скотта.

Практическая значимость: разработанные имитационные модели вторичной авиационной СЭС на основе трансформаторной схемы Скотта.

Для достижения поставленных целей решаются следующие задачи:

- анализ предъявляемых требованийё к вторичной СЭС,

- разработка имитационных моделей,

- расчет и построение структурных схем.

Разработка графических материалов производилась в программе Microsoft Visio 2016, создание имитационных моделей и построение структурных схем в MatLab Simulink R2017b.

В результате работы были получены имитационные модели с различными вариантами стабилизации выходного напряжения вторичной

системы питания, исследована динамика переходного процесса и произведен анализ полученных результатов.

Степень внедрения: на стадии технического предложения.

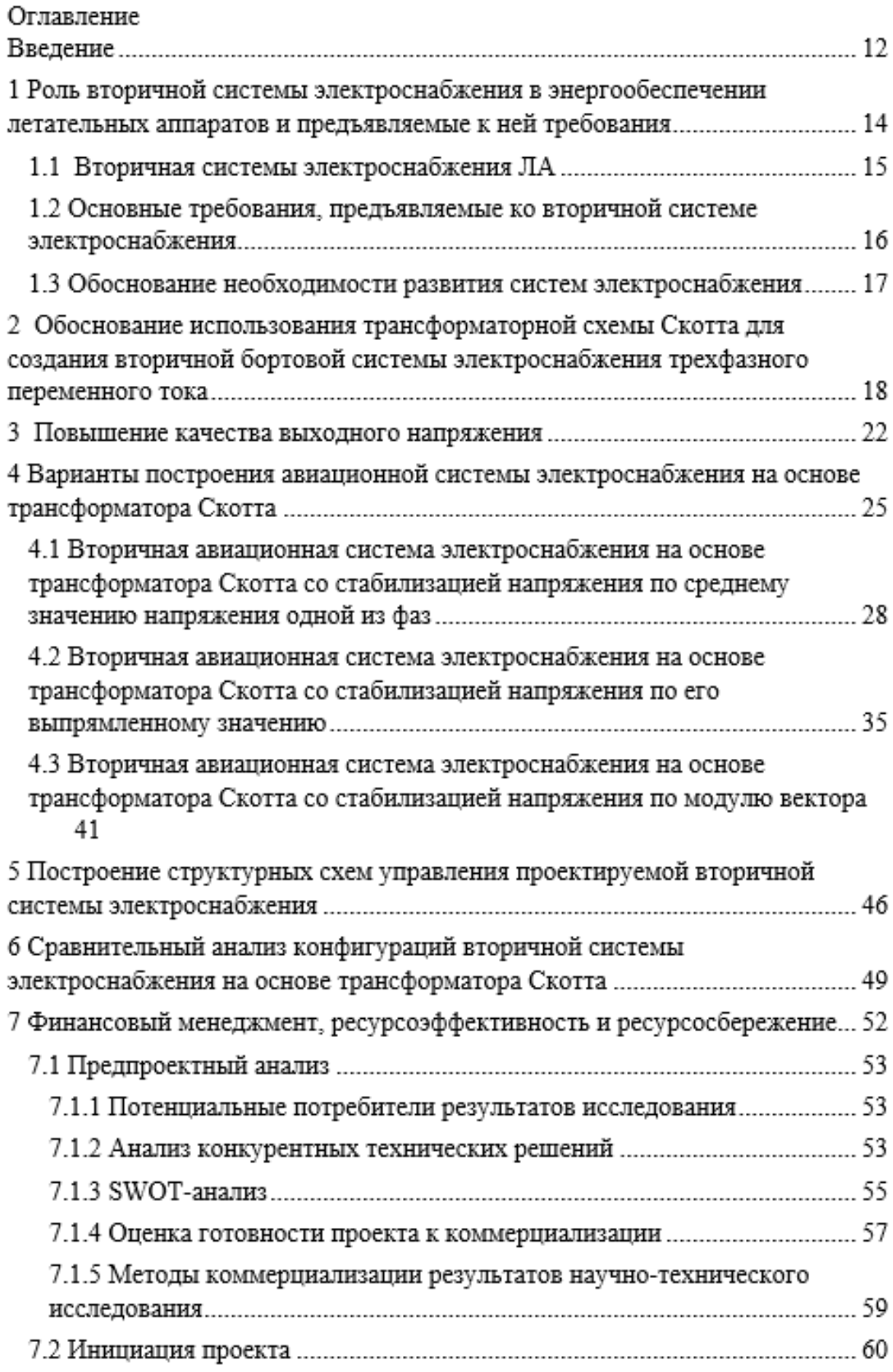

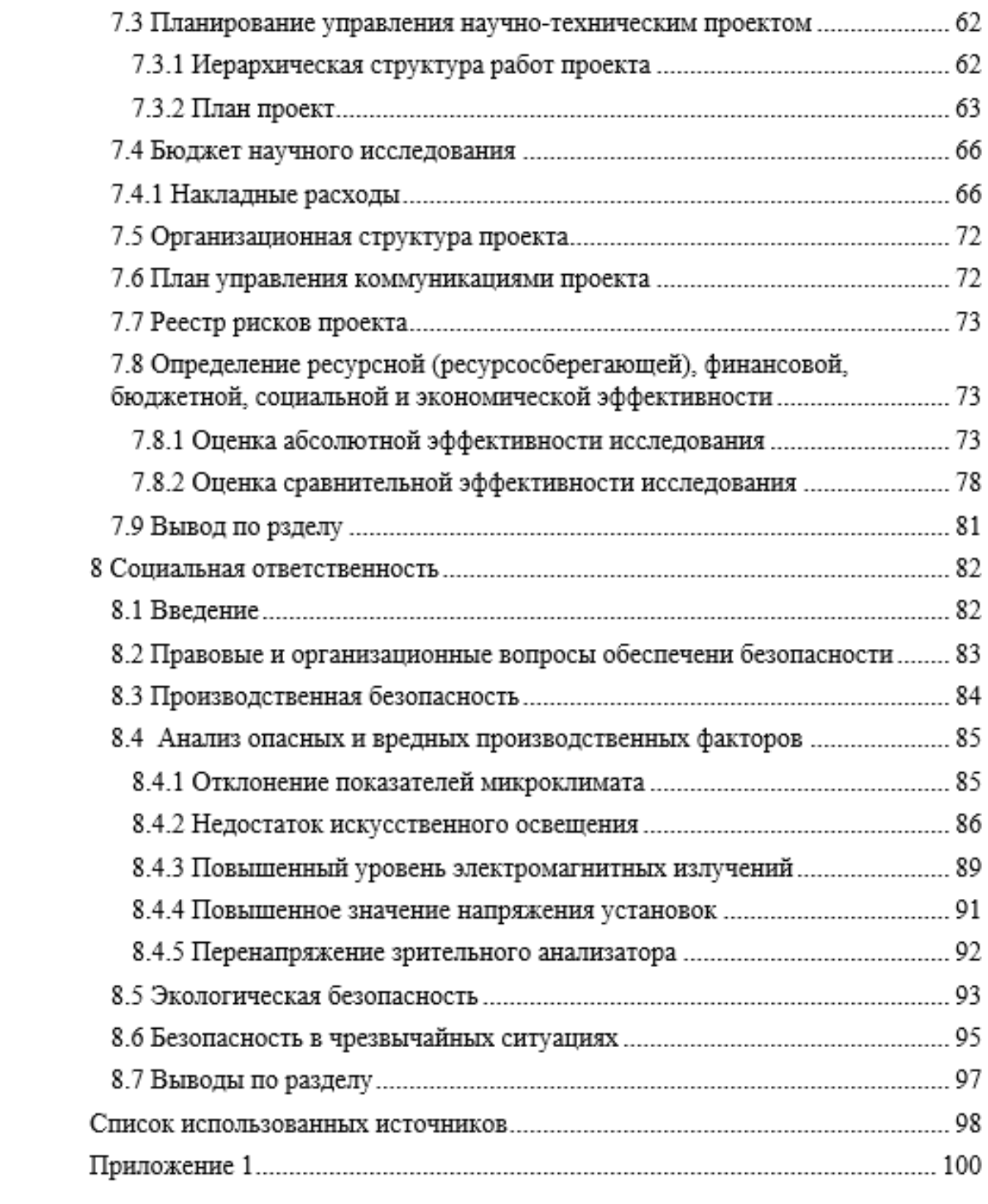

#### **Введение**

Повышенное внимание к проектированию и модернизации электроэнергетических систем современного летательного аппарата обусловлено развитием как самолетостроения в целом, так и повышением уровня сложности, точности и надежности авиационного бортового оборудования. Текущие изменения требуют от специалистов в области авиационной электротехники радикального изменения структуры и принципов функционирования всего электроэнергетического комплекса самолета, включающего в себя всю совокупность источников, преобразователей и приемников электрической энергии. Решение этих проблем откроет перспективы наиболее полного использования возможностей электротехнического оборудования для совершенствования летно-технических, эксплуатационных и экономических показателей авиационной техники.

Одним из возможных решений обеспечения питания отдельных групп потребителей, таких как: радиолокационное оборудование, пилотажнонавигационные системы, системы автоматического управления, следящие системы, в рамках выпускной квалификационной работы бакалавра было предложено использовать трансформаторную схему Скотта для формирования трехфазной системы вторичного переменного тока пониженного напряжения 36 В постоянной частоты 400 Гц. Были рассчитаны все элементы схемы, настроено ШИМ-управление транзисторными ключами инверторов, проведено первичное моделирование системы в программных пакетах Matlab Simulink и Multisim. Спроектированная схема показала успешные результаты при моделировании и на выходе было получено трехфазное синусоидальное напряжение.

На следующем этапе инженерный вопрос стоит в создании вторничной авиационной системы электроснабжения на основе трансформаторной схемы Скотта с высокими энергетическими показателями, максимально быстрой и стабильной работой при любых условиях

функционирования и комбинации включения потребителей. Главной задачей является подобрать наиболее оптимальный способ стабилизации выходного напряжения с соблюдением требований качества по ГОСТ Р 54073-2017.

В представленной магистерской диссертации производится анализ вариантов построения авиационной системы электроснабжения на основе трансформатора Скотта с моделированием в среде Matlab Simulink.

## **1 Роль вторичной системы электроснабжения в энергообеспечении летательных аппаратов и предъявляемые к ней требования**

Получение на борту любого ЛА электроэнергии с требуемыми параметрами обеспечивается первичными и вторичными системами. В первичной СЭС осуществляется преобразование механической, гидравлической, химической, солнечной энергии в электрическую с помощью генераторов и другой вспомогательной аппаратуры

[2] Наряду с основной первичной энергосистемой на летательном аппарате применяется вторичная СЭС однофазного и трехфазного переменного тока постоянной частоты 400 Гц. Мощность таких систем доходит до десятков кВА. Основная ее задача – обеспечение ограниченного числа электроприемников требуемым значением напряжения питания в различных режимах работы. В рамках ВКР рассматривается проектирование одного из каналов вторичной системы электроснабжения трехфазного переменного тока пониженного напряжения 36 В с фиксированной частотой 400Гц, представленной на Рисунке 1.

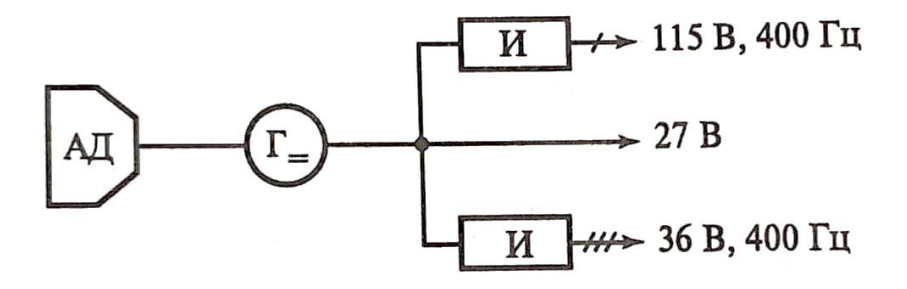

Рисунок 1 - Вариант структуры системы электроснабжения постоянного тока с двумя вторичными подсистемами.

где:

АД – авиационный двигатель

Г – генератор постоянного тока

И – электромашинный или статический преобразователь (инвертор)

#### **1.1 Вторичная системы электроснабжения ЛА**

[1] Вторичная СЭС преобразует электроэнергию первичной системы в электроэнергию другого рода тока, напряжения или частоты. Эти системы широко применяются как в основных, так и во вспомогательных и аварийных СЭС, преобразуя энергию постоянного тока аккумуляторной батареи в энергию переменного тока для питания потребителей первой и второй категории, ответственных за жизнеобеспечение ЛА в воздухе.

В основной СЭС вторичная система обеспечивает питание отдельных групп потребителей, таких как: радио- и радиолокационное оборудование, пилотажно-навигационные системы, системы автоматического управления, следящие системы, различных видов приборов переменным трехфазным напряжением 115 В и пониженным напряжением 36 В на частоте 400 Гц.

В качестве источников энергии в этих системах выступают преобразователи постоянного тока в однофазный и трехфазный переменный ток постоянной частоты – инверторы. Наибольшее распространение получили вращающиеся электромашинные преобразователи, однако с недавнего времени все более широкое распространение получают статические преобразователи, основанные на полупроводниковых элементах. Во вторичных энергосистемах переменного тока параллельная работа не нашла применения ввиду ее сложности и недостаточной надежности. Преобразователь, как правило, питает сразу группу потребителей, что позволяет обеспечить наиболее рациональную его загрузку в течении всего полета, снижает вес и мощность как основных, так и резервных преобразователей, подключаемых автоматически взамен вышедшего из строя основного.

## **1.2 Основные требования, предъявляемые ко вторичной системе электроснабжения**

[3] Технические требования, предъявляемые ко вторичной системе электроснабжения, строятся из соображения обеспечения максимальной надежности, оптимальных масса-габаритных показателей и безопасности обслуживания. Также, ряд требований напрямую зависит от эксплуатационных особенностей системы, характеризуемых требуемыми параметрами качества электроэнергии для потребителей.

Основным документом при разработке технического задания на проектируемую систему электроснабжения является [1] ГОСТ Р 54073-2017, в котором регламентированы требования к качеству преобразуемой электроэнергии.

В целом современная вторичная система электроснабжения должна обеспечить требуемые установившиеся рабочие характеристики потребителей переменного тока частоты 400Гц при:

- небалансе нагрузок фаз до 15 % номинальной мощности фазы;

- импульсно-периодической составляющей нагрузки с  $\cos \varphi = 0.95 \text{ m}$ импульсом тока до 7 % номинального значения тока фазы;

- трехфазной двухполупериодной трансформаторно-выпрямительной нагрузке до 25 % номинальной мощности источника переменного тока при вторичной системе 27 В.

Также стоит отметить немаловажные требования:

-мощности вторичной СЭС должно быть достаточно для обеспечения электроснабжением приемников при всех комбинациях их включения;

- должна обеспечиваться высокая безопасность обслуживания;

- СЭС, как и любая авиационная система, должна иметь минимальные массу и габариты.

## **1.3 Обоснование необходимости развития систем электроснабжения**

Анализ тенденций развития СЭС как отечественных, так и зарубежных самолетов показывает, что в настоящее время основными типами СЭС остаются системы трехфазного переменного тока стабильной частоты 400 Гц для питания большей части авиационного и радиоэлектронного оборудования.

Дальнейшее развития авиационных систем электроснабжения просматривается с точки зрения роста энергопотребности борта. Повышенное внимание к разработкам гиперзвуковых, воздушно космических ЛА с энергоемким оборудованием и тяжелыми условиями эксплуатации ставит под сомнение текущие обеспечивающие энергосистемы.

[3] В качестве наиболее актуальных тенденций развития авиационной техники стоит отметить всеобщее увеличение сложности и объема решаемых задач в процессе эксплуатации, рост мощности установленного оборудования и усложнение характера создаваемой им нагрузки на сеть электроснабжения.

Также, перспективы реализации концепции полностью электрифицированного самолета (ПЭС) предопределяют повышение уровня электрификации других самолетов различного назначения, вследствие чего потерпит кардинальные изменения система электроснабжения в целом. Как показывают исследования, уже на текущий момент разрабатываемые элементы системы электроснабжения для ПЭС по установленной массе не уступают электромеханическим устройствам, но при этом по эксплуатационной надежности, уровню автоматизации, показателям качества существенно превосходят их.

Исходя из вышеописанного можно сформулировать ряд общих требований к наиболее перспективным системам электроснабжения:

- увеличение установленной мощности;

- повышение качества электрической энергии;

- повышение надежности и бесперебойности электроснабжения;

# **2 Обоснование использования трансформаторной схемы Скотта для создания вторичной бортовой системы электроснабжения трехфазного переменного тока**

[4] В качестве источников энергии во вторичных энергосистемах переменного тока получили распространение электромашинные и статические преобразователи постоянного тока в переменные постоянные частоты. Электромашинные преобразователи выполняются как двигательгенераторные агрегаты и ввиду своей конструкции имеют невысокую надежность за счет наличия контактных колец и коллекторного узла, а также характерна неустойчивая работа преобразователя и возникновение резкого понижения напряжения сети вследствие высоких пусковых токов. Наличие перечисленных недостатков постепенно приводит к сокращению оснащения такими преобразователями современных ЛА.

Альтернативным способом преобразования энергии постоянного тока в переменный является применение полупроводниковых приборов – инверторов, превосходящие по основным параметрам электромашинные преобразователи, такие как ПОС-250, ПОС-800, ПТС-500 и другие.

Однако, формирование системы трехфазного напряжения 36 В может осуществляться несколькими методами, от выбора которого напрямую зависит надежность, вес, степень искажения формы кривой напряжения и сложность его стабилизации при изменении нагрузки во время полета ЛА.

Возможны три комбинации трехфазных инверторов, схемы которых представлены на Рисунке 2.

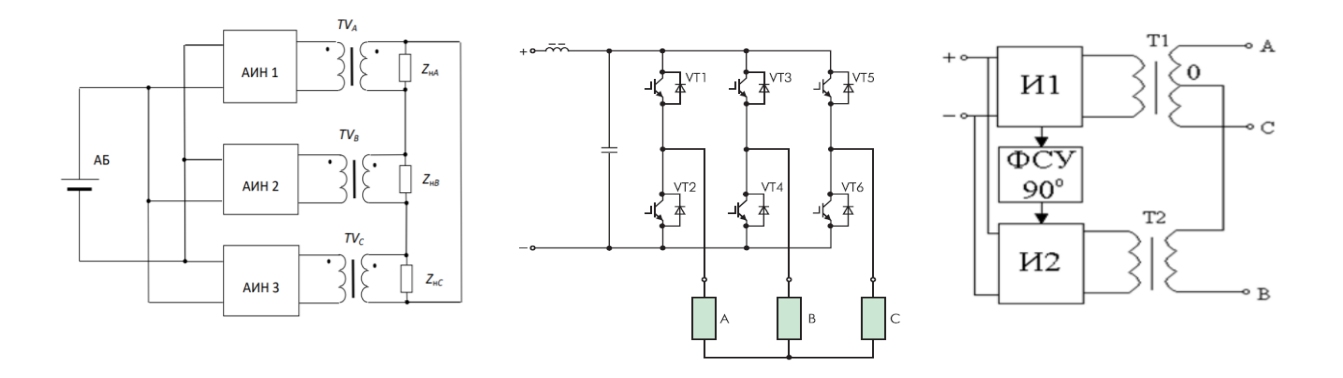

Рисунок 2 - Схемы трехфазных инверторов. а) трехфазный автономный инвертор на основе трех однофазных; б) трехфазный мостовой

инвертор; в) трехфазный инвертор по схеме Скотта

Все вышеизложенные схемы формирования трехфазной системы напряжений имеют право быть использованными во вторичной системе электроснабжения летательных аппаратов, но, проведя сравнение можно выделить наиболее предпочтительную схему трехфазного инвертора.

Мостовые трехфазные инверторы применяются в том случае, когда нагрузка равномерно распределяется по фазам преобразователя. Такие инверторы просты и обладают меньшим количеством элементов, также они наиболее надежны. Однако при неравномерной нагрузке фаз на выходе преобразователя появляется несимметрия фазных напряжений, для устранения которой требуется применения дополнительных регулирующих устройств в силовой цепи, что снижает его КПД, надежность и ухудшает массогабаритные показатели по сравнению с преобразователями других типов.

Подобные недостатки мостовых инверторов устраняются применением схемы из трех однофазных инверторов. Симметрия фазных напряжений здесь обеспечивается относительно простыми средствами путем пофазного регулирования напряжения или соответствующего сдвига фаз за счет управления. Однако количество силовых полупроводниковых приборов в преобразователях такого типа выше, чем в схеме мостового инвертора, что значительно усложняет как саму схему, так и систему управления устройствами коммутации. Также повышается и общая стоимость

преобразователя, так хорошие, например, транзисторы, стоят достаточно дорого.

[6] Способ формирования трехфазной системы напряжений с использованием трехфазного инвертора по схеме Скотта занимает компромиссное положение между первыми двумя способами как по сложности преобразователя, так и по его функциональным возможностям. Для применения в бортовой преобразовательной технике трехфазного инвертора по схеме Скотта интересна возможностью выравнивания перекоса фазного напряжения, симметричности работы всех фаз за счет обеспечения равенства полных мощностей обоих инверторов при любом характере нагрузки.

В выпускной квалификационной работе бакалавра была доказана эффективность использования данной схемы, произведен расчет элементов схемы, построена имитационная модель в MatLab Simulink.

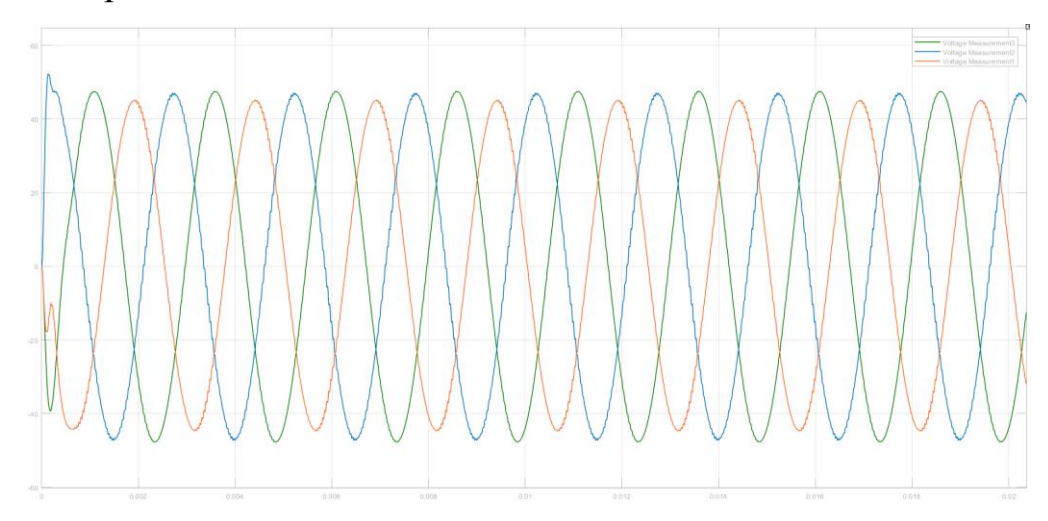

Рисунок 3 - Осциллограмма выходного напряжения трехфазного инвертора по схеме Скотта, спроектированного в квалификационной работе бакалавра.

Таблица 1 – Выходные параметры схемы

| Фаза      | Напряжение, В | Ток, А  | Напряжение, В | Ток, А      |
|-----------|---------------|---------|---------------|-------------|
|           | (эксп.)       | (эксп.) | (тех.задание) | (расчетный) |
| A         | 34,95         | 22,13   | 36            | 22,2        |
|           | 36,35         | 22,46   |               |             |
| $\subset$ | 35,72         | 22,05   |               |             |

Но стоит принять во внимание тот факт, что, исходя из результатов моделирования, небаланс фазных напряжений около 3% является граничным значением для удовлетворения требований качества системы электроснабжения переменного тока по ГОСТ Р 54073-2017.

#### **3 Повышение качества выходного напряжения**

В квалификационной работе бакалавра при расчете силовых элементов системы вторичного электроснабжения для повышения качества выходного напряжения был рассчитан классический Г-образный LC-фильтр нижних частот, который должен был обеспечить пульсации выходного напряжения не более 5%. Свою задачу фильтр выполнял, однако, прослеживался искажение напряжения в фазах, вследствие чего было

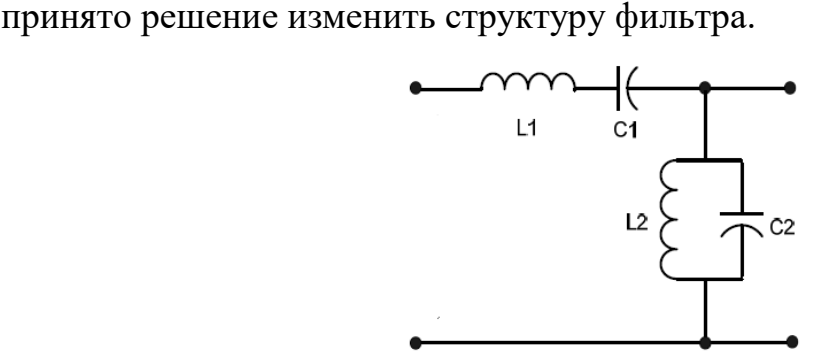

Рисунок 4 - Структура измененного фильтра

Данный фильтр является предпочтительным для ослабления гармоник низкого порядка. Особенность такого полостно-заграждающего фильтра в том, что одна его ветвь L<sub>I</sub>C<sub>1</sub> работает по принципу последовательного резонанса напряжения, а другая ветвь  $L_{2}C_{2}$  работает по принципу параллельного резонанса токов. Выполним уточняющий расчет фильтра по методике, указанной в [4].

Условие:

$$
\omega_{0} = 2\pi f_{0} = \frac{1}{\sqrt{L_{1}C_{1}}} = \frac{1}{\sqrt{L_{2}C_{2}}}
$$

Частота ближайшей искажающей гармоники находится по выражению:

$$
f_{\min} = (2q - 3)f_{\text{max}} = (2 \cdot 30 - 3) \cdot 400 = 22800 \text{ } \Gamma \text{u}
$$

где  $\frac{12 \cdot 10^3}{2} = 30$ 400 *м вых f*  $q = \frac{1}{f}$  $=\frac{f_{\mu}}{g}=\frac{12.10}{100}$  = 30-кратность квантования на частоте квантования при

частоте квантования, равной 12 кГц.

Коэффициент гармоник выходного напряжения определяется по выражению:

$$
K_r[%]=\frac{20}{\omega_*^2(2q-3)-1}=5\% - \text{согласно техническому заданию}
$$

где  $\omega_* = \frac{\omega_{\text{\tiny{gal}}}}{\omega_0}$  $\omega_{\text{\tiny s}}=\frac{\omega_{\text{\tiny \it max}}}{\omega_{\text{\tiny \it max}}}$  $\omega$  $=$   $\frac{\omega_{\textit{\tiny{g}}_{\textit{\tiny{b}}}}}{\omega_{\textit{\tiny{g}}}}$  - относительная частота, а  $\omega_{\textit{\tiny{g}}_{\textit{\tiny{b}}}} = 2\pi f$ 

 $\omega_{\raisebox{-0.75pt}{\tiny 0}}$ - резонансная (собственная) частота фильтра

$$
\omega_*^2 = \frac{\frac{20}{K_r[96]}}{(2q-3)^2} = \frac{\frac{20}{5}+1}{(2\cdot30-3)^2} = 1,539 \cdot 10^{-3} \text{ pad } / \text{ cek}
$$

Отсюда резонансная частота фильтра:

$$
\omega_0 = \frac{\omega_{\text{max}}}{\omega_*} = \frac{2\pi f}{\omega_*} = \frac{2 \cdot 3.14 \cdot 400}{0.03923} = 64 \cdot 10^3 \text{ pad} / \text{cek}
$$

Следовательно:

$$
\omega_0 = 2\pi f_0 = \frac{1}{\sqrt{L_1 C_1}} = \frac{1}{\sqrt{L_2 C_2}} \Rightarrow LC = \left(\frac{1}{\omega_0}\right)^2 = 155 \cdot 10^{-9} \text{ Tr}\Phi
$$

Емкостное сопротивление конденсатора фильтра на частоте первой гармоники пульсации  $f_{\min} = 22800 \; Iy$  должно быть много меньше чем  $R_{\text{max}}$ 

$$
\frac{1}{2\pi f_{\min}C} \leq \frac{R_{\text{new}}}{5}
$$

Отсюда

$$
C \ge \frac{5}{2\pi f_{\min} R_{\text{max}}} = \frac{5}{2 \cdot 3,14 \cdot 22800 \cdot 0,451} = 76,43 \cdot 10^{-6} \text{ }\Phi
$$

Принимаем С=100 мкФ

$$
L = \frac{155 \cdot 10^{-9}}{100 \cdot 10^{-6}} = 1,55 \cdot 10^{-3} \text{ Fm}
$$

В результате замены фильтра удалось существенно улучшить качество выходного напряжения, добиться равномерности фазных напряжений (0,5%)

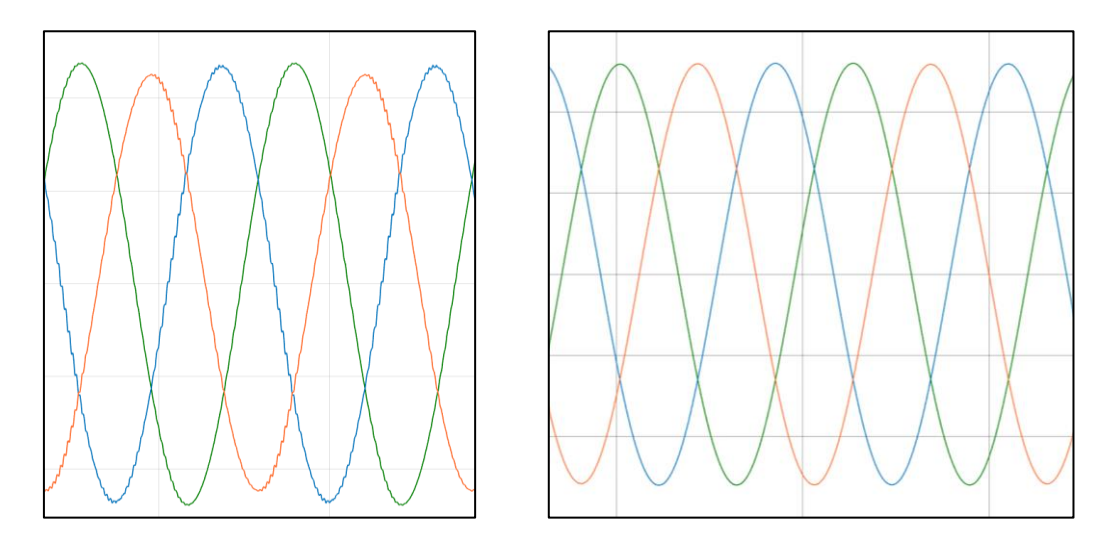

Рисунок 5 - Результат повышения качества выходного напряжения путем замены фильтра

## **4 Варианты построения авиационной системы электроснабжения на основе трансформатора Скотта**

В дипломной работе проектируется один основной канал вторичной системы электроснабжения переменного тока, однотипно может быть построен резервный канал. Основной задачей является выбор оптимальной структуры обратной связи по напряжению в системе для обеспечения наилучших энергетических показателей напряжения на группе потребителей переменного тока напряжением 36 В 400 Гц.

Структурная схема проектируемой вторичной системы электроснабжения представлена на Рисунке 6.

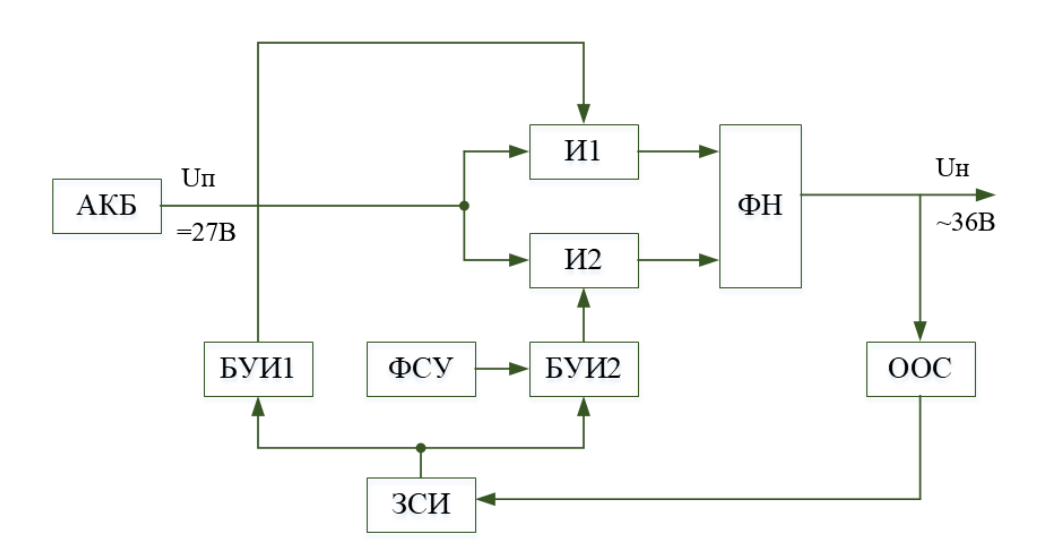

Рисунок 6 - Структурная схема вторичной авиационной системы электроснабжения

Система содержит следующие функциональные узлы:

- аккумуляторная батарея АКБ, источник постоянного тока 27 В;
- два аналогичных однофазных мостовых инвертора И1 и И2;
- формирователя напряжения ФН;
- орган обратной связи ООС;
- задатчик скважности импульсов ЗСИ;
- блоки управления инверторами БУИ1 и БУИ2;
- фазосдвигающее устройство ФСУ.

Кроме того, в состав системы входит резонансный фильтр на выходе ФН, для обеспечения требуемого качества выходного переменного напряжения.

[7] Напряжение на выходах обоих инверторов имеет прямоугольную форму, которая обеспечивается блоками управления инверторами БУИ1 и БУИ2, формирующие для управления силовыми транзисторами инверторов И1 и И2. Управление инвертора построено по принципу двуполярной ШИМ, несущий сигнал которое Uн=12 кГц, а модулирующий синус Uм=400 Гц.

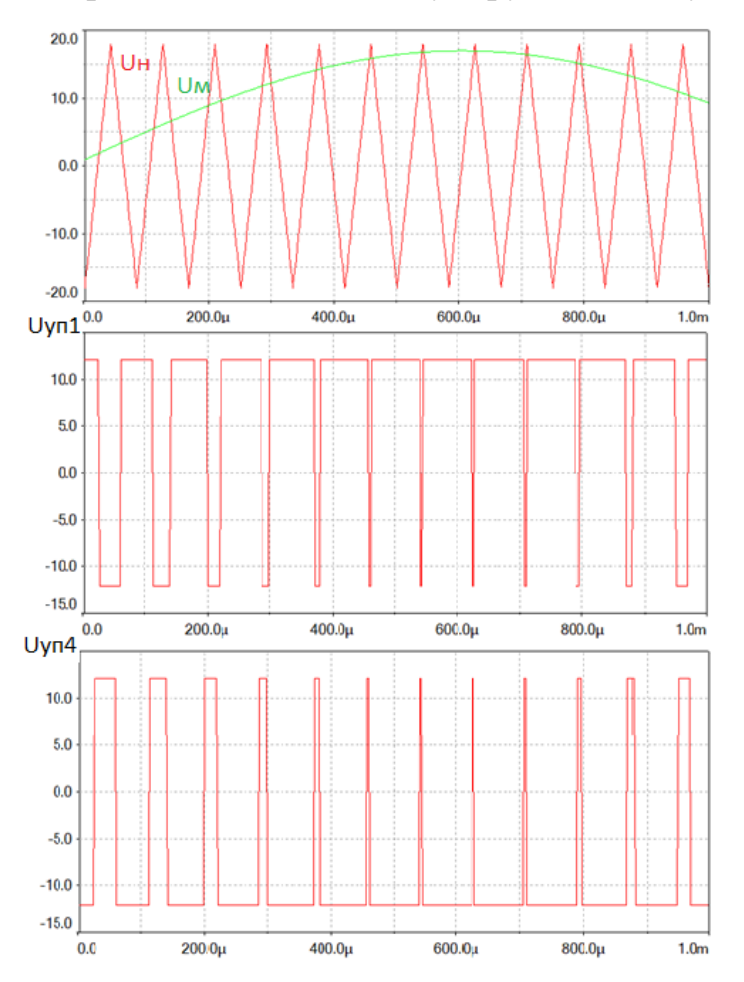

Рисунок 7 – Сигналы управления при двуполярной ШИМ в однофазном мостовом инверторе напряжения.

Формирователь напряжения ФН выполнен по схеме Скотта, уже описанной выше. Требуемый в соответствии со схемой Скотта фазовый сдвиг напряжений инверторов обеспечивается фазосдвигающим устройством ФСУ, которое является частью БУИ2 и реализует задержку импульсов управления И2 на время, равное фазовому сдвигу  $\varphi = 90^\circ$ .

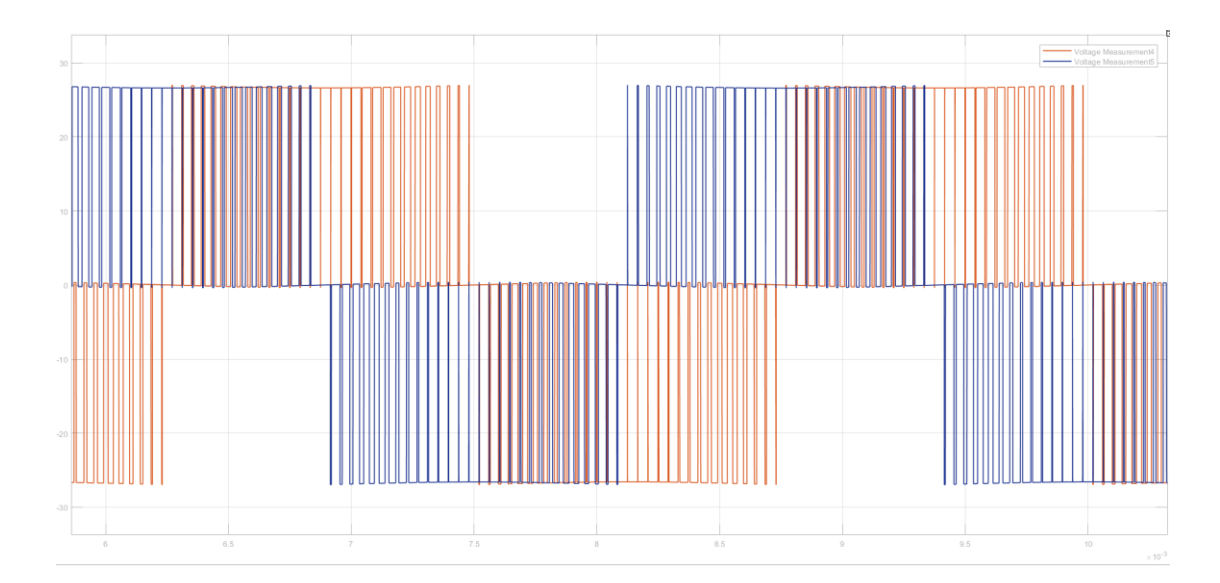

Рисунок 8 – Форма выходного напряжения инверторов И1 и И2

Стабилизация напряжения на выходе системы при изменении нагрузки осуществляется без искажения формы кривой с помощью органа обратной связи ООС, который может быть исполнен разными способами, анализ которых будет представлен в следующем разделе.

Вне зависимости от типа исполнения органа обратной связи, стабилизация выходного напряжения реализуется по общему принципу. Если значение напряжения (или преобразованная величина) на потребителе отличается от требуемого, например, становится ниже вследствие увеличения нагрузки, то с помощью ООС подается сигнал рассогласования на задатчик скважности импульсов управления ШИМ инверторов, скважность импульсов снижается, что приводит к увеличению напряжения на выходе инверторов. В результате напряжение на потребителях возвращается к заданному уровню.

Теоретически, было выдвинуто три способа стабилизации напряжения на нагрузке, формируя обратную связь по одному из следующих значений:

- по среднему значению напряжения одной из трех фаз;

- по выпрямленному значению напряжения;

- по модулю вектора трехфазного напряжения.

Произведем моделирования каждого из вариантов построения вторичной авиационной системы электроснабжения на основе трансформатора Скотта.

**4.1 Вторичная авиационная система электроснабжения на основе трансформатора Скотта со стабилизацией напряжения по среднему значению напряжения одной из фаз**

Данный способ формирования ООС является самым простым методом достижения стабильного трехфазного напряжения на нагрузке 36 В 400 Гц и не требует дополнительных устройств схемотехники. Обратная связь осуществляется за счет измерителя фазного напряжения – цифрового вольтметра и ПИ-регулятора. Схема модели представлена на Рисунке 9.

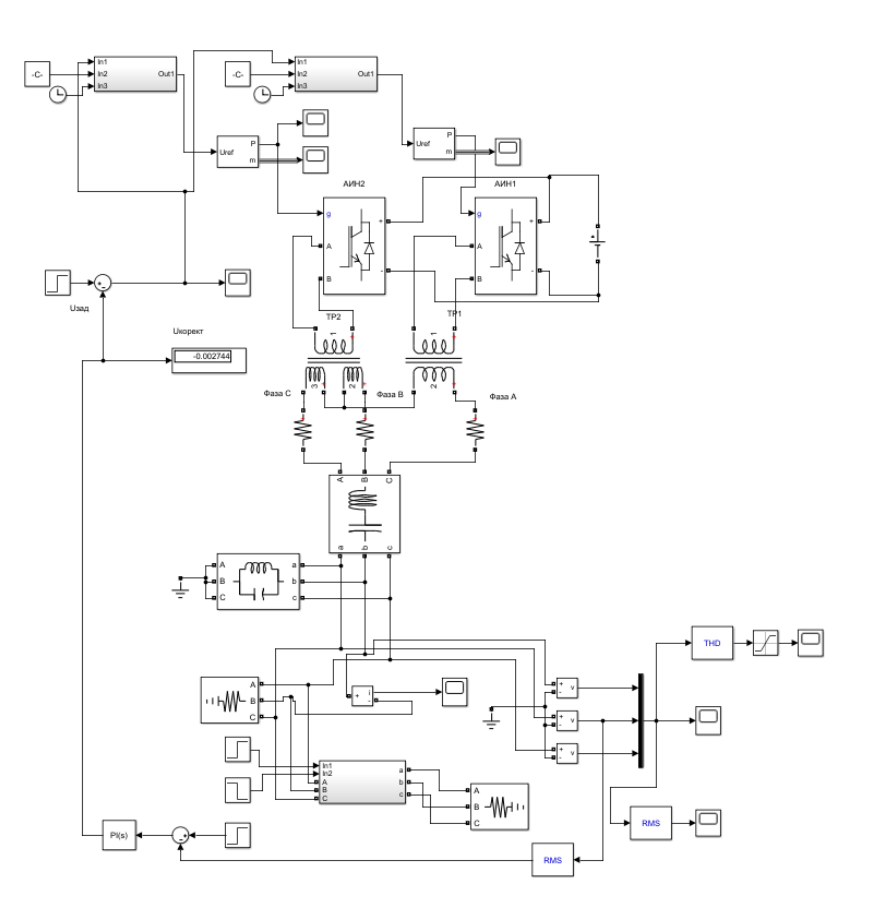

Рисунок 9 – Модель вторичной системы электроснабжения переменного трехфазного напряжения 36 В с обратной связью по среднему значению напряжения одной из фаз

Для создания модели использовались функциональные блоки Multisim, представленные в таблице 2.

Таблица 2 – Назначение использованных функциональных блоков

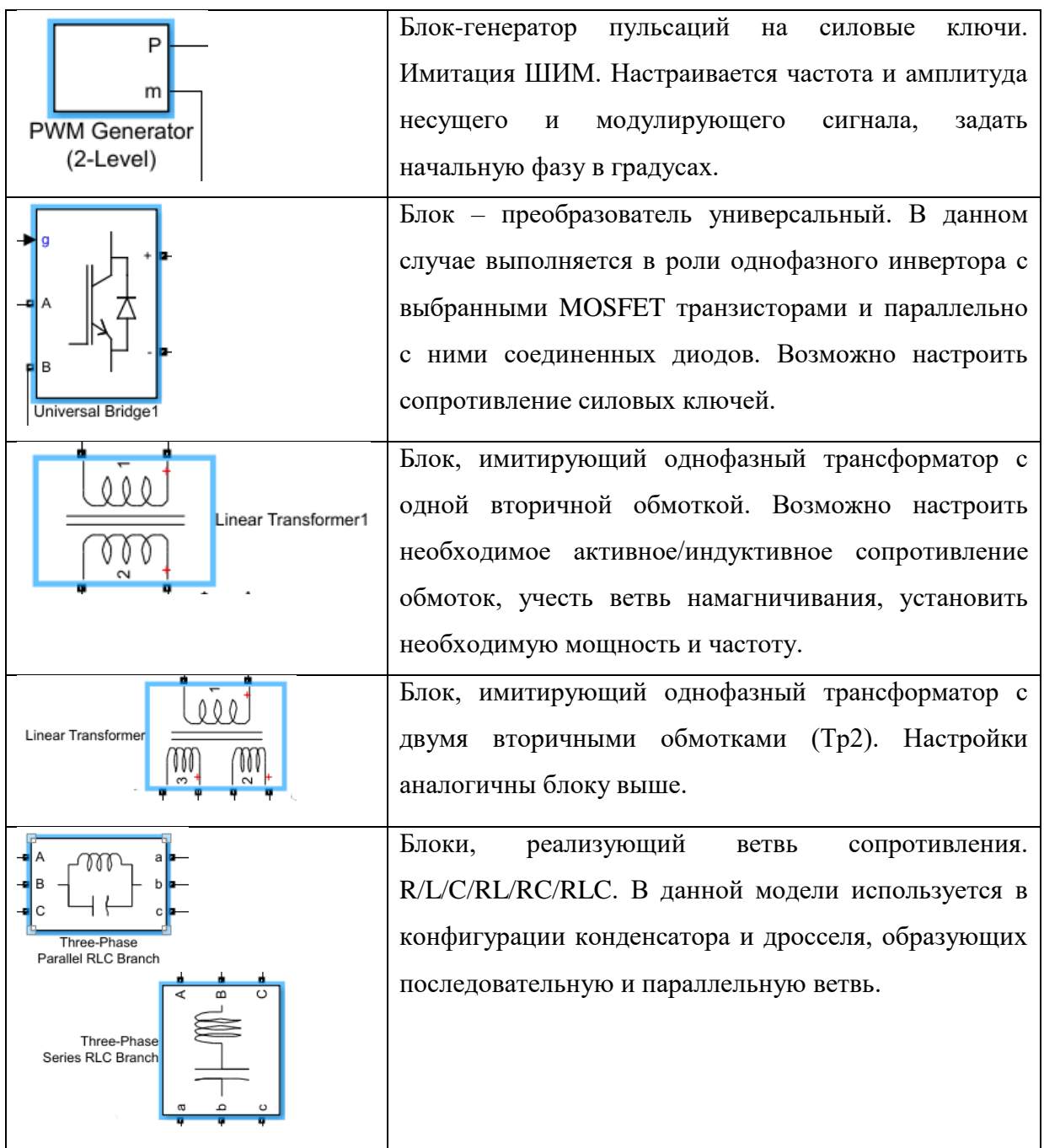

Продолжение Таблицы 2

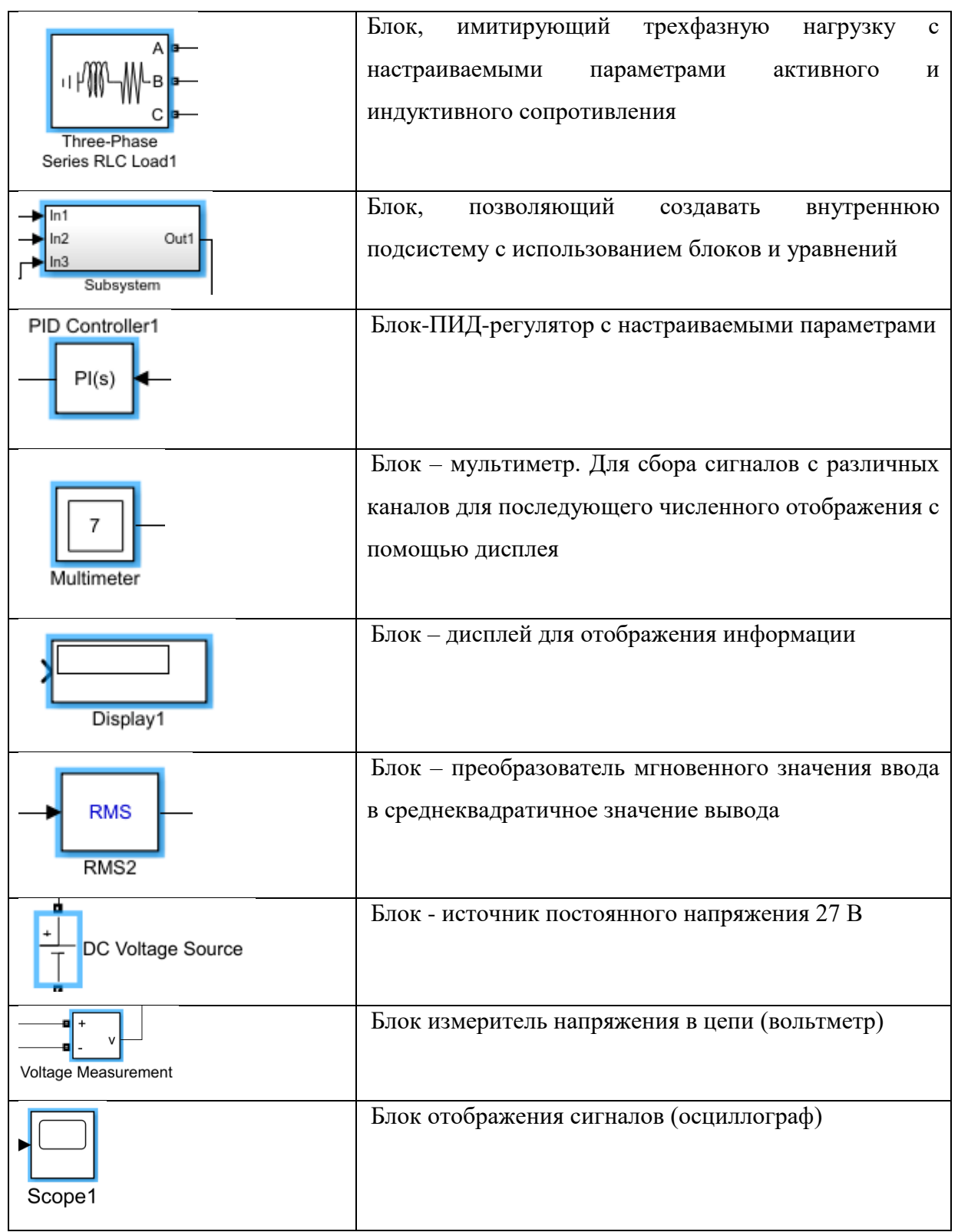

Контур обратной связи состоит вольтметра, преобразователя мгновенного значения фазного напряжения в среднеквадратичное (RMS), ПИ-регулятора, уставки 36 В.

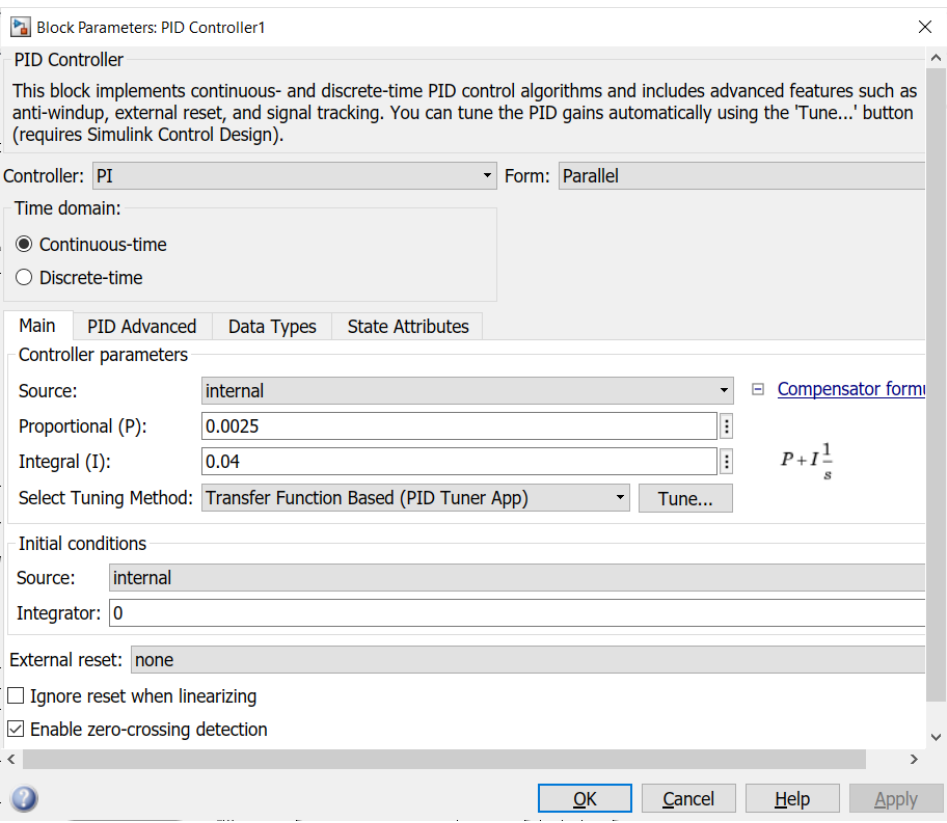

Рисунок 10 – Параметры ПИ-регулятора

Фактическое значение напряжения одной из фаз сравнивается на сумматоре с уставкой и, при появлении сигнала рассогласования  $\Delta U$ , он через ПИ-регулятор подается на следующий сумматор, на котором уже происходит сравнение с уставкой задатчика скважности импульсов управления ШИМ, равной 1. Сигнал коррекции скважности импульса подается на блок, формирующий синусоидальный модулирующий сигнал ШИМ, происходит коррекция времени длительности сигналов управления силовыми транзисторами обоих инверторов, следовательно происходит коррекция напряжения на выходе инверторов и на потребителях.

В рамках моделирования условий работы системы, после ее запуска и выхода на рабочее фазное напряжение, в момент времени T=0.03с был осуществлено подключение добавочной нагрузки, равной 20% от номинальной в первом случае, во втором величина добавочной нагрузки увеличилась до 50%. В момент времени T2=0.06с система была переведена обратно на номинальную нагрузку.

Переходный процесс и форма трехфазного напряжения на потребителе, полученные при имитации данного режима работы системы электроснабжения представлены на Рисунках 11 и 12.

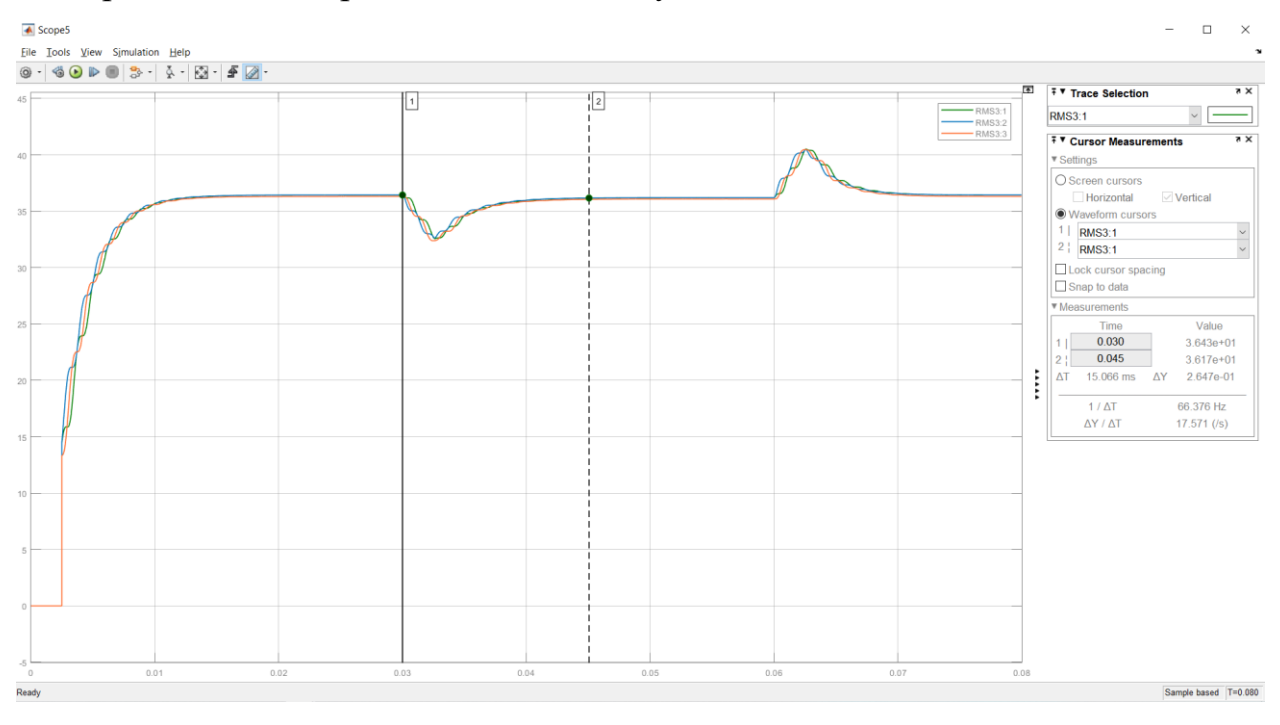

Рисунок 11 – Переходный процесс стабилизации выходного напряжения проектируемой системы электроснабжения с обратной связью по среднему значению напряжения одной из фаз (наброс-сброс нагрузки 20%)

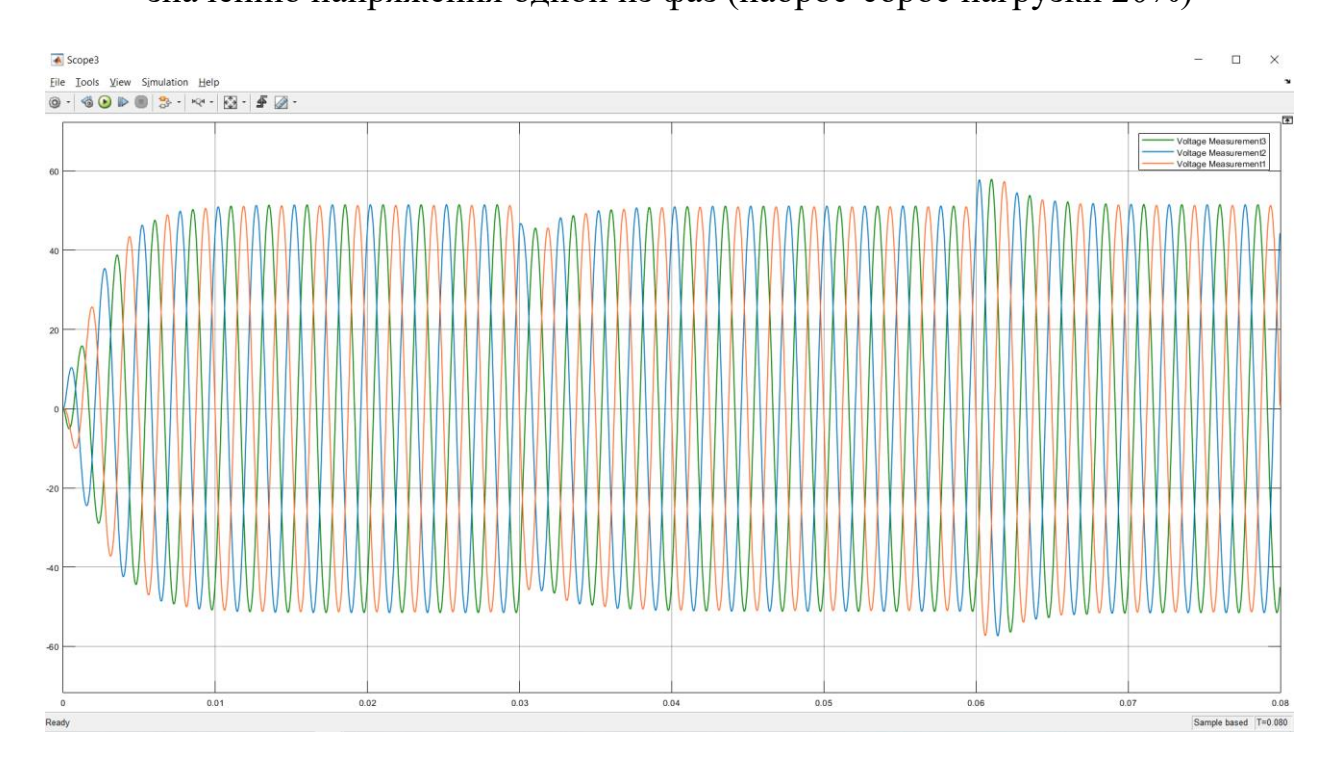

Рисунок 12 – Форма трехфазного напряжения на потребителе

Согласно полученным кривым, при запуске системы выход на требуемое значение напряжения 36 В осуществляется без перерегулирования, а время переходного процесса при подключении дополнительной нагрузки 15 *<sup>T</sup>ПП мс* , просадка по напряжению при этом 3,4 В (9,3%).

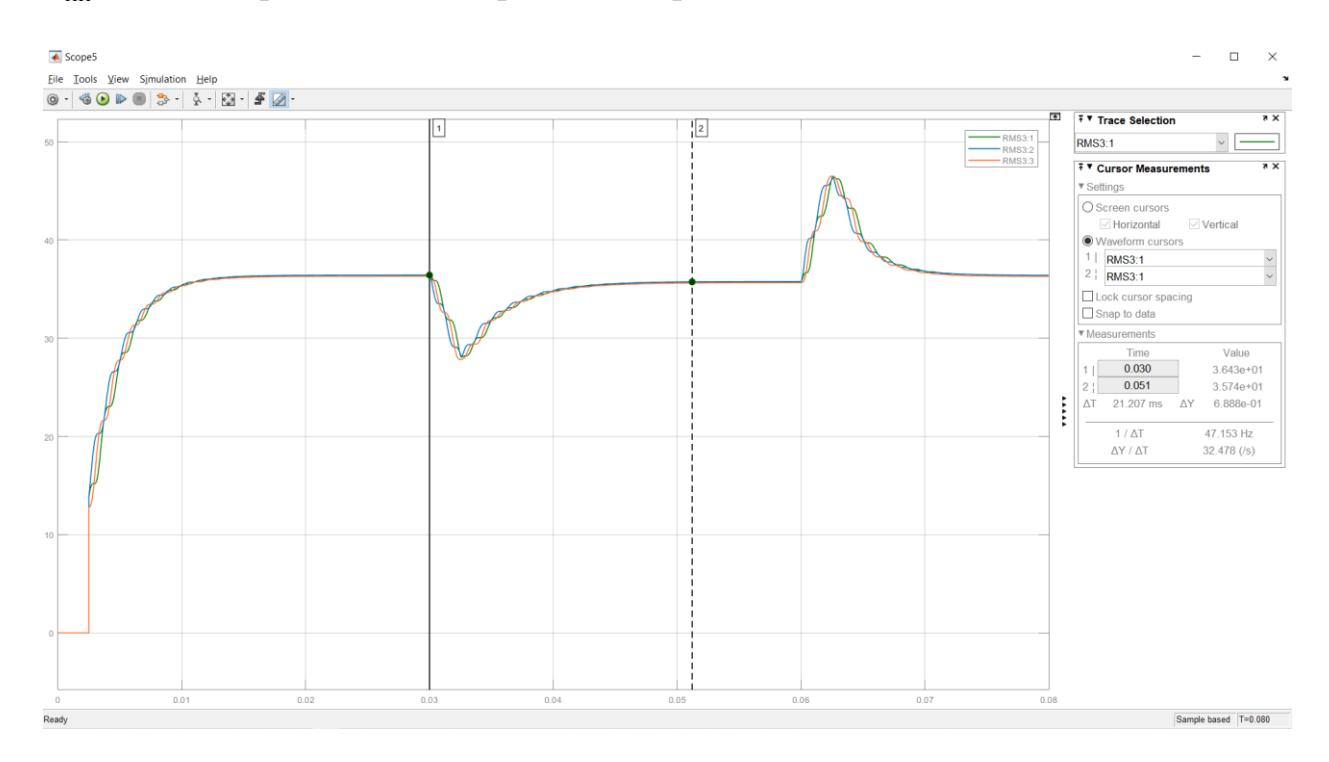

Рисунок 13 - Переходный процесс стабилизации выходного напряжения проектируемой системы электроснабжения с обратной связью по среднему

значению напряжения одной из фаз (наброс-сброс нагрузки 50%)

Очевидно, что время восстановления системы увеличилось до 21 мс, а пиковая просадка по напряжению оказалась равной 7,5 В (20,8%). Стоит отметить, что такой режим работы маловероятен на современном ЛА, но даже в таких условиях проектируемая система способна обеспечить требуемую величину напряжения на потребителе. Также, согласно ГОСТ Р 54073-2017 время регулирования не должно превышать 0,1 с или 40 периодов основной гармоники выходного напряжения, что выполняется в обоих вариантах добавочной нагрузки.

Оценивая качество сети воспользуемся блоками Total Harmonic Distortion и Fourier. Блок вычисления гармонических искажений (THD)

анализирует буфер выборок на интервале периода заданной частоты, выходной сигнал лежит в диапазоне от 0 до 1. Блок преобразования Фурье позволяет вычислять значение выбранной гармоники на интервале периода заданной частоты, в данном случае он используется для вычисления постоянной составляющей переменного напряжения.

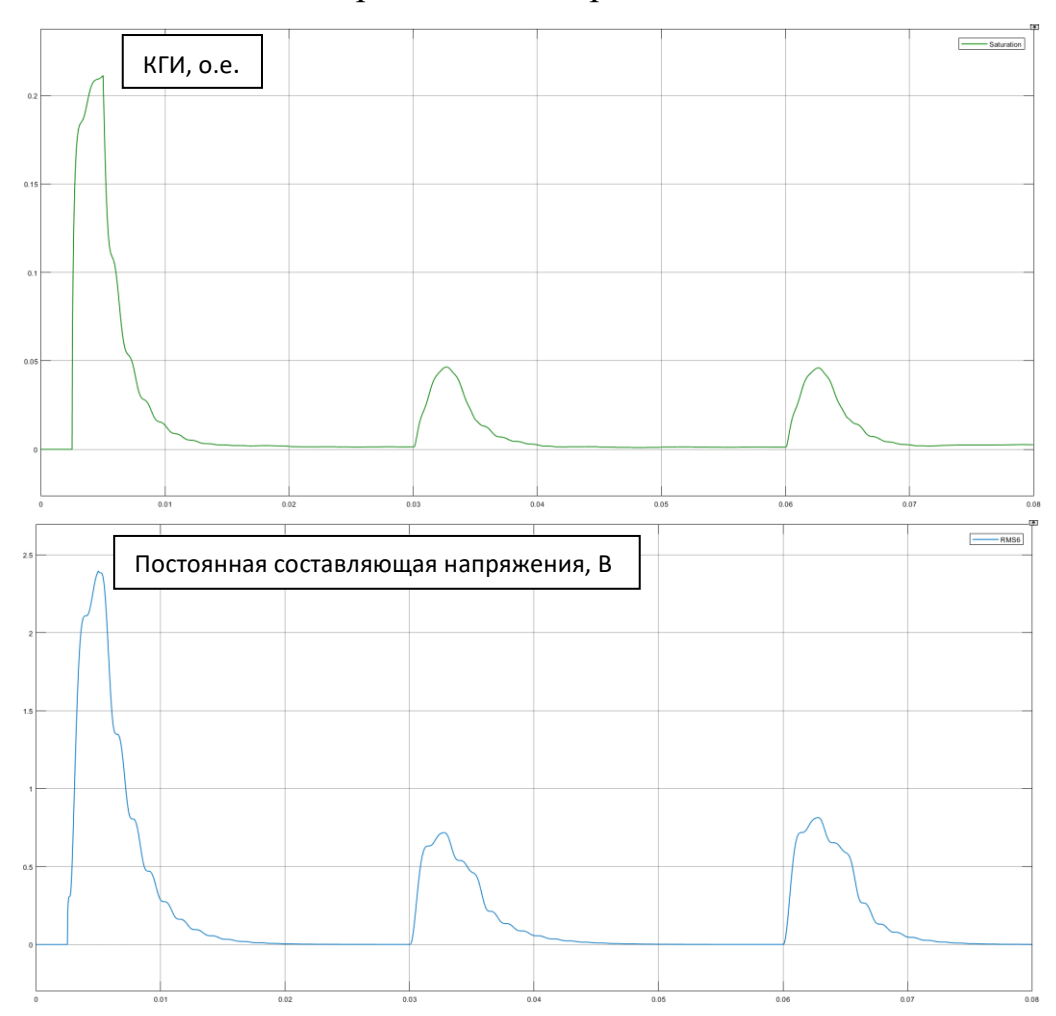

Рисунок 14 – Показатели качества системы при набросе и сбросе нагрузки 20%

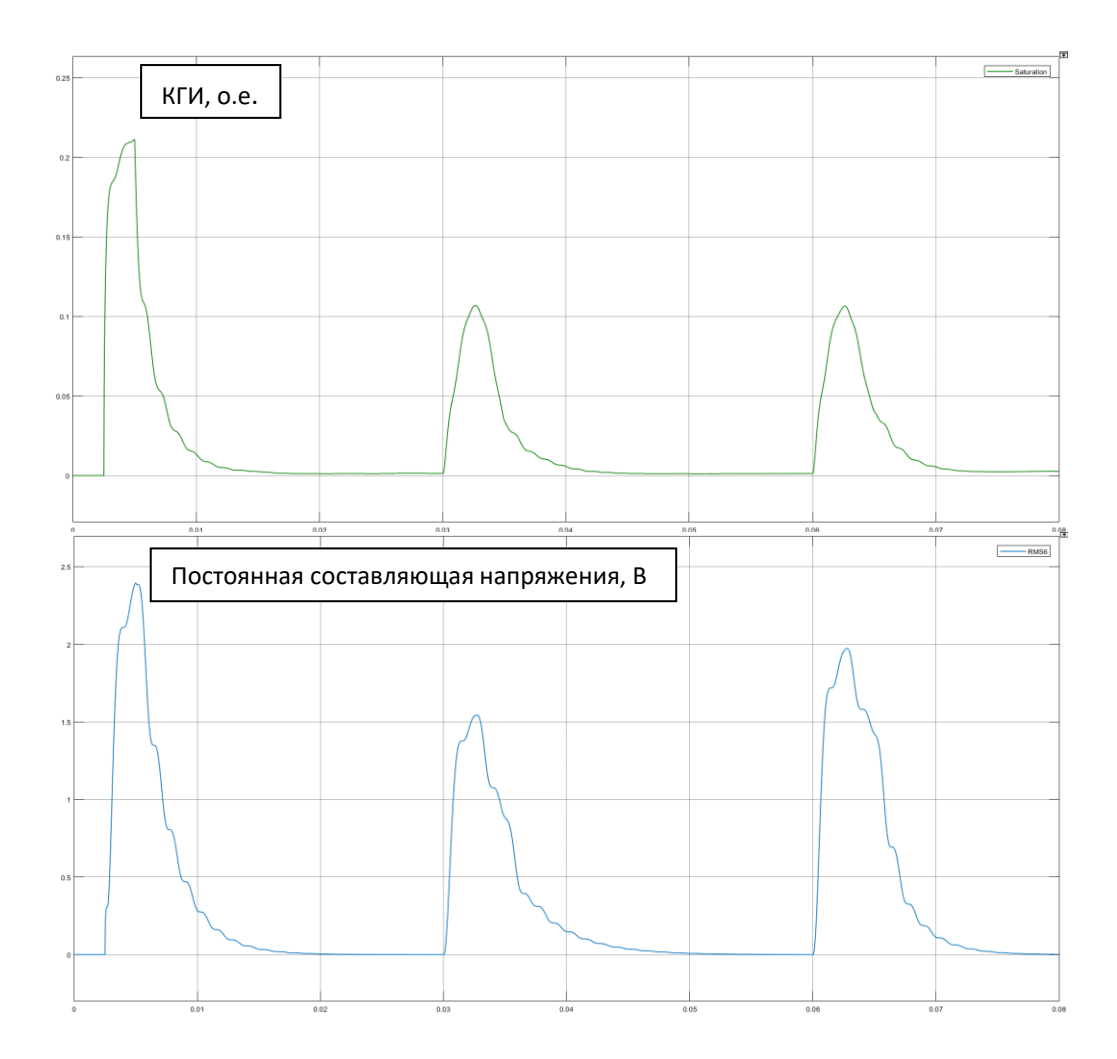

Рисунок 15 - Показатели качества системы при набросе и сбросе нагрузки 50%

В целом, результат моделирования показывает работоспособность системы, параметры качества входят в норму, постоянная составляющая в установившемся режиме равна нулю, а коэффициент искажений на периоде не превышает 0,1%.

**4.2 Вторичная авиационная система электроснабжения на основе трансформатора Скотта со стабилизацией напряжения по его выпрямленному значению**

Такой вариант построения системы предполагает внедрение в состав органа обратной связи (ООС) трехфазного мостового выпрямителя, по выпрямленному напряжению которого будет осуществляться регулировка напряжения на потребителе вторичной системы переменного тока.

Соответственно, меняется уставка для ПИ-регулятора, которая теперь будет составлять 84,9 В постоянного тока.

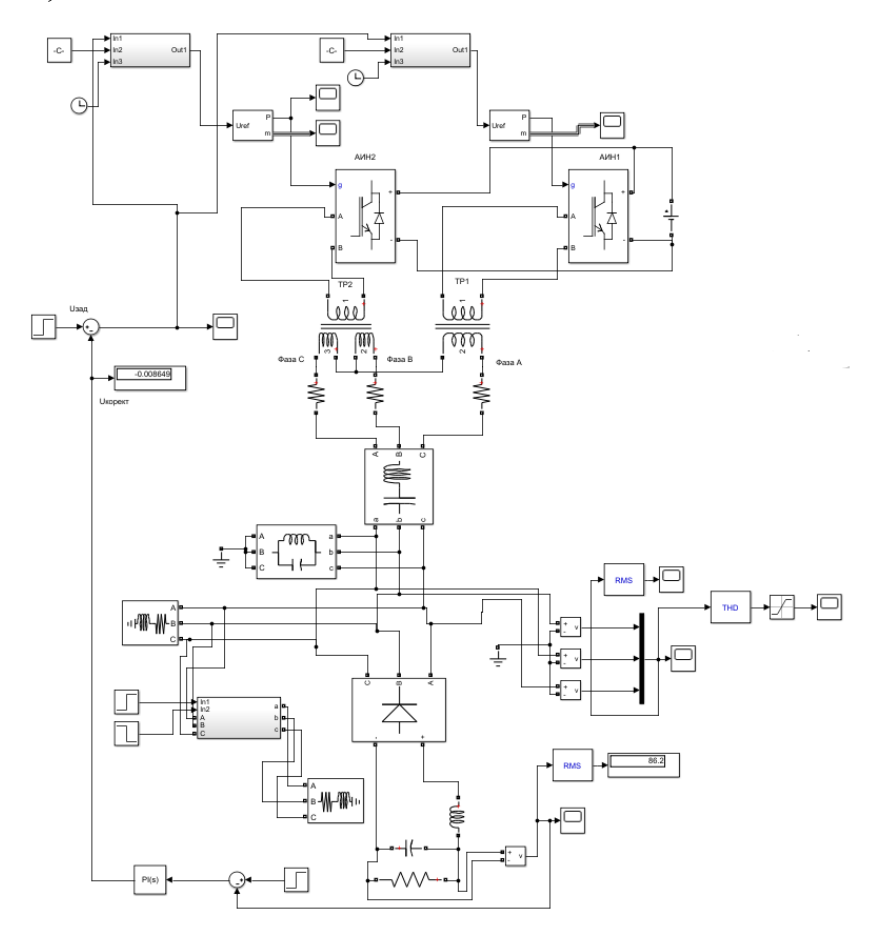

Рисунок 16 - Модель вторичной системы электроснабжения переменного трехфазного напряжения 36 В с обратной связью по выпрямленному значению напряжения

Проведем имитацию аналогичного режима работы СЭС, снимем график переходного процесса и форму выходного напряжения на нагрузке.
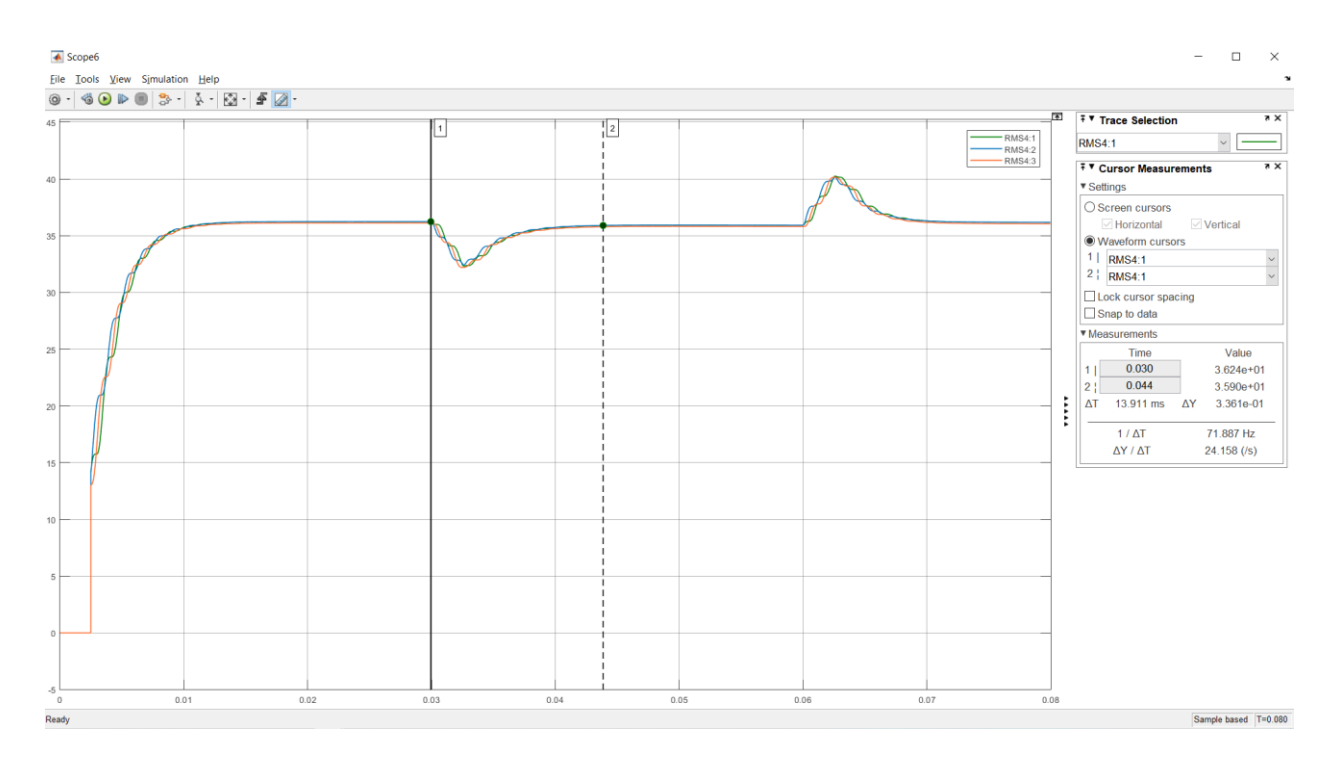

Рисунок 17 – Переходный процесс стабилизации выходного напряжения проектируемой системы электроснабжения с обратной связью по выпрямленному значению напряжения (наброс-сброс нагрузки 20%)

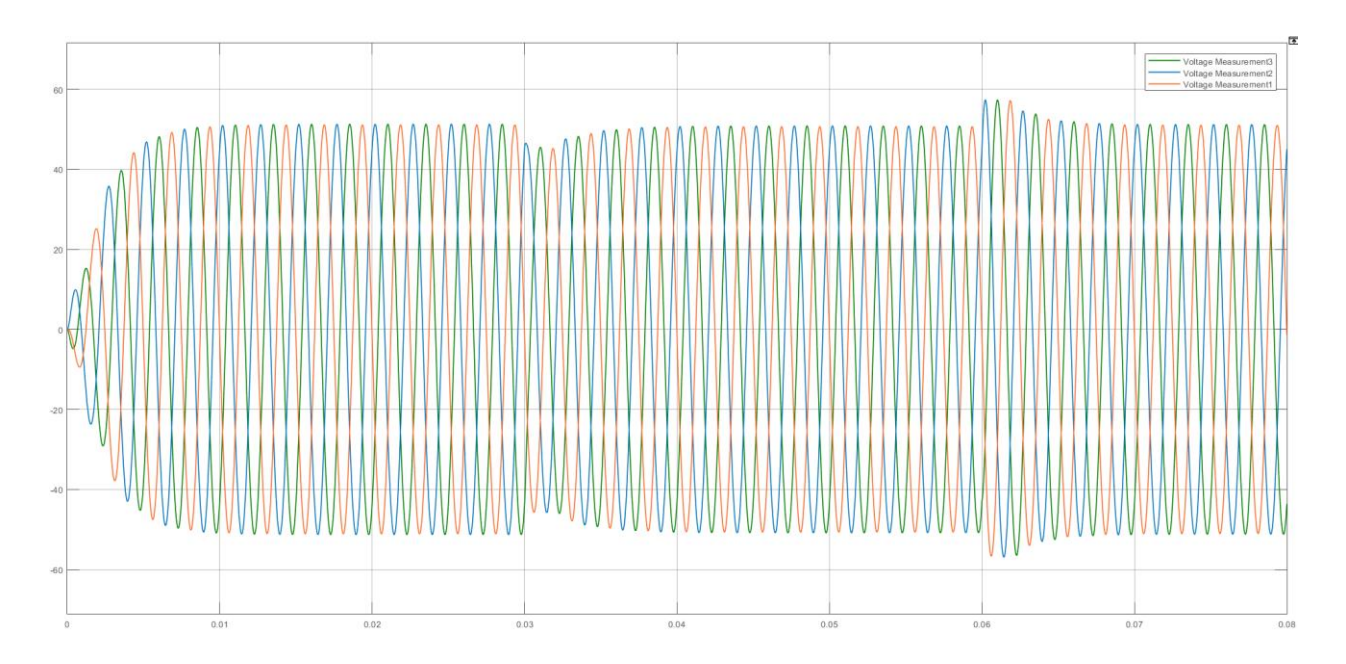

Рисунок 18 – Форма трехфазного напряжения на потребителе

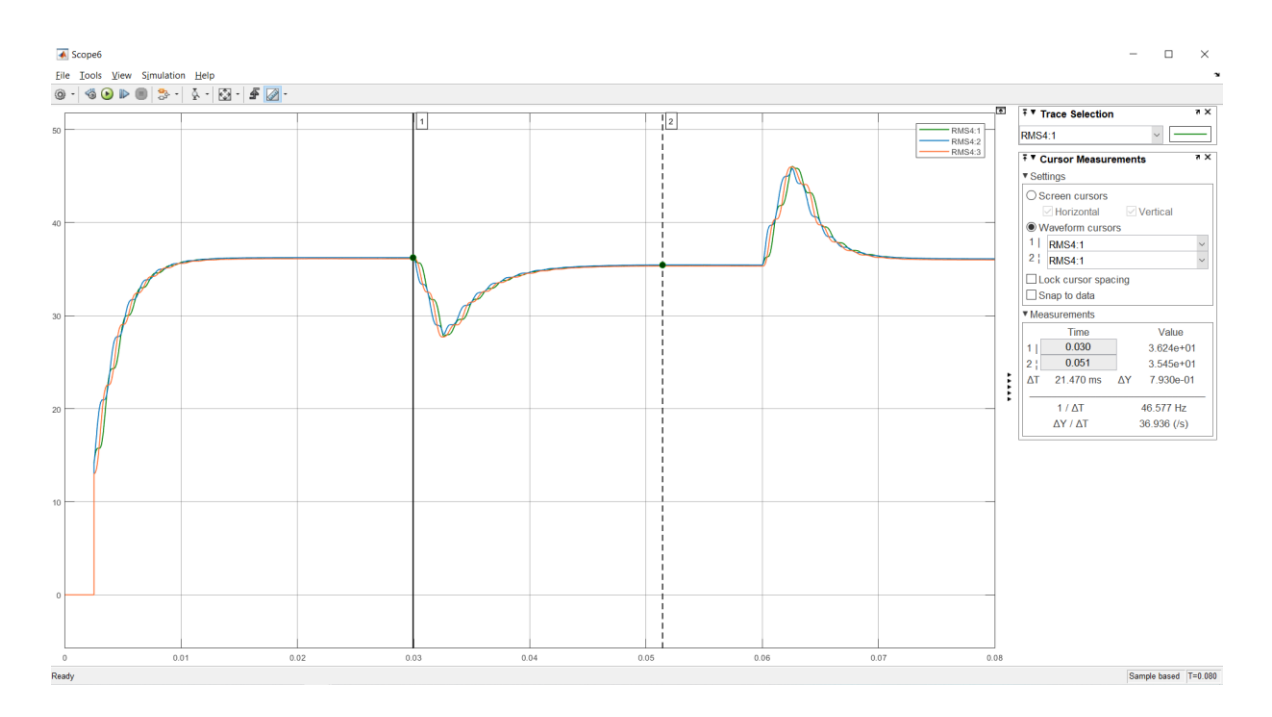

Рисунок 19 - Переходный процесс стабилизации выходного напряжения проектируемой системы электроснабжения с обратной связью по выпрямленному значению напряжения (наброс-сброс нагрузки 50%)

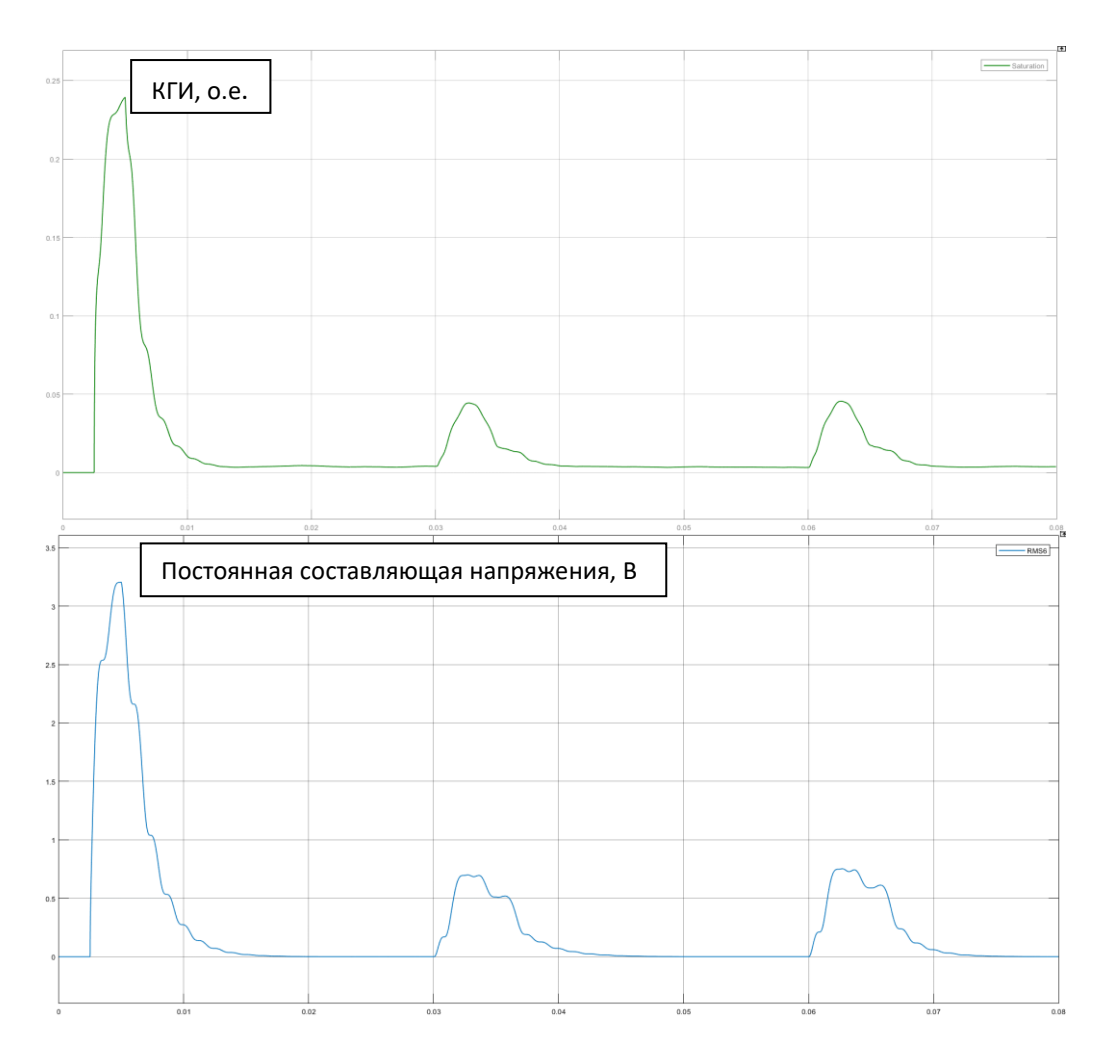

Рисунок 20 - Показатели качества системы при набросе и сбросе нагрузки $20\%$ 

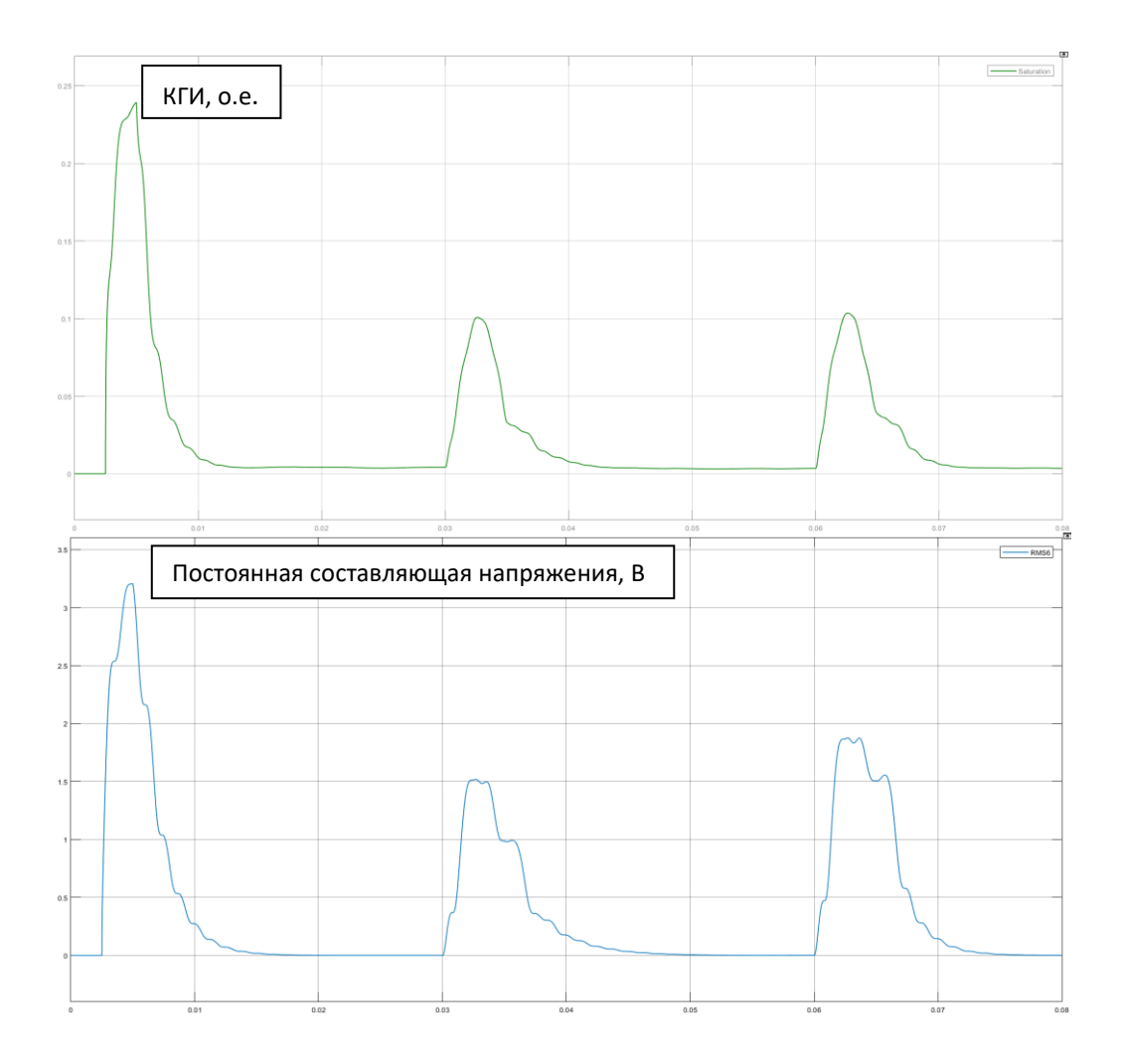

Рисунок 21 - Показатели качества системы при набросе и сбросе нагрузки 50%

Также по результатам моделирования можно сделать вывод о работоспособности системы и корректной отработки стабилизации напряжения по выпрямленному значению. Запуск системы и выход на номинальное напряжение осуществляется плавно, без перерегулирования, стабилизация напряжения при увеличении нагрузки на 20% происходит за  $T_{\eta\eta}$  = 14 *мс*., на 50% за  $T_{\eta\eta}$  = 21,4 *мс*. Просадка по напряжению составила 3,2 В (8,8 %) и 7,7 В (21,3 %) в первом и втором случае соответственно. Из оценки показателей качества системы следует, что постоянная составляющая в установившемся режиме равна нулю, а коэффициент искажений на периоде не превышает 0,1% при обоих вариантах нагрузки. Полученные результаты схожи с результатами моделирования системы со стабилизацией напряжения по среднему значению напряжения одной из фаз.

**4.3 Вторичная авиационная система электроснабжения на основе трансформатора Скотта со стабилизацией напряжения по модулю вектора**

Предлагаемый метод стабилизации выходного напряжения вторичной энергосети является самым сложных из представленных, для осуществления стабилизации по модулю вектора потребуется выполнить преобразование координат из трехфазной A-B-C в двухфазную  $\alpha - \beta$ посредством блока прямого преобразования Кларка (Clarke Transform)

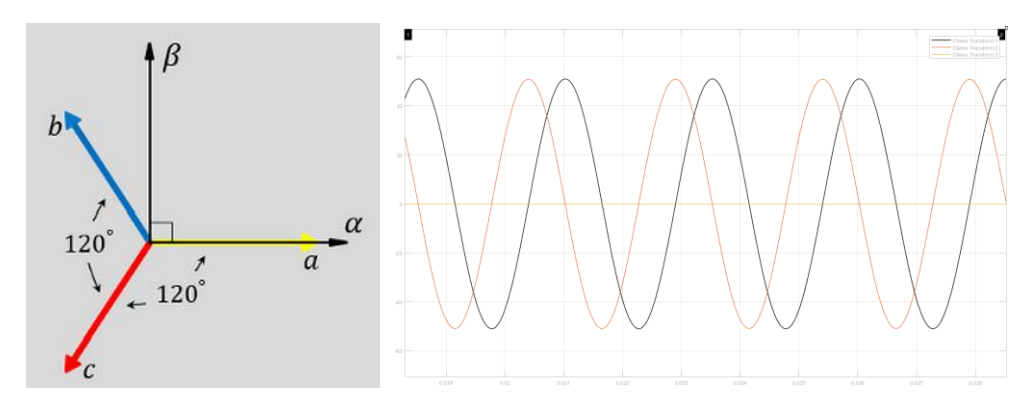

Рисунок 22 - Преобразование Кларк

Была выдвинута гипотеза о том, что, поддерживая постоянным значение модуля суммарного вектора  $\alpha - \beta$  можно добиться максимально качественной стабилизации выходного напряжения в системе и увеличить быстродействие при тех же параметрах ПИ-регулятора.

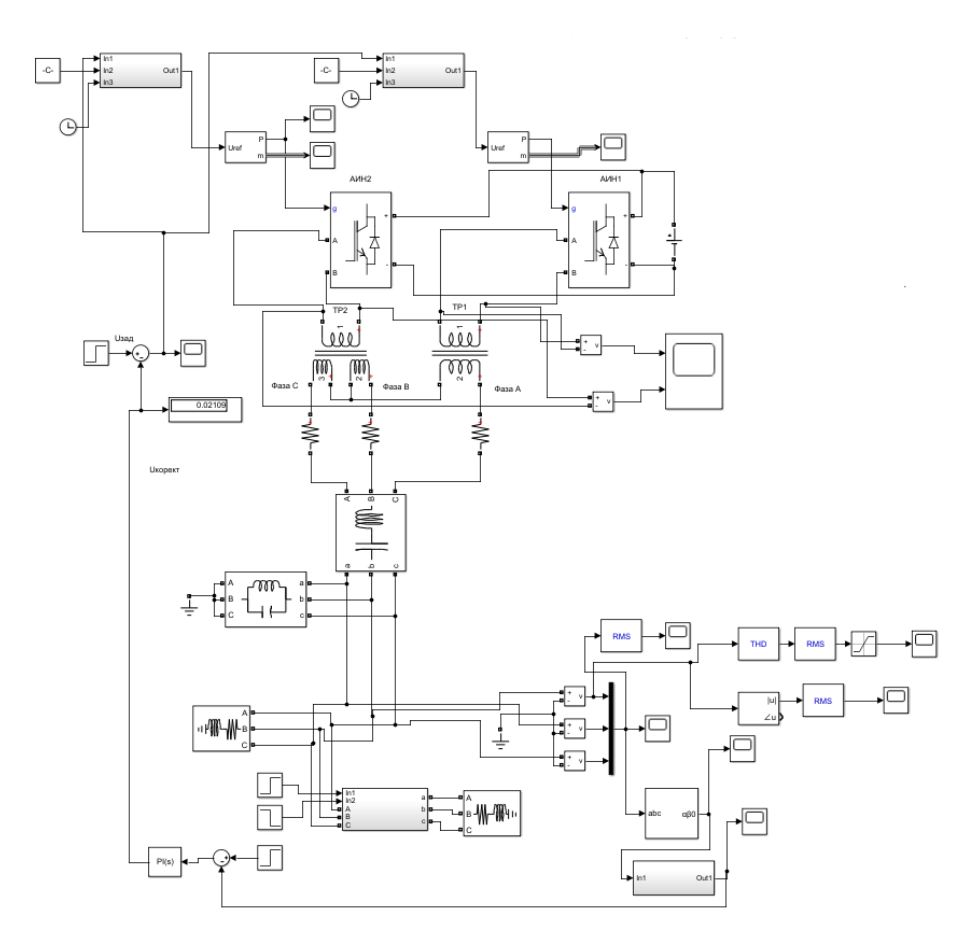

Рисунок 23 - Модель вторичной системы электроснабжения переменного трехфазного напряжения 36 В с обратной связью по модулю вектора

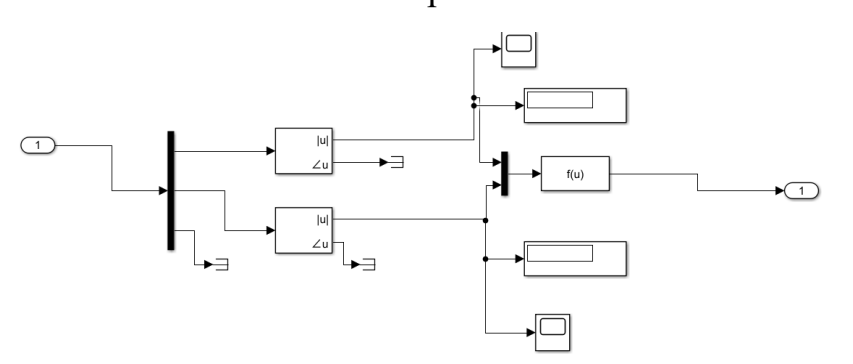

Рисунок 24 - Структура блока-вычислителя суммарного вектора

# между  $\alpha - \beta$

Проведем аналогичную имитацию режимов работы системы при набросе-сбросе нагрузки, оценим качество переходного процесса и сети в целом.

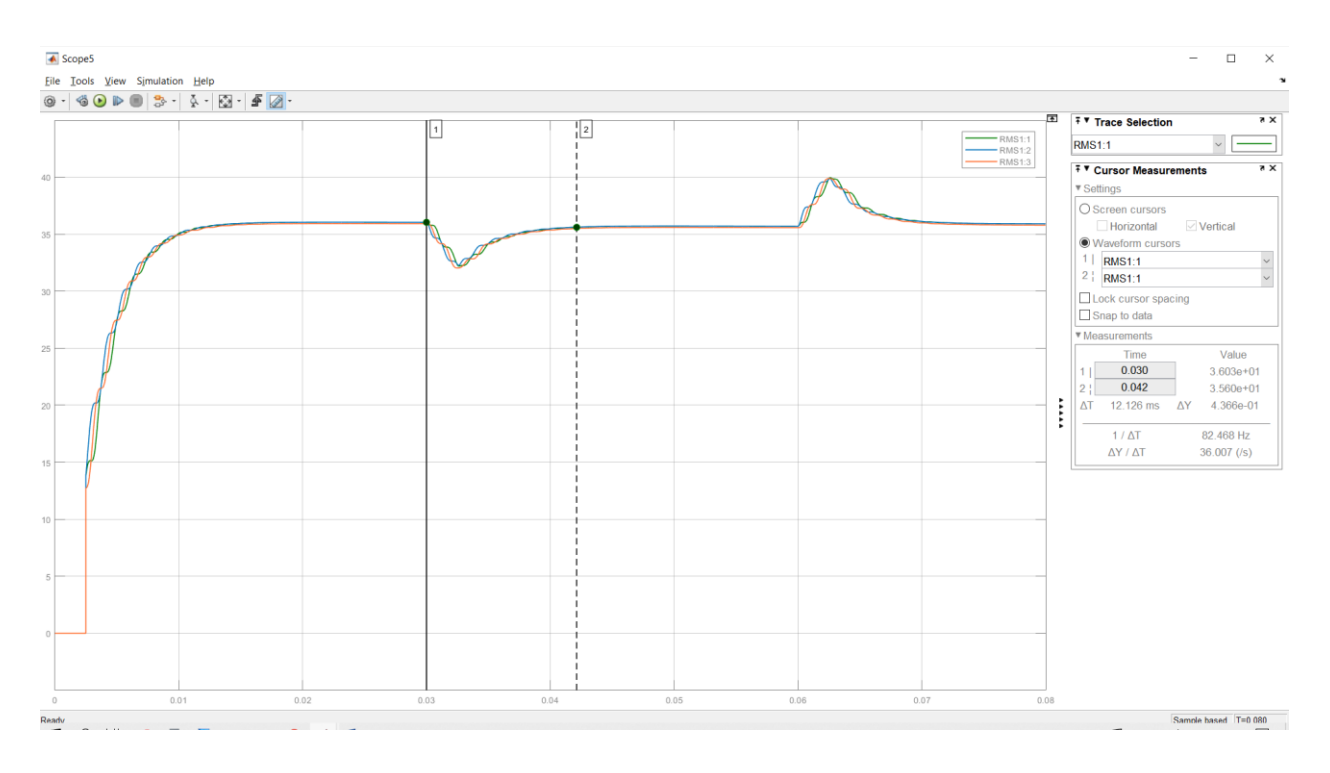

Рисунок 25 - Переходный процесс стабилизации выходного напряжения проектируемой системы электроснабжения с обратной связью по

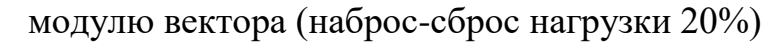

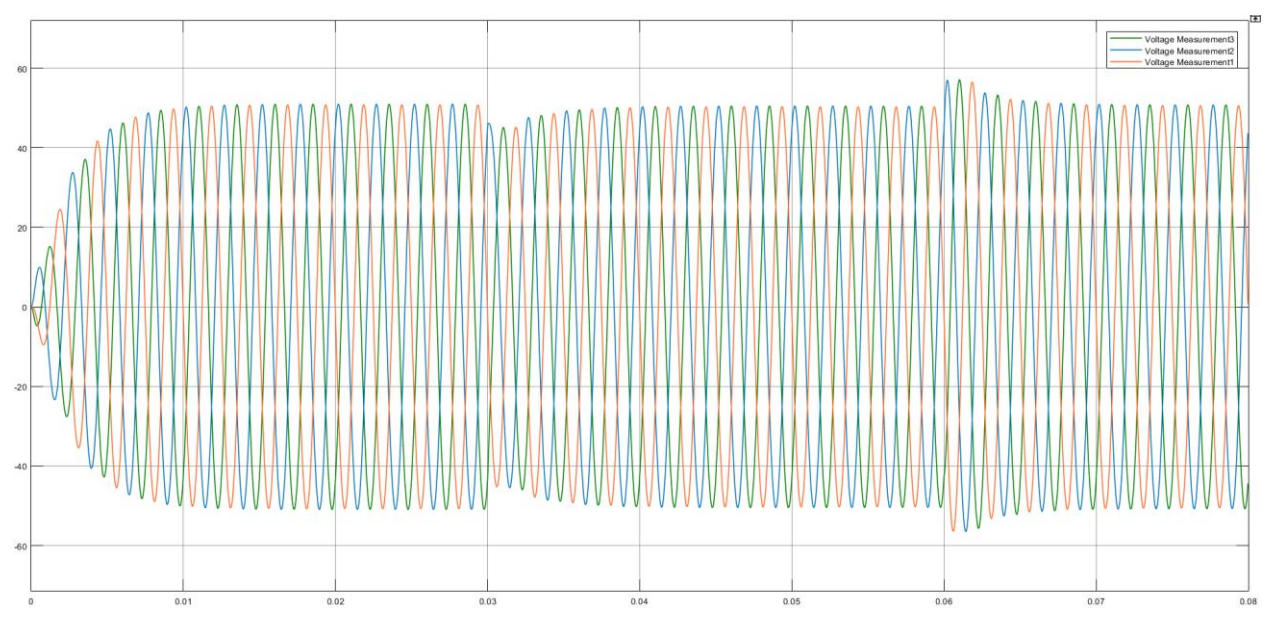

Рисунок 26 – Форма трехфазного напряжения на потребителе

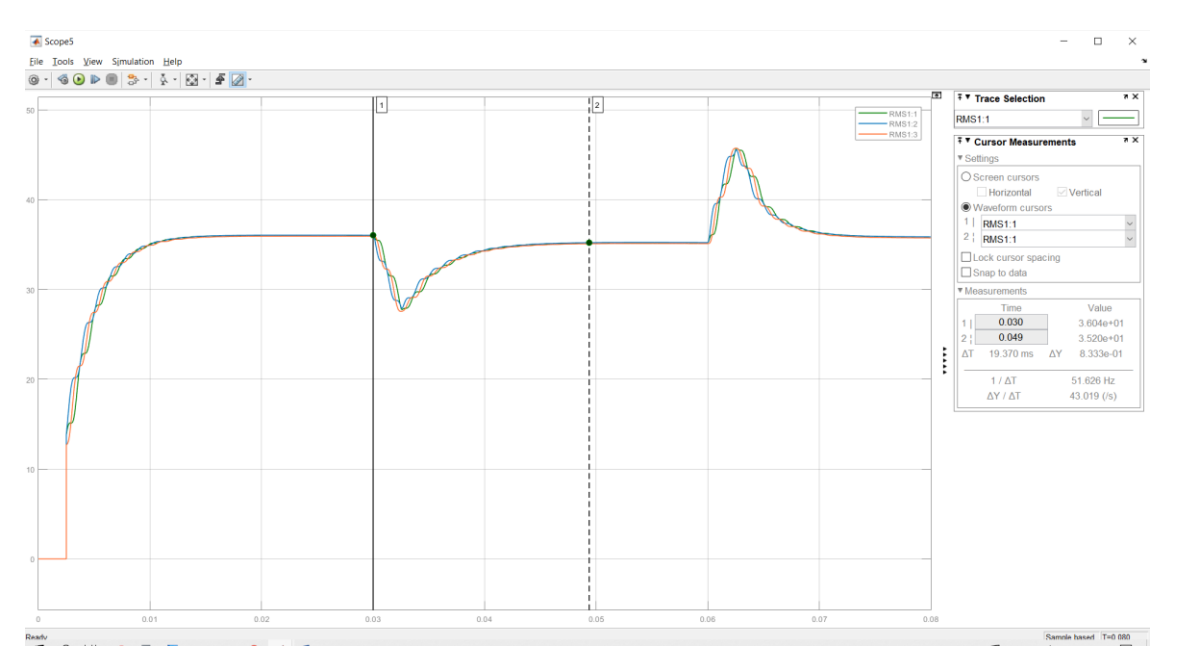

Рисунок 27 - Переходный процесс стабилизации выходного

напряжения проектируемой системы электроснабжения с обратной связью по

модулю вектора (наброс-сброс нагрузки 50%)

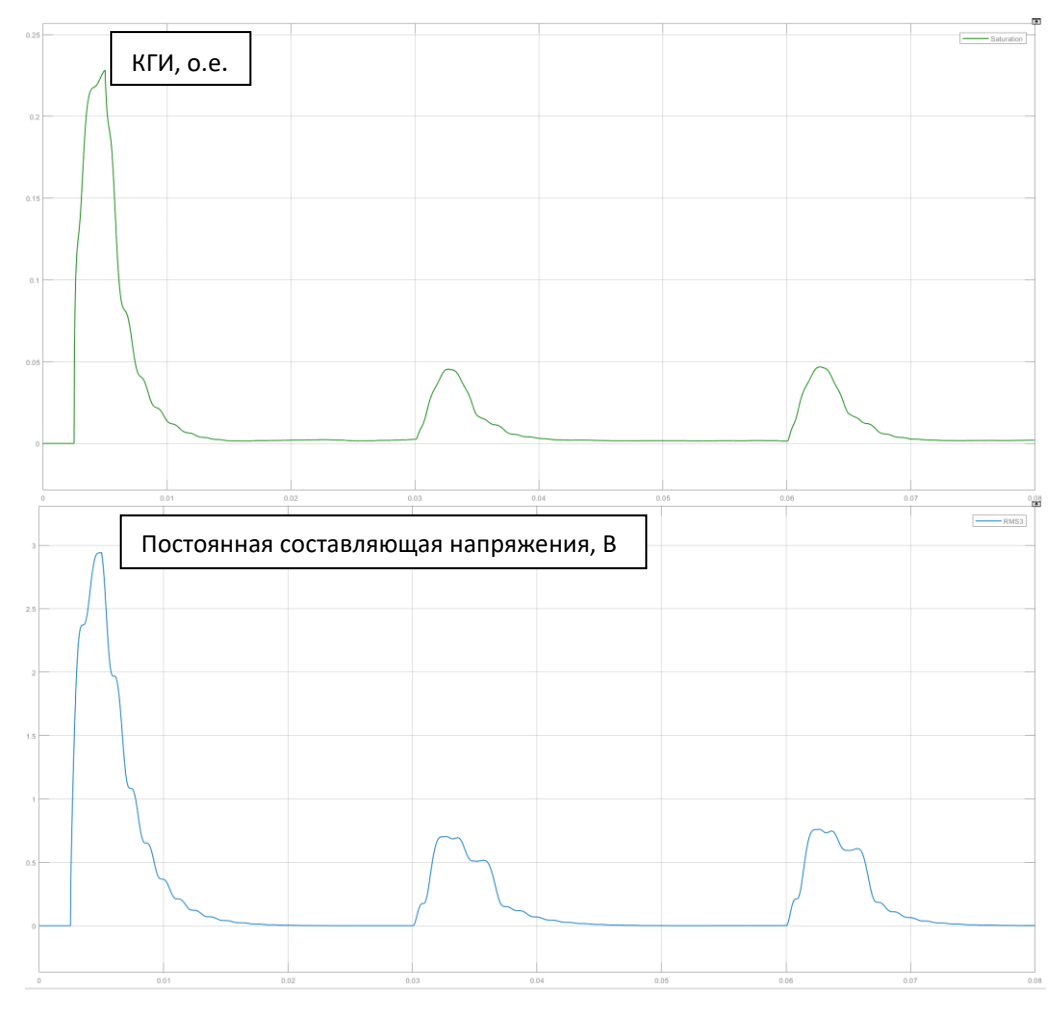

Рисунок 28 - Показатели качества системы при набросе и сбросе

нагрузки 20%

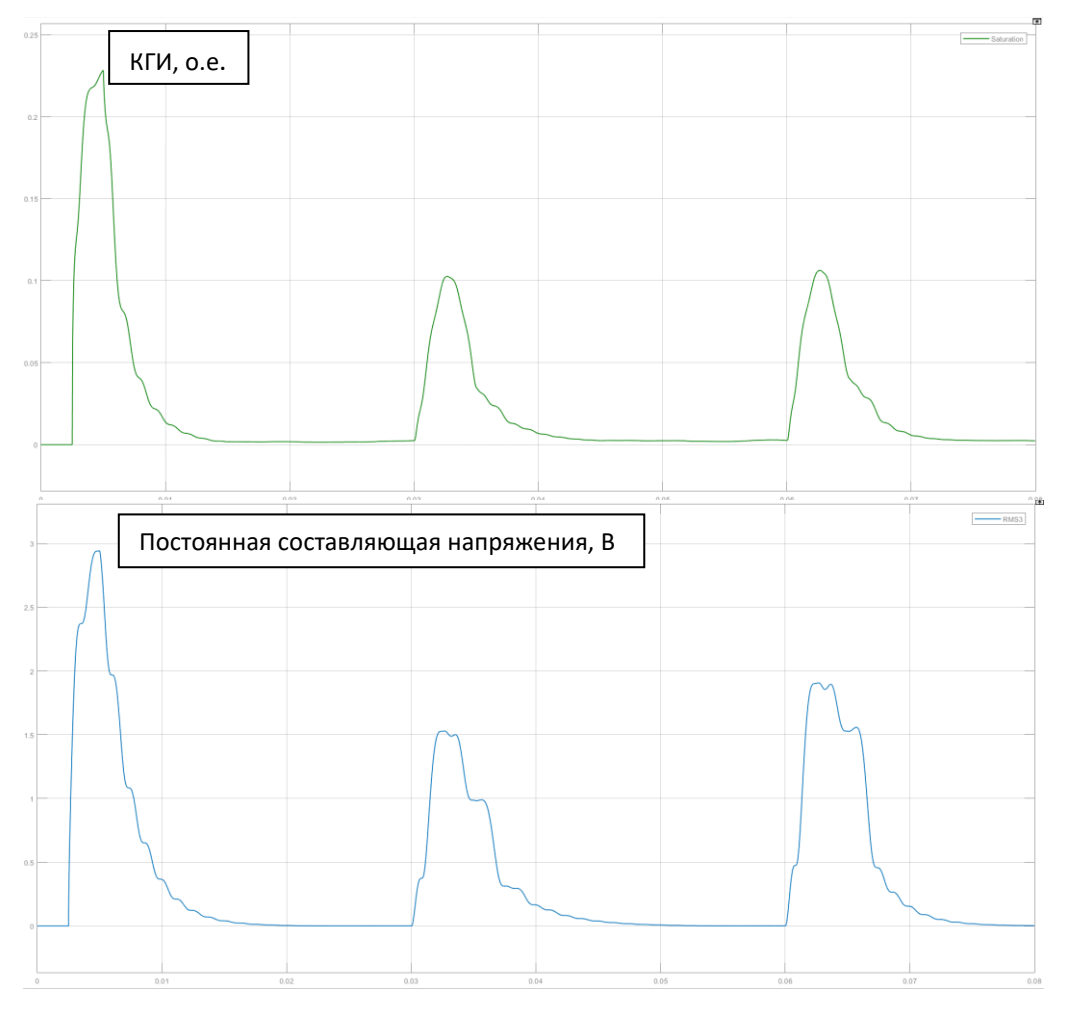

Рисунок 29 - Показатели качества системы при набросе и сбросе нагрузки 50%

В целом близкие кривые показывает и данный способ регулирования напряжения. Настройка ПИ-регулятора позволяет вывести систему на установившееся значение напряжения 36 В без перерегулирования, восстановление напряжения после подключения дополнительной активноиндуктивной нагрузки происходит немного быстрее конкурентных методов, за  $T_{\textit{III}}$  = 12,1 *мс* при набросе 20% от номинальной нагрузки и за  $T_{\textit{III}}$  = 19,3 мс при набросе 50%. Просадка напряжения достигает 3,2 В (8,8%) и 7,3 В (20,2%). Качество выходного напряжения также остается существенно выше требований, гармонические искажения ниже 0,1%, а постоянная составляющая напряжения стремится к нулю.

### 5 Построение структурных схем управления проектируемой вторичной системы электроснабжения

Согласно теории автоматического управления, разрабатываемую систему можно представить в виде математической модели, записав объекта. С функцию каждого нелью передаточную исследования предлагается записать математическую модель для каждой конфигурации проектируемой вторичной системы электроснабжения, получить переходную характеристику и оценить корректность полученных ранее результатов имитационных моделей.

Так как входным параметром системы является скважность ШИМ импульсов управления транзисторными ключами инверторов, которая задается для транзисторов VT1 и VT4, а VT2 и VT3 работают комплементарно, то передаточная функция выходного напряжения такого инвертора от скважности может быть получена путем вычитания передаточных функций первой и второй стоек инвертора, каждая из которых представляет собой апериодическое звено.

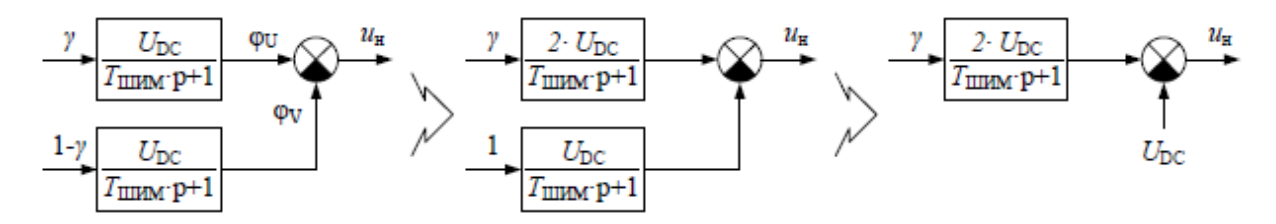

Рисунок 30 – Передаточная функция инвертора

где  $T_{\text{unim}} = \frac{1}{12.10^3} = 8.3 \cdot 10^{-5} c$ - постоянная времени ШИМ-инвертора

 $U_{\scriptscriptstyle DC}$  = 27 - напряжение питания постоянного тока инвертора

Трансформаторы с точки зрения теории автоматического управления можно представить как усилительное звено с коэффициентом усиления трансформации  $K_{mpl} = 0,582$  и  $K_{mpl} = 0,291$ коэффициенту равным соответственно.

Так как применяемый выходной фильтр рассчитан на подавление высших гармоник (30-я и выше) считаем, что его влияние на динамику

процесса пренебрежимо мало. Из чего следует, что на рабочей частоте 400 Гц, коэффициент передачи фильтра близок к единице, с учетом падений напряжения примем  $K_{\phi} = 0.95$ .

Нагрузка СЭС в математической модели представлена на Рисунке 31 и имеет как активную, так и индуктивную составляющие

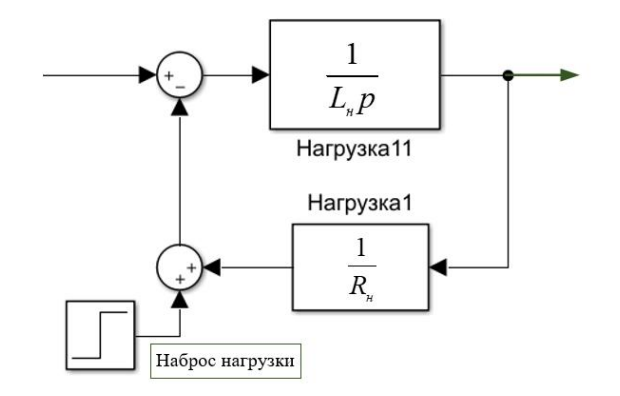

Рисунок 31 – Передаточная функция нагрузки СЭС

На основе полученных данных по передаточным функциям составных частей СЭС составлены структурные схемы каждой конфигурации управления: по среднему значению напряжения фазы; по выпрямленному значению напряжения; по модулю вектора напряжения.

Стабилизация по среднему значению напряжения одной из фаз

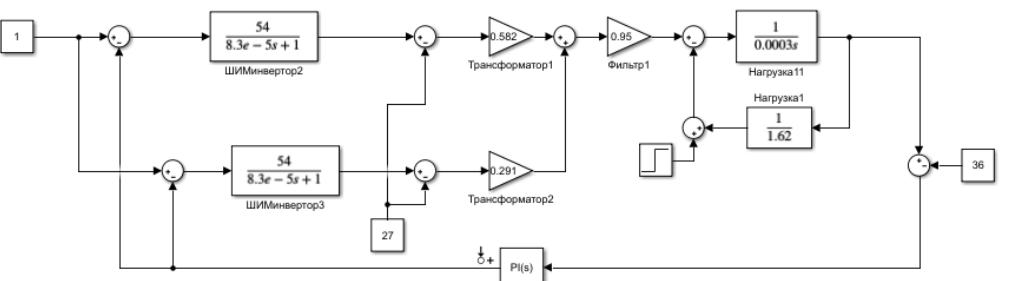

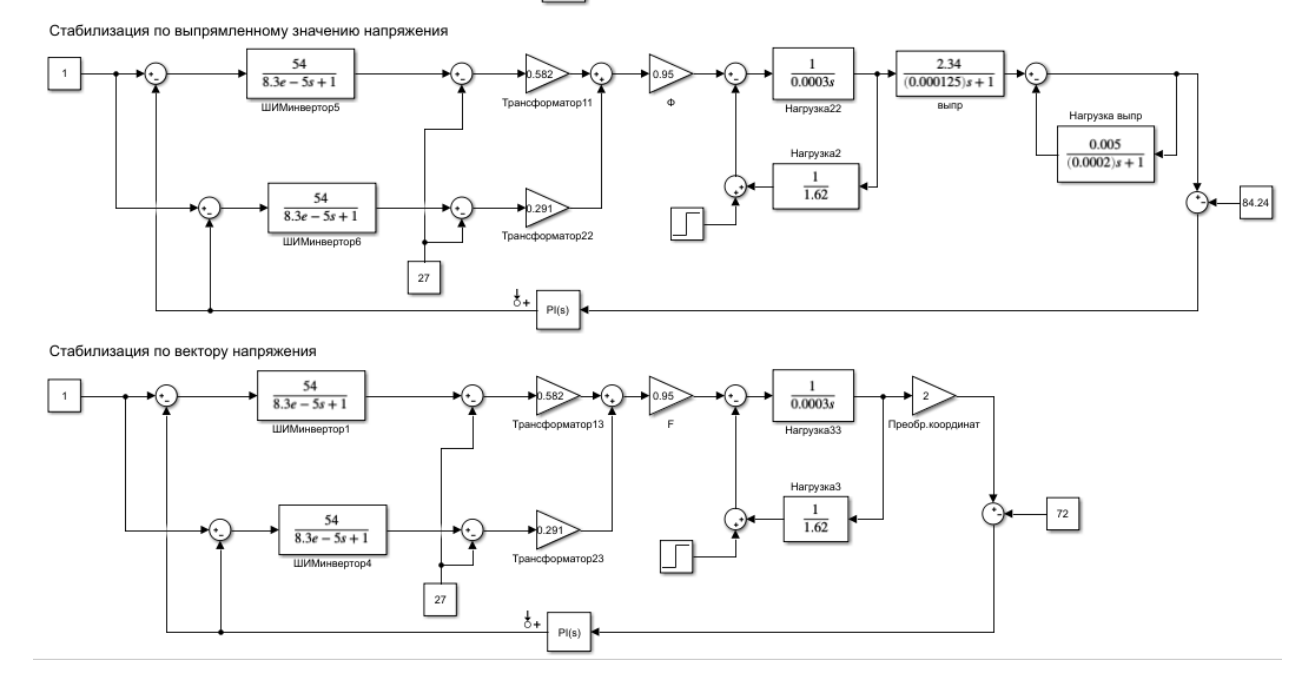

Рисунок 32 – Структурные схемы трех конфигураций вторичной авиационной системы электроснабжения на основе трансформатора Скотта

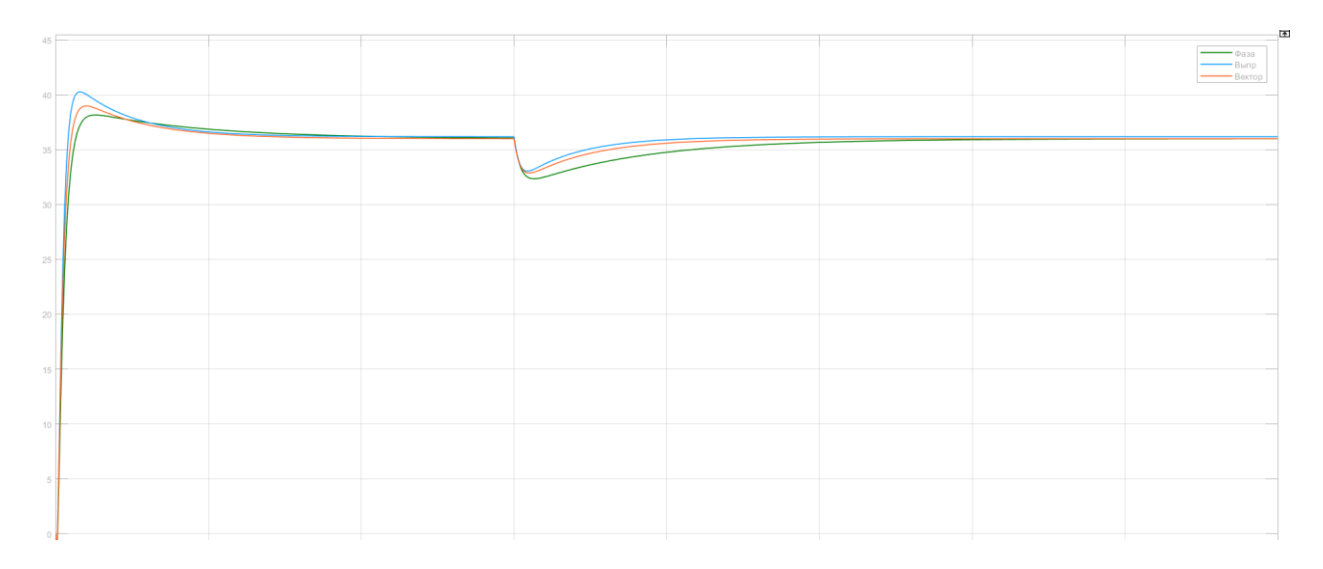

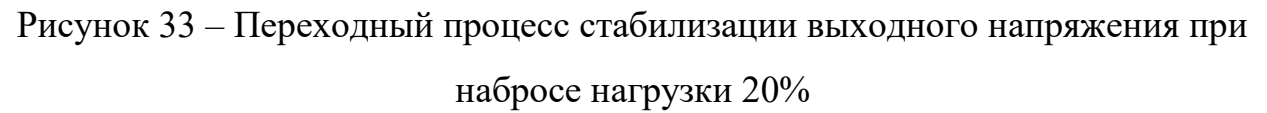

Отображение полученных переходных процессов стабилизации напряжения на одном графике позволяет наглядно сравнить между собой три способа регулирования и сделать вывод. Очевидно, различные конфигурации стабилизации напряжения сравнительно показывают аналогичные результаты по восстановлению системы после возмущающего воздействия наброса нагрузки. Регулирование по среднему значению напряжения одной из фаз осуществляется, как и ранее было отмечено, немного медленнее и с большей просадкой по напряжению сети.

# 6 Сравнительный анализ конфигураций вторичной системы электроснабжения на основе трансформатора Скотта

Данные, полученные в результате моделирования системы в MatLab Simulink как с помощью функциональных блоков, так и с помощью построения математической модели с передаточными функциями звеньев, позволяют наглядно сравнить между собой все три варианта стабилизации напряжения и выбрать наиболее предпочтительный. Для этого занесем опорные показатели в Таблицу 3.

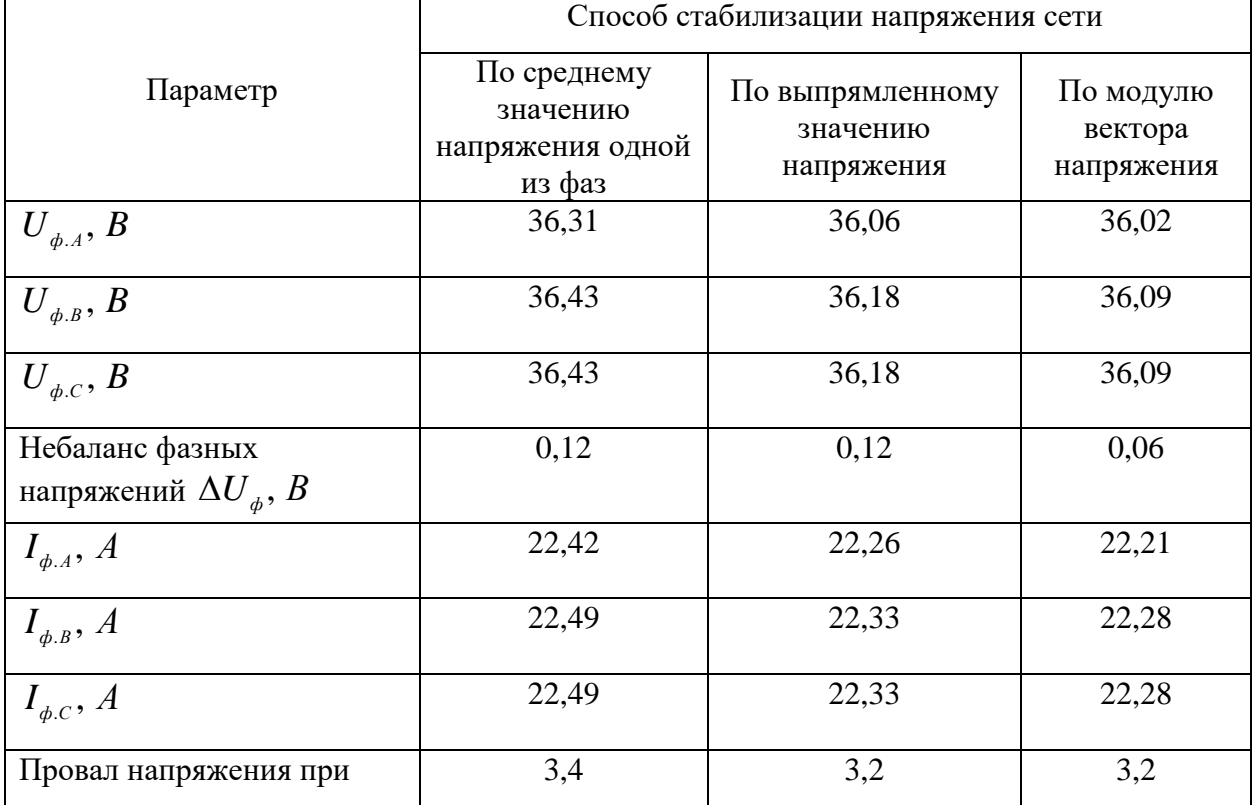

Таблица 3 – Сравнение результатов моделирования

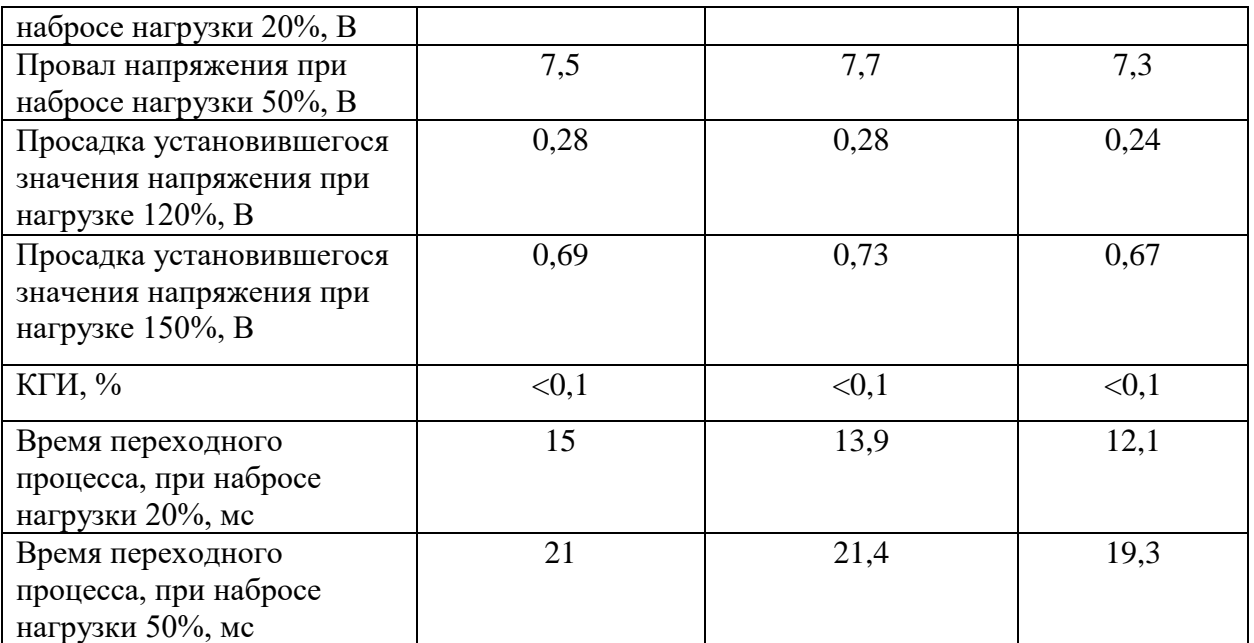

На начальном этапе формирования гипотез о вариантах построения авиационной вторичной системы электроснабжения предполагалось, что преимущество векторного способа стабилизации напряжения сети будет достаточно очевидным и формулировка вывода о проделанной работе будет однозначной. Однако, как показала практика, все три метода имеют право быть использованными в современных структурах СЭС ввиду близости их основных показателей, характеризующих качество и быстродействие системы.

Реализация векторного регулирования схемотехнически предполагает установку дополнительных вычислительных устройств – процессоров, что повлечет за собой усложнение системы, увеличение масса-габаритных показателей, увеличение затрат времени на этапе разработки. Да, согласно результатам исследования, стабилизация напряжения по модулю вектора обладает небольшим преимуществом по всем контролируемым параметрам, однако, это преимущество становится незначительным на этапе рассмотрения других немаловажных критериев.

Отсюда можно сформулировать следующий научный вывод:

Построение вторичной авиационной системы электроснабжения с применением трансформаторной схемы Скотта позволяет формировать трехфазную систему напряжений, воздействуя только на два канала

50

управления – генераторов ШИМ-сигналов однофазных инверторов напряжения, за счет этого регулирование напряжения в системе может быть реализовано любым из предложенных методов с обеспечением требуемого качества выходного напряжения для потребителей по ГОСТ Р 54073-2017.

#### **7 Финансовый менеджмент, ресурсоэффективность и ресурсосбережение**

Оценка коммерческой ценности разработки является необходимым условием при поиске источников финансирования для проведения научного исследования и коммерциализации его результатов.

Целью раздела «Финансовый менеджмент, ресурсоэффективность и ресурсосбережение» является определение перспективности и успешности научно-технического исследования, оценка его эффективности, уровня возможных рисков, разработка механизма управления и сопровождения конкретных проектных решений на этапе реализации.

Для достижения обозначенной цели необходимо решить следующие задачи:

– организовать работы по научному исследованию;

– осуществить планирование этапов выполнения исследования;

– оценить коммерческий потенциал и перспективность проведения научного исследования;

– рассчитать бюджет проводимого научно-технического исследования;

– произвести оценку социальной и экономической эффективности исследования.

Исследования проводились в корпусе ТПУ с целью проведения сравнительного анализа и выбора оптимального варианта построения авиационной системы электроснабжения на основе трансформатора Скотта. Объектом исследования в данном случае выступает статический преобразователь постоянного тока в переменный, в котором для формирования трехфазной системы напряжений применяется трансформаторная схема Скотта.

52

#### 7.1 Предпроектный анализ

#### 7.1.1 Потенциальные потребители результатов исследования

Для анализа потребителей результатов исследования необходимо рассмотреть целевой рынок и провести его сегментирование.

Целевым рынком для данного результата исследования будет являться авиакосмическая отрасль, для применения в которой и разрабатывается система электроснабжения, а также научно-исследовательские организации и университеты.

Сегмент рынка - предприятия, занимающиеся проектированием и испытанием самолетных устройств и систем.

#### 7.1.2 Анализ конкурентных технических решений

Общей схемой количественного анализа конкурентоспособности, которая может применяться на любом этапе существования изделий, является следующая:

1. Выбор базового образца, аналогичного по назначению и условиям эксплуатации с оцениваемой продукцией.

2. Определение перечня нормативных, технических и экономических параметров, подлежащих исследованию (показать в таблице).

3. Сравнение по каждому выбранному параметру проектируемого изделия и с соответствующими параметрами конкурентного образца (аналога).

4. Полсчет итоговых показателей

**Анализ** конкурентных технических решений  $\mathbf{c}$ ПОЗИЦИИ ресурсоэффективности и ресурсосбережения позволяет провести оценку сравнительной эффективности научной разработки  $\boldsymbol{\mathrm{M}}$ определить направления для ее будущего повышения.

В Таблице 1 приведена оценка конкурентов, где ф – разрабатываемый проект, к - конкурентное устройство электромашинный преобразователь ПТ-500Ц

53

Каждому параметрическому показателю по отношению к изделию в целом (т.е. обобщенному удовлетворению потребности) соответствует некий вес В, разный для каждого показателя. Анализ конкурентных технических решений определяется по формуле:

$$
K=\sum B_iB_i,
$$

где К - конкурентоспособность научной разработки или конкурента;

 $B_i - Bec$  показателя (в долях единицы);

 $B_i$  – балл *i*-го показателя;

Таблица 4 - Оценочная карта для сравнения конкурентных технических решений

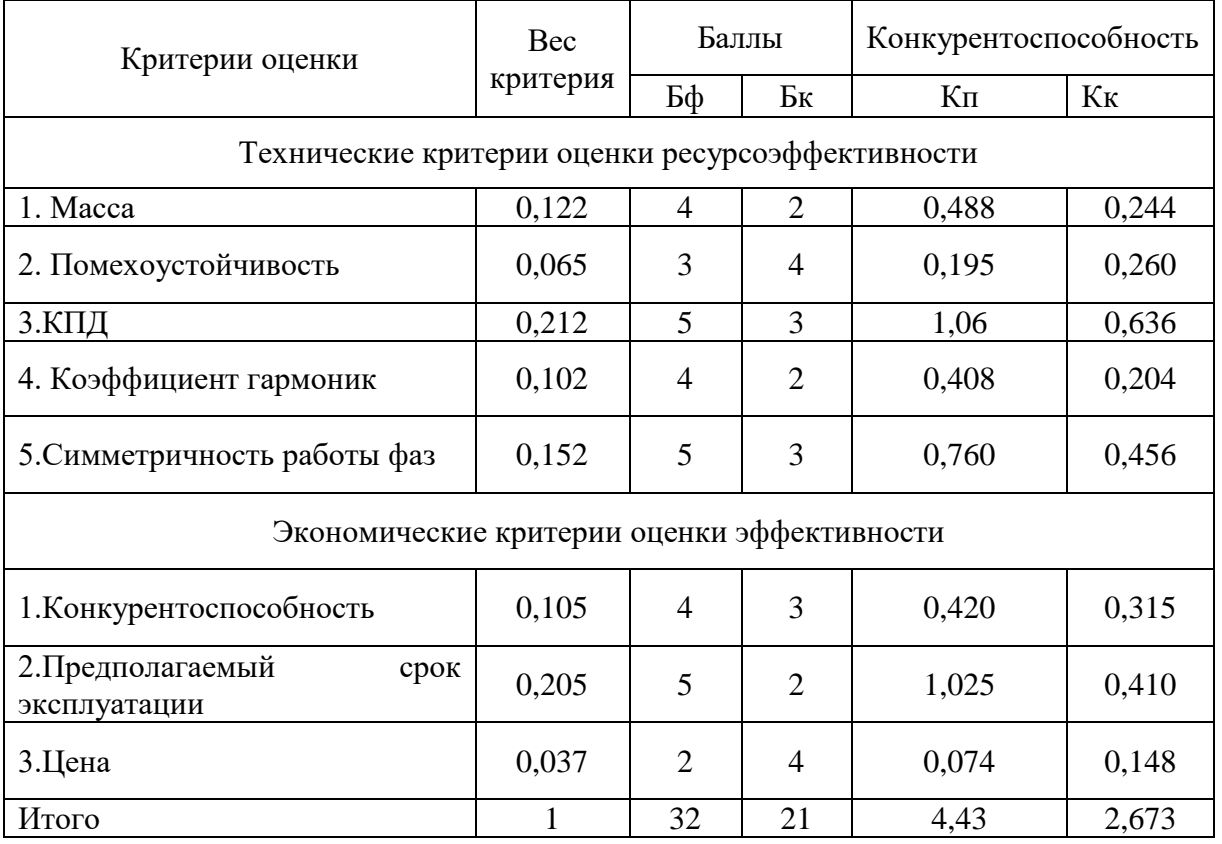

Где  $B_n, K_n$  - балл и конкурентоспособность проектируемого устройства;

 $E_{K}$ ,  $K_{K}$  - критерии конкурентного устройства ПТ-500

В результате анализа конкурентных технических решений можно сделать вывод о том, что проектируемое устройство превосходит аналоги на рынке не только по техническим и масса-габаритным показателем, но и экономически выгоднее, так как имеет гораздо больший срок службы и способно обеспечивать потребителей электроэнергией более высокого качества, выравнивая перекос фазных напряжений. Проектируемое устройство имеет высокую надежность и не требует проведения ремонтнопроверочных работ.

#### **7.1.3 SWOT-анализ**

Этот анализ выполняется с целью выявления сильных и слабых сторон проекта, а также действий при возникновении той или иной кризисной ситуации. SWOT-анализ проводится в несколько этапов. Первый этап заключается в описании сильных и слабых сторон проекта, выявлении возможностей и угроз для реализации проекта, которые проявились или могут появиться в его внешней среде.

Таблица 5 – Промежуточная матрица SWOT

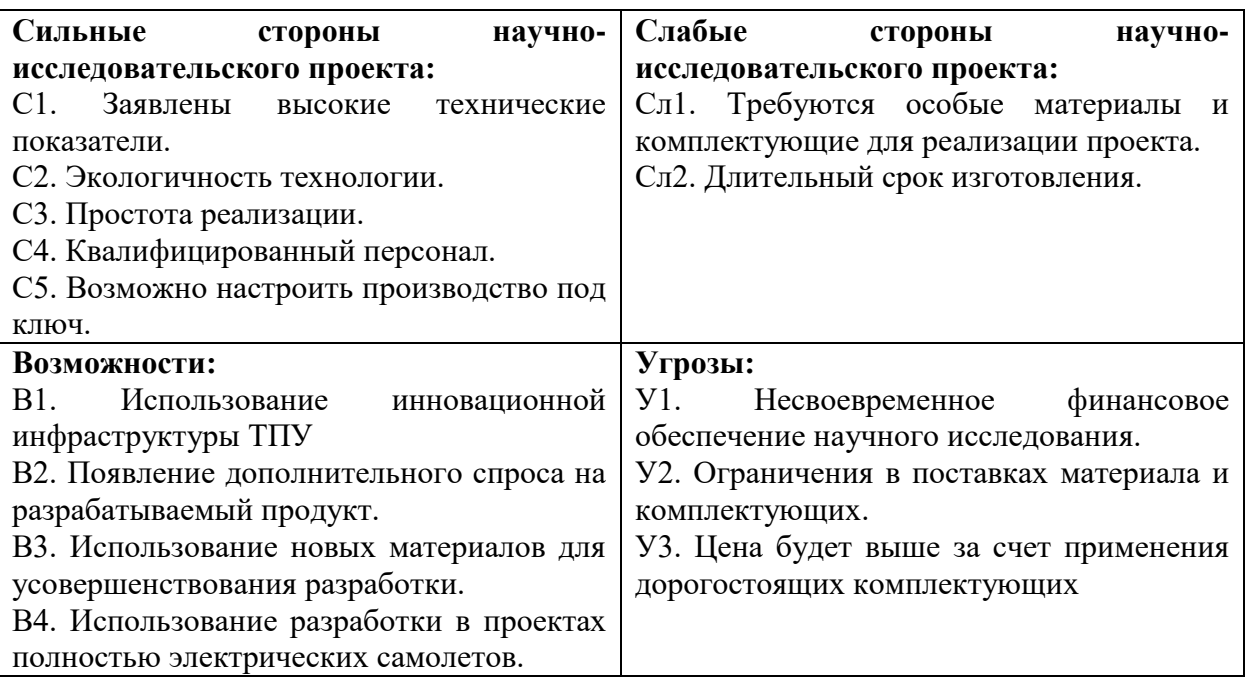

Второй этап состоит в выявлении соответствия сильных и слабых сторон проекта внешним условиям. В рамках данного этапа строим интерактивную матрицу проекта.

Интерактивная матрица проекта представлена в таблице 3. Каждый фактор помечается либо знаком «+» (означает сильное соответствие сильных сторон возможностям), либо знаком «-» (что означает слабое соответствие);«0» – если есть сомнения в том, что поставить «+» или «- ».

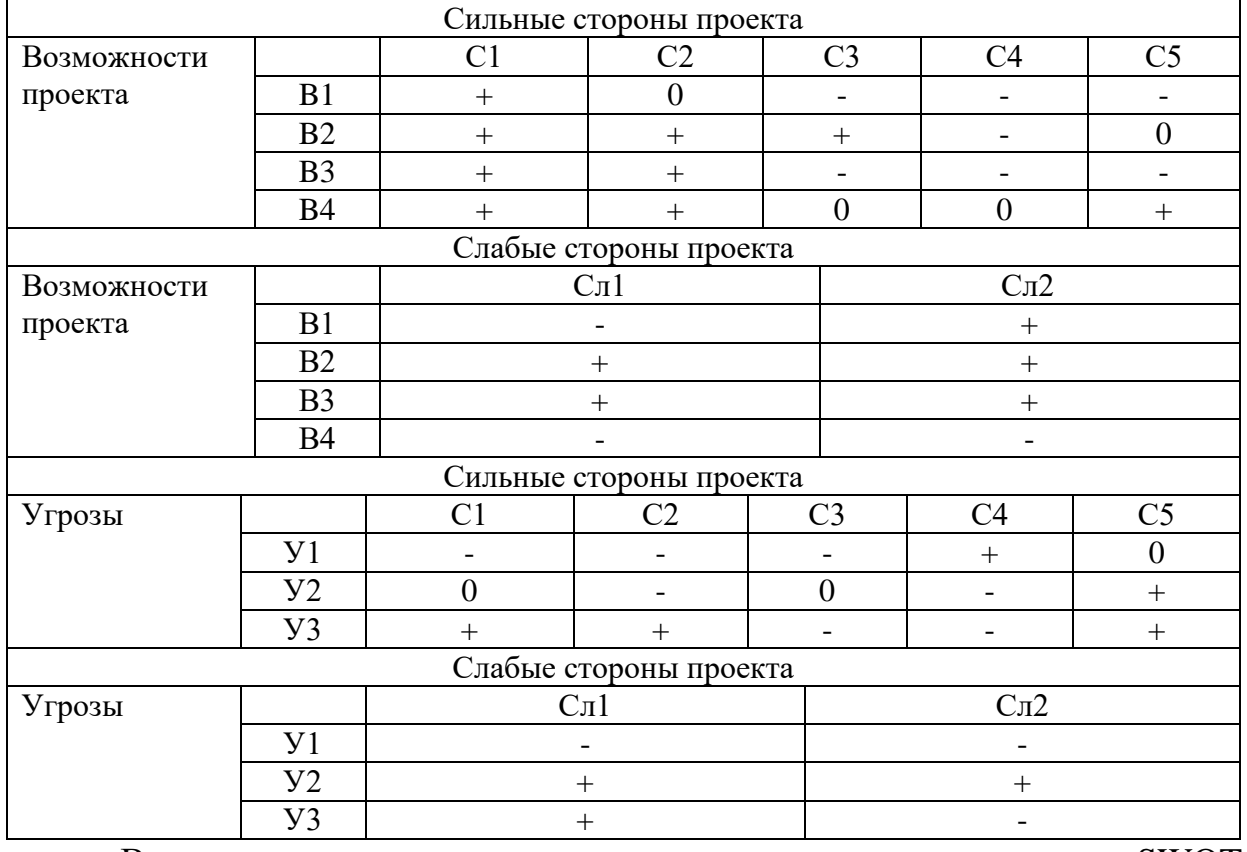

## Таблица 6 – Интерактивная матрица проекта

В рамках третьего этапа составляется итоговая матрица SWOT-

анализа (Таблица 7)

Таблица 7 – Матрица SWOT-анализа

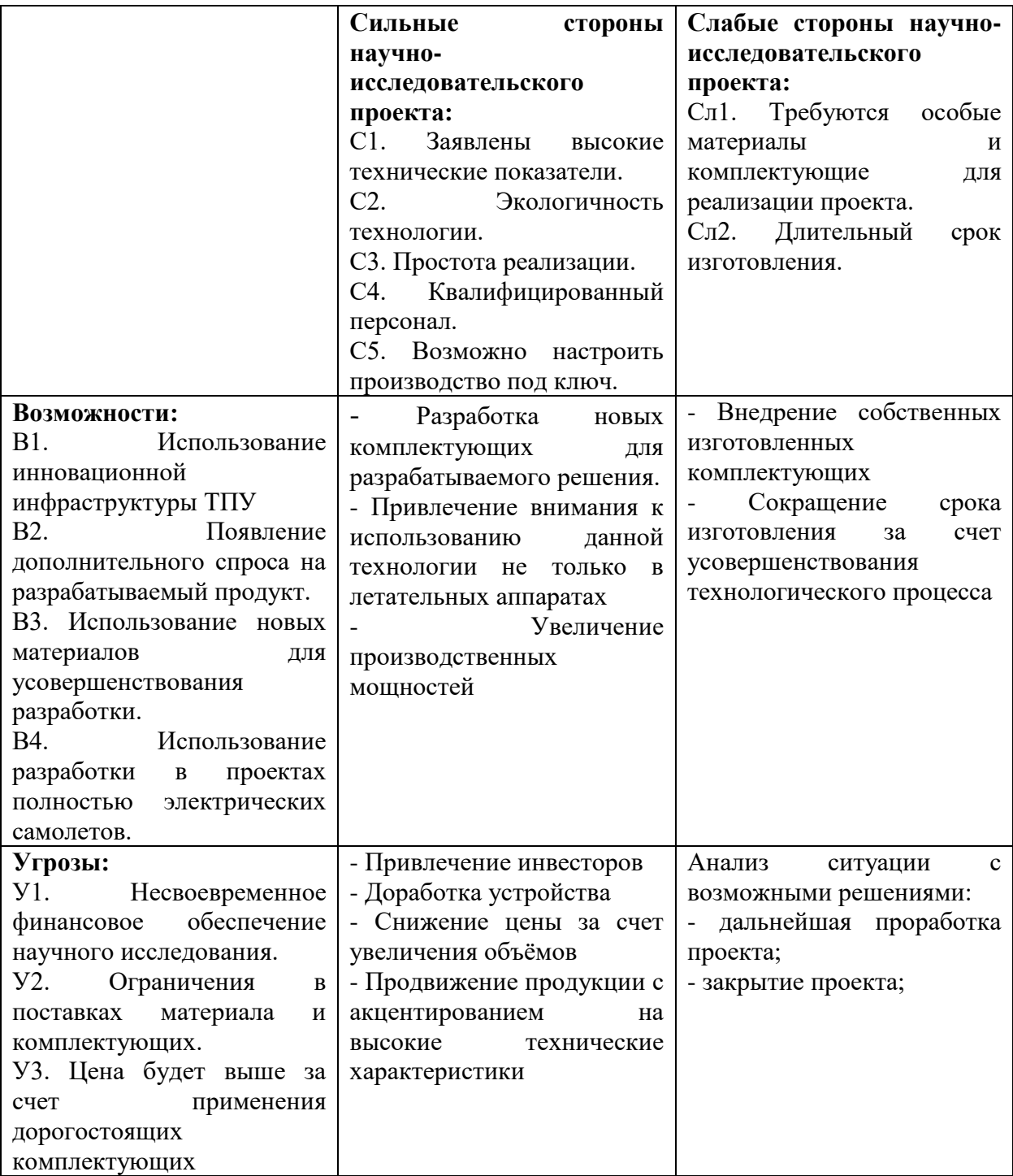

# **7.1.4 Оценка готовности проекта к коммерциализации**

На какой бы стадии жизненного цикла не находилась научная разработка полезно оценить степень ее готовности к коммерциализации и выяснить уровень собственных знаний для ее проведения (или завершения). Для этого заполнена специальную форма, содержащая показатели о степени

проработанности проекта с позиции коммерциализации и компетенциям разработчика научного проекта (таблица 8).

При проведении анализа по таблице, по каждому показателю ставится оценка по пятибалльной шкале. При оценке степени проработанности научного проекта 1 балл означает не проработанность проекта, 2 балла – слабую проработанность, 3 балла – выполнено, но в качестве не уверен, 4 балла – выполнено качественно, 5 баллов – имеется положительное заключение независимого эксперта. Для оценки уровня имеющихся знаний у разработчика система баллов принимает следующий вид: 1 означает не знаком или мало знаю,  $2 - B$  объеме теоретических знаний,  $3 - B$ знаю теорию и практические примеры применения, 4 – знаю теорию и самостоятельно выполняю, 5 – знаю теорию, выполняю и могу консультировать.

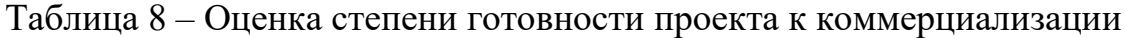

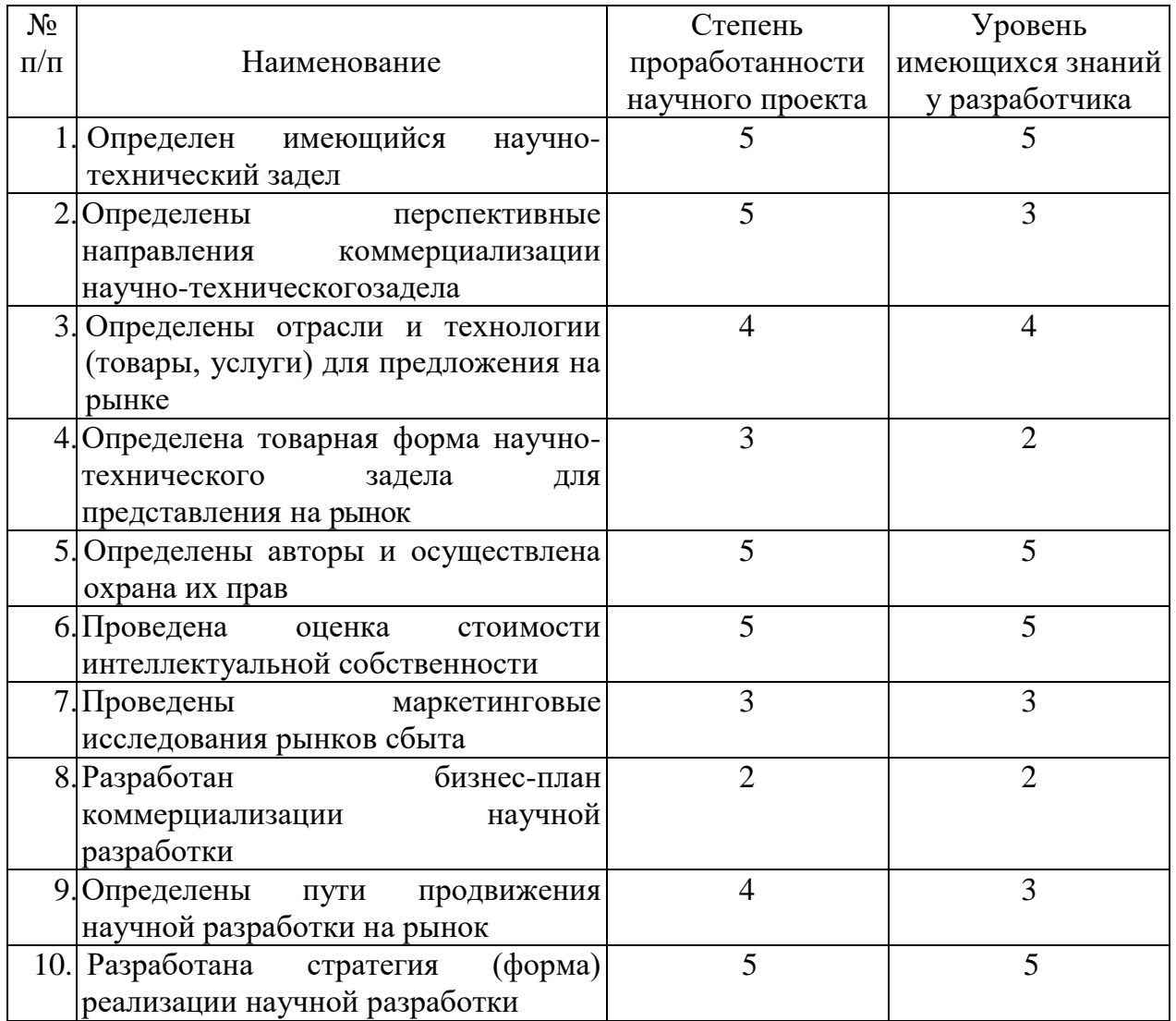

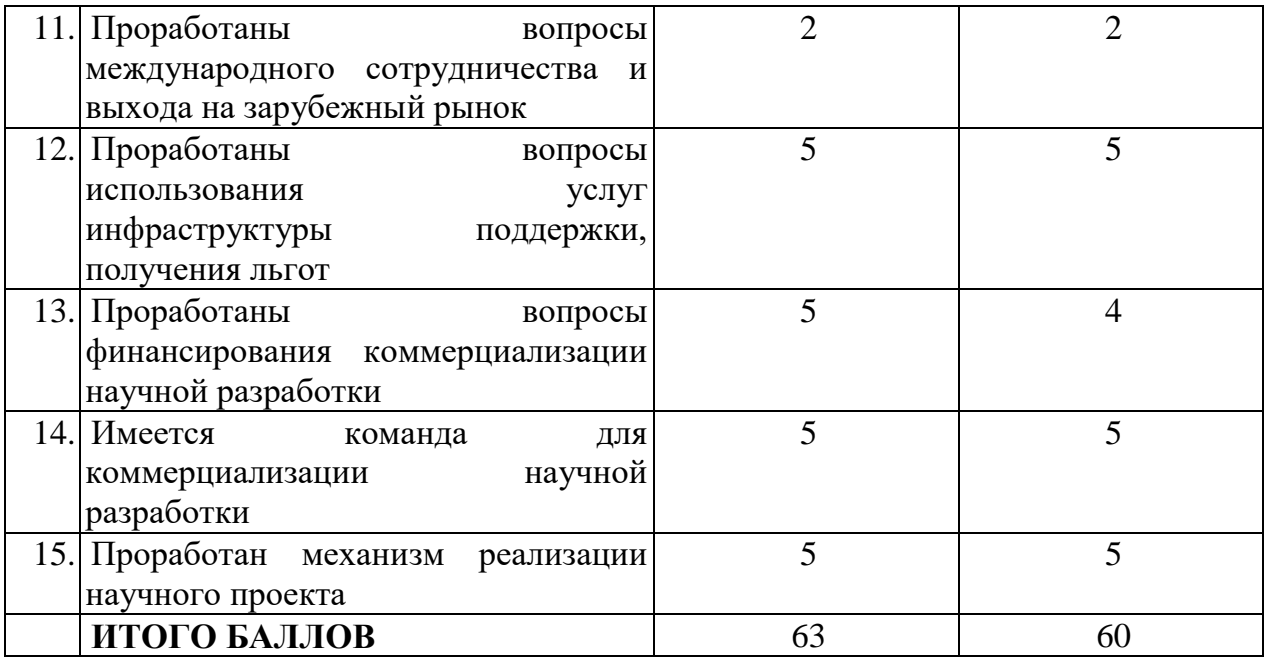

Оценка готовности научного проекта к коммерциализации (или уровень имеющихся знаний у разработчика) определяется по формуле:

$$
\mathbf{b}_{\text{cym}} = \sum \mathbf{b}_i
$$

где:  $E_{\text{cym}}$  – суммарное количество баллов по каждому направлению;

 $5<sub>i</sub>$  – балл по i-му показателю.

Значение Б<sub>сум</sub> позволяет говорить о мере готовности научной разработки и ее разработчика к коммерциализации. В итоге получилось, что разработка является перспективной, а уровень имеющихся знаний у разработчика выше среднего.

# **7.1.5 Методы коммерциализации результатов научнотехнического исследования**

Для коммерциализации результатов, проведенного исследования будут использоваться следующие методы: инжиниринг и передача интеллектуальной собственности.

Инжиниринг будет предполагать предоставление на основе договора инжиниринга одной стороной, именуемой консультантом, другой стороне, именуемой заказчиком, комплекса или отельных видов инженернотехнических услуг, связанных с проектированием, строительством и вводом

59

объекта в эксплуатацию, с разработкой новых технологических процессов на предприятии заказчика.

Передача интеллектуальной собственности будет производиться в уставной капитал предприятия или государства.

Данные методы коммерциализации будут наиболее продуктивными в отношении данного проекта.

### **7.2 Инициация проекта**

Группа процессов инициации состоит из процессов, которые выполняются для определения нового проекта или новой фазы существующего. В рамках процессов инициации определяются изначальные цели и содержание и фиксируются изначальные финансовые ресурсы. Определяются внутренние и внешние заинтересованные стороны проекта, которые будут взаимодействовать и влиять на общий результат научного проекта. Данная информация закрепляется в Уставе проекта (таблица 9). Таблица 9 – Заинтересованные стороны проекта

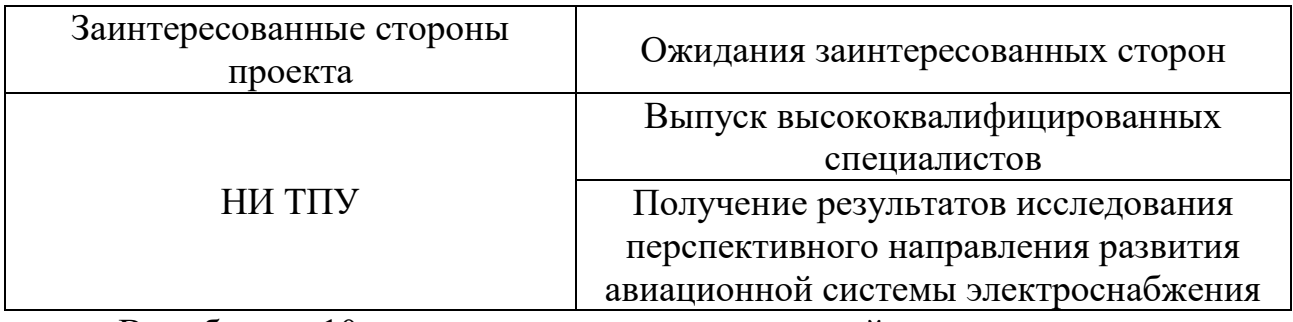

В таблице 10 представлена иерархия целей проекта и критерии достижения целей.

Таблица 10 – Цели и результат проекта

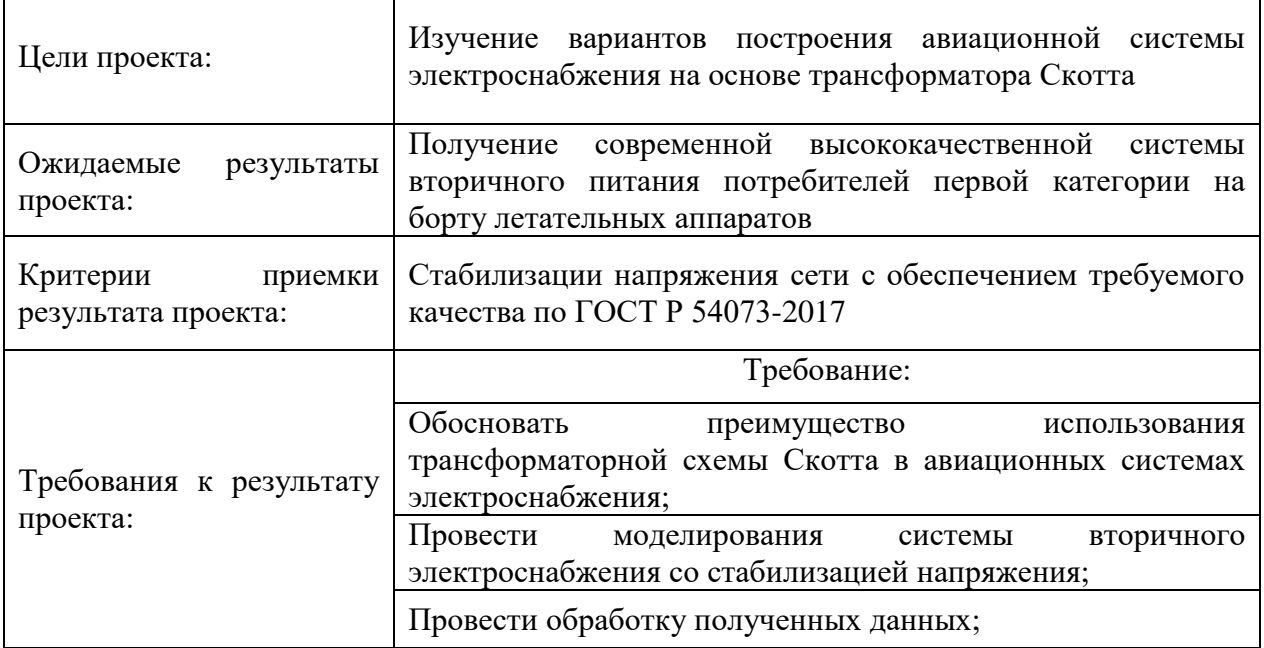

В таблице 11 представлена организационная структура проекта (роль

каждого участники, их функции, трудозатраты).

Таблица 11 – Рабочая группа проекта

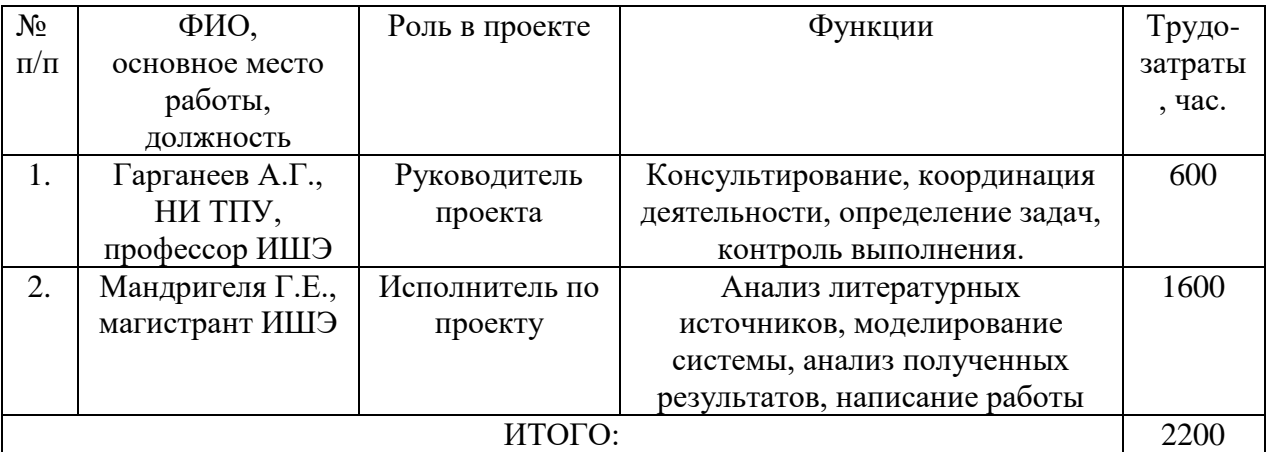

Ограничения проекта – это все факторы, которые могут послужить ограничением степени свободы участников команды проекта, а также «границы проекта» – параметры проекта или его продукта, которые не будут реализованных в рамках данного проекта (Таблица 12).

Таблица 12 – Ограничения проекта

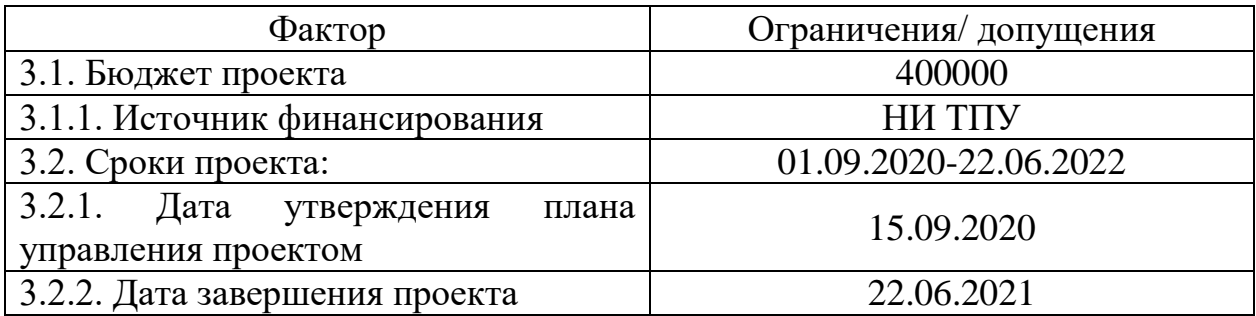

### **7.3 Планирование управления научно-техническим проектом**

Группа процессов планирования состоит из процессов, осуществляемых для определения общего содержания работ, уточнения целей и разработки последовательности действий, требуемых для достижения данных целей.

План управления научным проектом должен включать в себя следующие элементы:

- иерархическая структура работ проекта;
- контрольные события проекта;
- план проекта;
- бюджет научного исследования.

#### **7.3.1 Иерархическая структура работ проекта**

Иерархическая структура работ (ИСР) – детализация укрупненной структуры работ. В процессе создания ИСР структурируется и определяется содержание всего проекта (Рисунок 34).

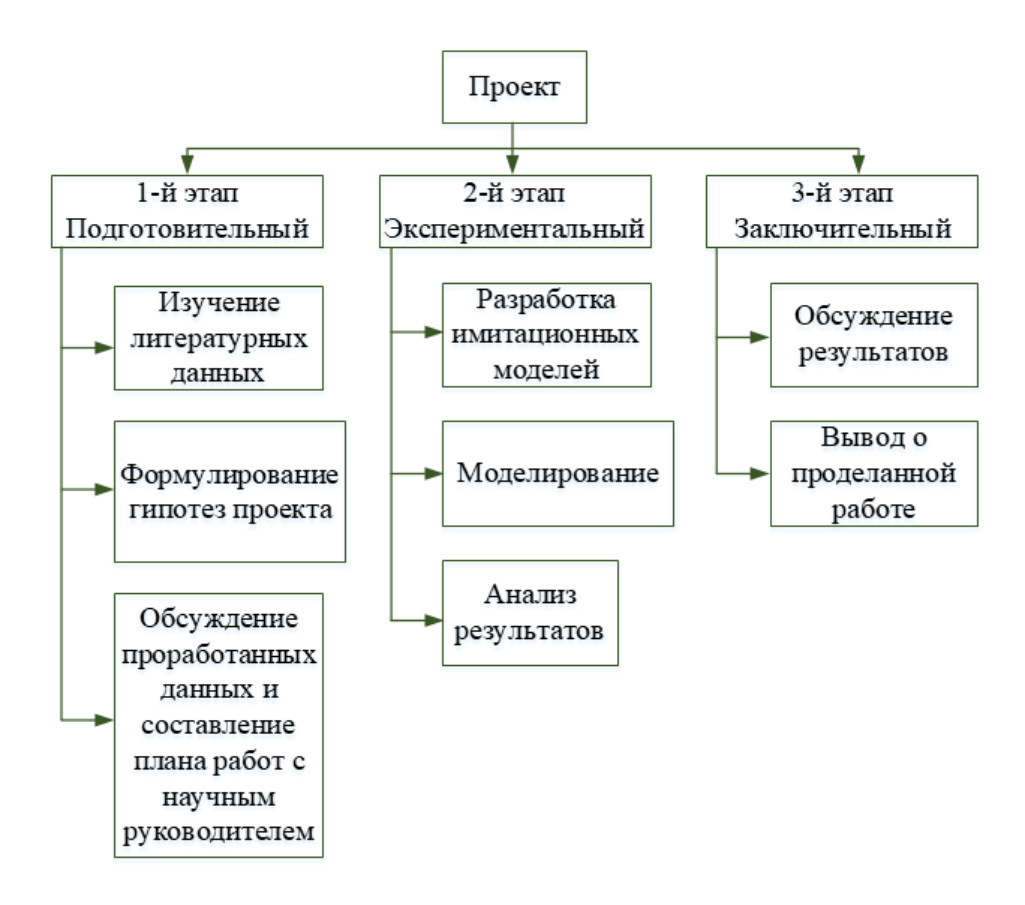

Рисунок 34 – Иерархическая структура работ

# **7.3.2 План проект**

В рамках планирования научного проекта построены календарный график проекта (таблица 13, 14).

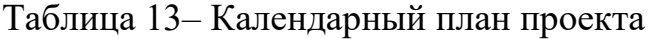

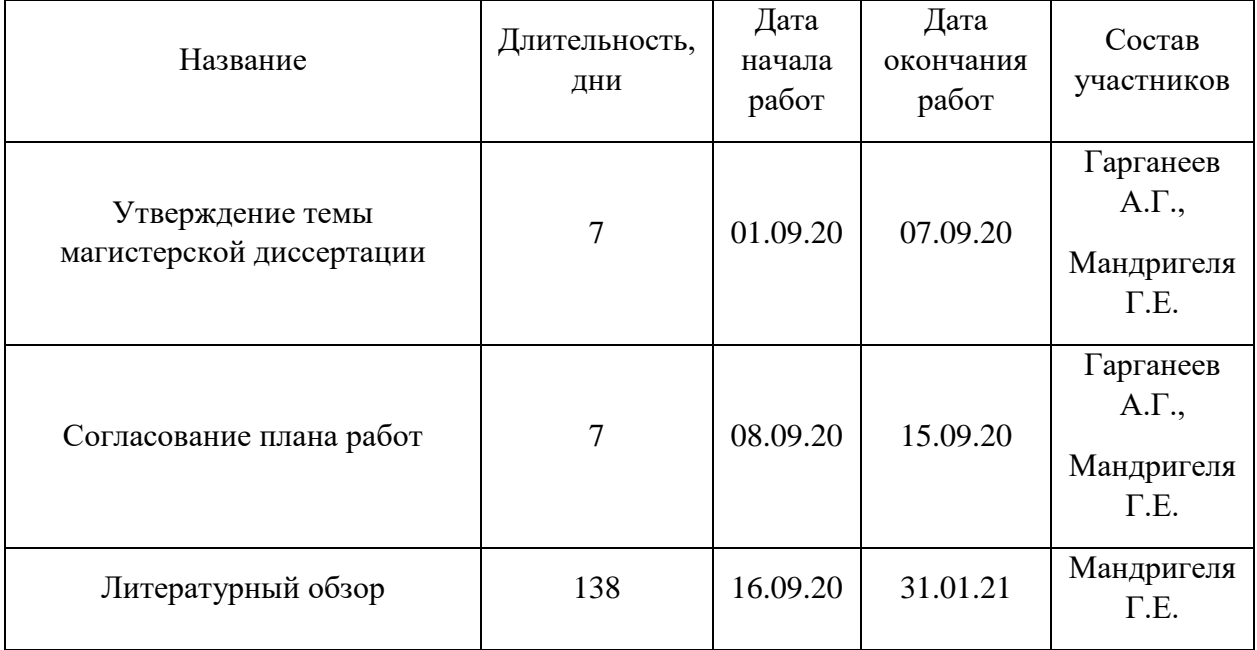

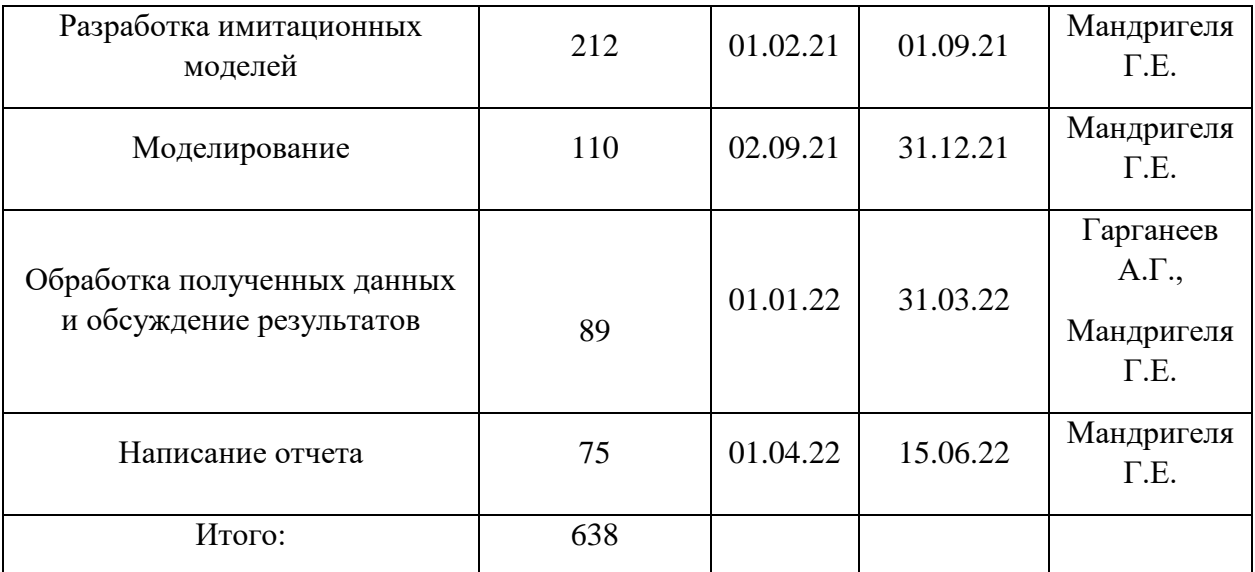

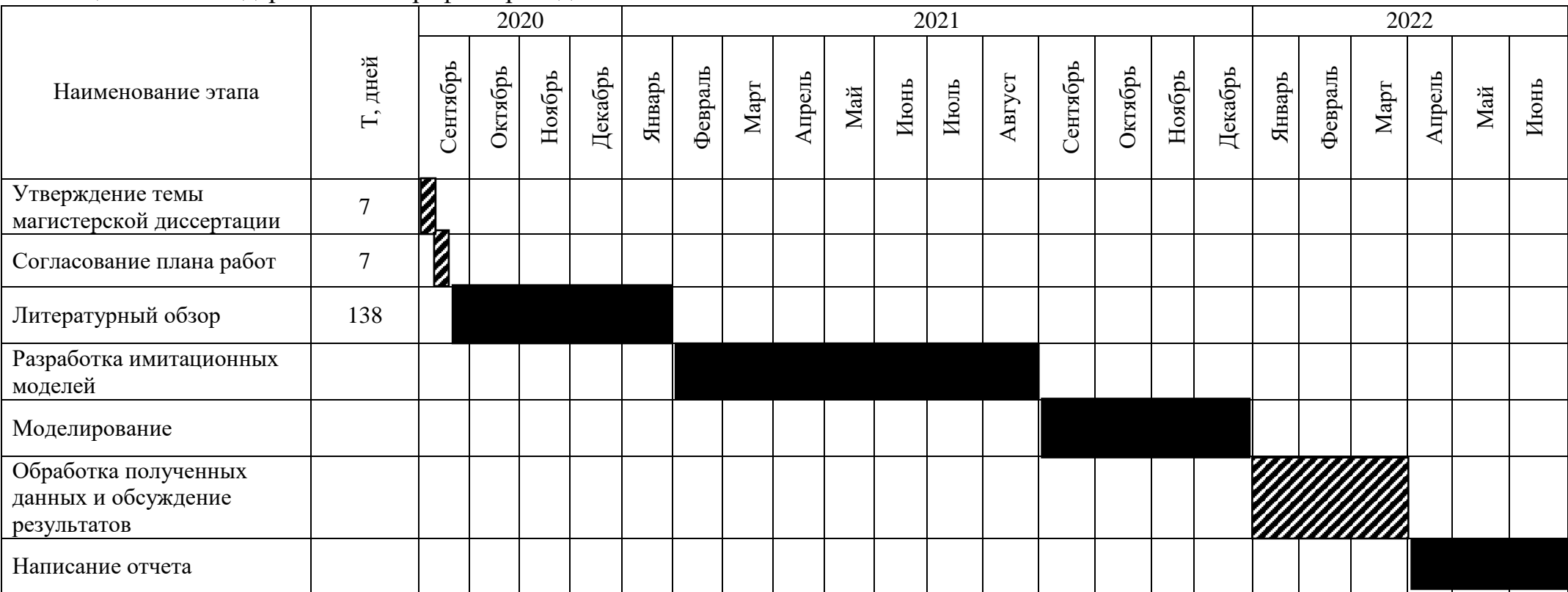

# Таблица 14 – Календарный план-график проведения НИОКР по теме

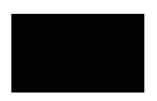

- Мандригеля Г.Е.

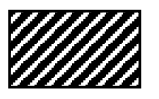

- Мандригеля Г.Е., Гарганеев А.Г.

### **7.4 Бюджет научного исследования**

При планировании бюджета научного исследования должно быть обеспечено полное и достоверное отражение всех видов планируемых расходов, необходимых для его выполнения. В процессе формирования бюджета, планируемые затраты сгруппированы по статьям. В данном исследовании выделены следующие статьи:

1. Сырье, материалы, покупные изделия и полуфабрикаты;

2. Специальное оборудование для научных работ;

3. Заработная плата;

4. Отчисления на социальные нужды;

5.Научные и производственные командировки;

6.Оплата работ, выполняемых сторонними организациями и предприятиями;

# **7.4.1 Накладные расходы**

*Сырье, материалы, покупные изделия и полуфабрикаты (за вычетом отходов).* В эту статью включаются затраты на приобретение всех видов материалов, комплектующих изделий и полуфабрикатов, необходимых для выполнения работ по данной теме (таблица 15).

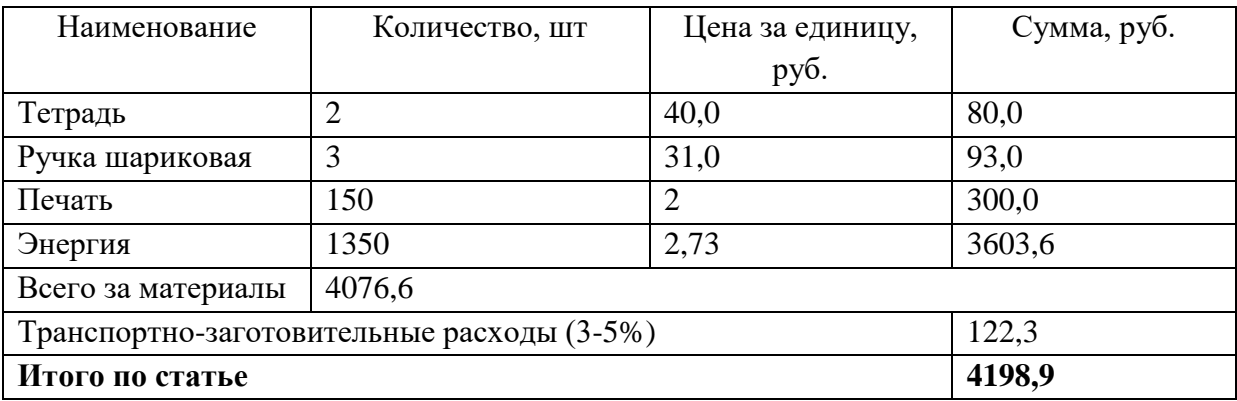

Таблица 15 – Расчет затрат по статье «Сырье и материалы»

*Специальное оборудование для научных (экспериментальных) работ*. В данную статью включены все затраты, связанные с приобретением специального оборудования, необходимого для проведения работ по теме НИР (таблица 13).

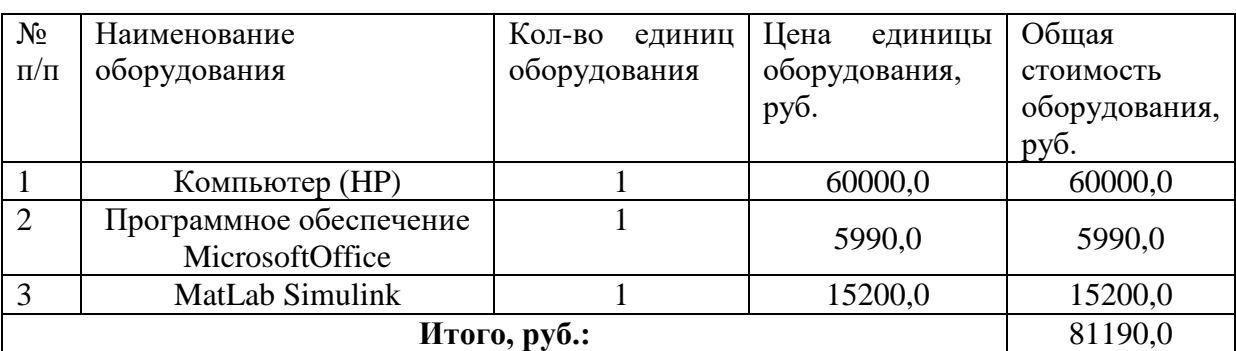

Таблица 16 – Расчет затрат по статье «Спецоборудование для научных работ»

*Расчет основной заработной платы.*

В настоящую статью включается основная заработная плата научных и инженерно-технических работников, рабочих макетных мастерских и опытных производств, непосредственно участвующих в выполнении работ по данной теме.Величина расходов по заработной плате определяется исходя из трудоемкости выполняемых работ и действующей системы оплаты труда. Расчет основной заработной платы сводится в таблице 17.

$$
C_{3\pi} = 3_{\text{och}} + 3_{\text{qon}}
$$

где З<sub>осн</sub> – основная заработная плата;

Здоп – дополнительная заработная плата

Основная заработная плата  $(3<sub>och</sub>)$  руководителя (лаборанта, инженера) от предприятия (при наличии руководителя от предприятия) рассчитывается по следующей формуле:

$$
3_{ocH} = 3_{\mu H} \cdot T_{pa6}
$$

где З<sub>осн</sub>– основная заработная плата одного работника;

Т<sub>раб</sub> – продолжительность работ, выполняемых научно-техническим работником, раб. дн.;

Здн– среднедневная заработная плата работника, руб.

Среднедневная заработная плата рассчитывается по формуле:

$$
3_{\mu\mu} = \frac{3_{\mu} \cdot M}{F_{\mu}}
$$

где:  $3_{\text{M}}$ – месячный должностной оклад работника, руб.;

М – количество месяцев работы без отпуска в течение года:

при отпуске в 24 раб. дня М =11,2 месяца, 5-дневная неделя;

при отпуске в 48 раб. дней М=10,4 месяца, 6-дневная неделя;

 $F_{\text{A}}$  – действительный годовой фонд рабочего времени научно-технического персонала, раб. дн.

Расчет заработной платы научно – производственного и прочего персонала проекта проводили с учетом работы 2-х человек – научного руководителя и исполнителя. Баланс рабочего времени исполнителей представлен в Таблице 17.

Таблица 17 – Баланс рабочего времени

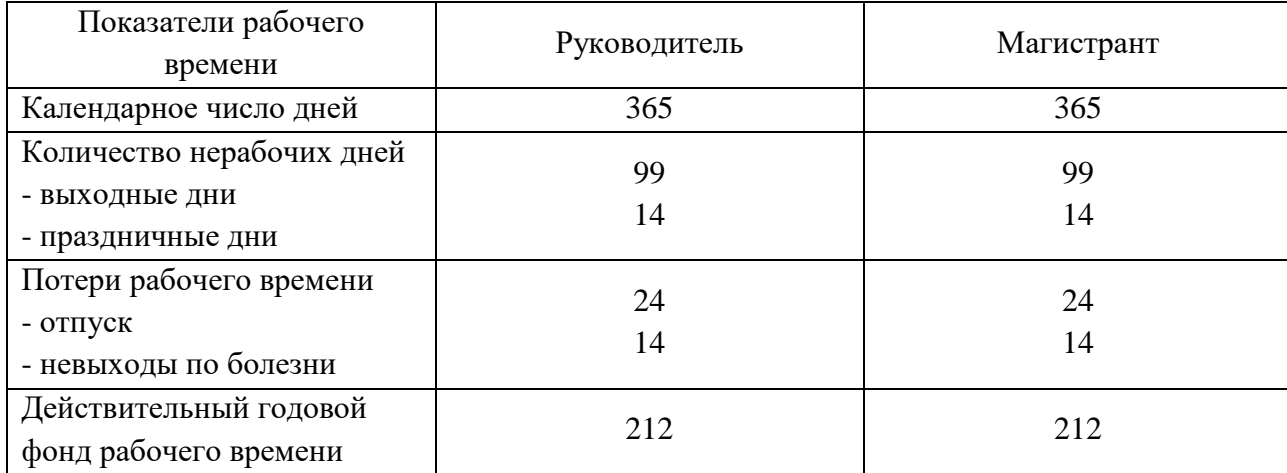

Месячный должностной оклад работника:

$$
3_{\rm M} = 3_6 * (k_{np} + k_{\rm A}) * k_p, \, r_{\rm A} e
$$

 $3<sub>6</sub>$ – базовый оклад, руб.;

 $k_{np}$  – премиальный коэффициент (определяется Положением об оплате труда);

 $k_n$  – коэффициент доплат и надбавок;

 $k_p$  – районный коэффициент, равный 1,3 (для Томска).

При расчете заработной платы научно-производственного и прочего персонала проекта учитывались месячные должностные оклады работников, которые рассчитывались по формуле:

$$
3_{\scriptscriptstyle M} = 3_6 * K_p, \, \text{где}
$$

З<sub>б</sub>– базовый оклад, руб.;

К<sup>р</sup> – районный коэффициент, равный 1,3 (для Томска).

Согласно информации сайта Томского политехнического университета, должностной оклад профессора в 2020 году без учета РК составил 38354 руб., Расчет основной заработной платы приведен в таблице 18.

Таблица 18 – Расчет основной заработной платы

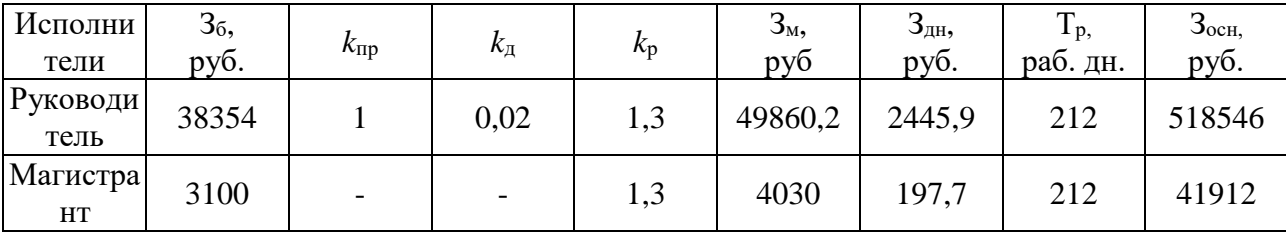

*Дополнительная заработная плата научно-производственного персонала.* В данную статью включается сумма выплат, предусмотренных законодательством о труде, например, оплата очередных и дополнительных отпусков; оплата времени, связанного с выполнением государственных и общественных обязанностей; выплата вознаграждения за выслугу лет и т.п. (в среднем – 12 % от суммы основной заработной платы).

Дополнительная заработная плата рассчитывается исходя из 10-15% от основной заработной платы, работников, непосредственно участвующих в выполнение темы:

 $3_{\text{non}} = 3_{\text{off}} * k_{\text{non}}$ . где

 $3_{\text{non}}$  – дополнительная заработная плата, руб.;

 $k_{\text{non}}$  – коэффициент дополнительной зарплаты;

 $3_{oCH}$  – основная заработная плата, руб.

В таблице 19 приведена форма расчёта основной и дополнительной заработной платы.

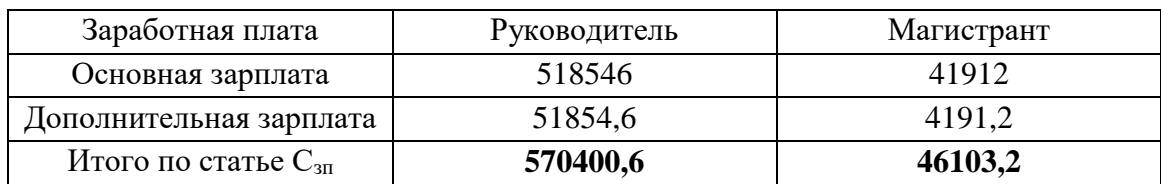

Таблица 19 – Заработная плата исполнителей НТИ

*Отчисления на социальные нужды.* Статья включает в себя отчисления во внебюджетные фонды.

$$
C_{\text{bhe6}} = k_{\text{bhe6}} * (3_{\text{och}} + 3_{\text{qon}}), \text{dpc}
$$

 $k_{\text{BHP6}}$  – коэффициент отчисления на уплату во внебюджетные фонды.

На 2014 г. в соответствии с Федеральным законом от 24.07.2009 №212-ФЗ установлен размер страховых взносов равный 30%. На основании пункта 1 ст.58 закона №212-ФЗ для учреждений, осуществляющих образовательную и научную деятельность в 2014 году водится пониженная ставка – 27,1%. Стипендиальный выплаты студентам, магистрам и аспирантам не облагаются налогом.

Отчисления на социальные нужды составляют:  $C_{\text{BHE6}}$ =0,3\*(518546+51854,6) = 171120,18 рублей

*Научные и производственные командировки.* В эту статью включаются расходы по командировкам научного и производственного персонала, связанного с непосредственным выполнением конкретного проекта, величина которых принимается в размере 10% от основной и дополнительной заработной платы всего персонала, занятого на выполнении данной темы.

Затраты на научные и производственные командировки составляют 61650,38 руб.

*Накладные расходы*. Расчет накладных расходов провели по следующей формуле:

 $C_{HAKJ} = k_{HAKJ} \cdot (3_{OCH} + 3_{JOII}) = 0.8 \cdot (560458 + 56045.8) = 493203.04$  рублей где  $K_{\text{HAKII}}$  – коэффициент накладных расходов принят 0,8.

Таким образом, затраты проекта составляют 1427866,3 руб, которые приведены в таблице 20.

|              | Затраты по статьям |               |          |          |           |             |                          |         |           |           |
|--------------|--------------------|---------------|----------|----------|-----------|-------------|--------------------------|---------|-----------|-----------|
|              | Сырье,             | Специальн     | Основна  | Доп-     | Отчислен  | Научные и   | Оплата работ,            | Прочие  | Накладные | Итого     |
|              | материалы          | <sub>oe</sub> | Я        | аязарабо | ия на     | производств | выполняемых              | прямые  | расходы   | плановая  |
|              | (за вычетом        | оборудова     | заработн | тнаяплат | социаль-  | енные       | сторонними               | расходы |           | себестои- |
| Вид          | возвратных         | ние для       | ая плата | a        | ные       | командиров  | организациям             |         |           | мость     |
| исследования | отходов),          | научных       |          |          | НУЖДЫ     | ΚИ          | и и                      |         |           |           |
|              | покупные           | эксперим      |          |          |           |             | предприятиям             |         |           |           |
|              | изделия и          | ентальных     |          |          |           |             | и                        |         |           |           |
|              | полуфабрика        | работ         |          |          |           |             |                          |         |           |           |
|              | TЫ                 |               |          |          |           |             |                          |         |           |           |
| Данное       | 4198,9             | 81190,0       | 560458,0 | 56045,8  | 171120,18 | 61650,38    | $\overline{\phantom{0}}$ |         | 493203,04 | 1427866,3 |
| исследование |                    |               |          |          |           |             |                          |         |           |           |
| Аналог       | 9000               | 115900        | 780750   | 78075,0  | 234255    | 85882,5     |                          |         | 687060    | 1990022,5 |

Таблица 20 - Затраты научно-технической работы

Операционные затраты определяются следующим образом:

 $C_{_{o_{nep}}}$  = 35%  $\cdot$   $S_{_{6\omega\delta xem}}$  = 499753, 2 рублей

# **7.5 Организационная структура проекта**

Данный проект представлен в виде проектной организационной структуры. Проектная организационная структура проекта представлена на рисунке 35.

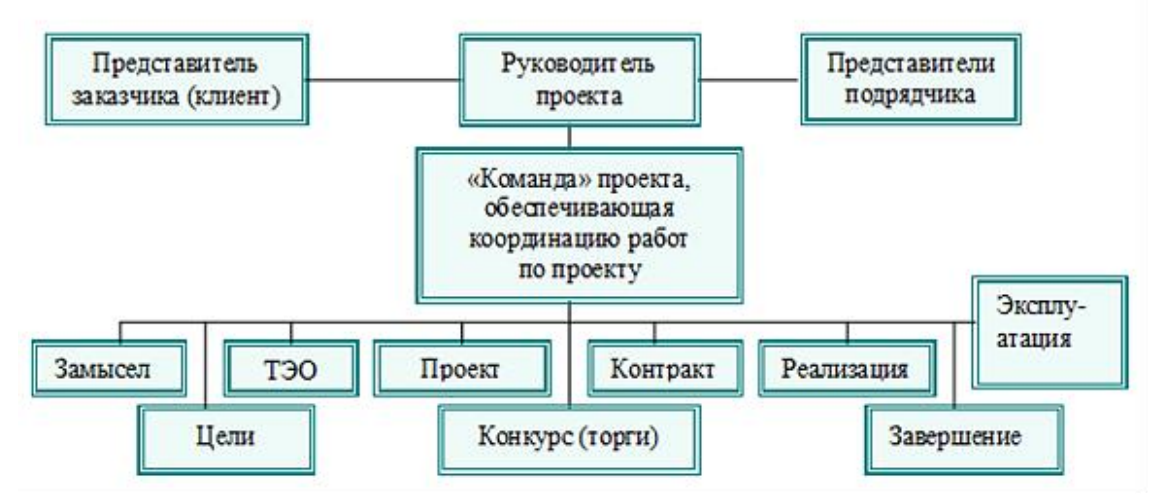

Рисунок 35 – Проектная структура проекта

### **7.6 План управления коммуникациями проекта**

План управления коммуникациями отражает требования к коммуникациям со стороны участников проекта (таблица 21).

Таблица 21 – План управления коммуникациями

| $N_2$     | Какая                                               | KTO         | Кому         | Когда                        |  |
|-----------|-----------------------------------------------------|-------------|--------------|------------------------------|--|
| $\Pi/\Pi$ | информация                                          | передает    | передается   | передает                     |  |
|           | передается                                          | информацию  | информация   | информацию                   |  |
| 1.        |                                                     | Исполнитель |              | Еженедельно                  |  |
|           | Статус проекта                                      |             | Руководителю | (понедельник)                |  |
| 2.        | Обмен информацией о<br>текущем состоянии<br>проекта | Исполнитель | Руководителю | Ежемесячно (конец<br>месяца) |  |
| 3.        | Документы и                                         | Исполнитель | Руководителю | Не позже сроков              |  |
|           | информация по проекту                               |             |              | графиков и к. точек          |  |
| 4.        | О выполнении                                        |             |              | Не позже дня                 |  |
|           |                                                     | Исполнитель | Руководителю | контрольного события по      |  |
|           | контрольной точки                                   |             |              | плану управления             |  |
## 7.7 Реестр рисков проекта

Идентифицированные риски проекта включают в себя возможные неопределенные события, которые могут возникнуть в проекте и вызвать последствия, которые повлекут за собой нежелательные эффекты.

Информация по возможным рискам сведена в таблицу 22.

Таблица 22 – Реестр рисков

| $N_2$          | Риск                                                                        | Вероятно<br>C <sub>CD</sub><br>наступле<br>ния | Влияни<br>е риска | Уровень<br>риска | Способы<br>смягчения<br>риска                            | Условия<br>наступления                    |
|----------------|-----------------------------------------------------------------------------|------------------------------------------------|-------------------|------------------|----------------------------------------------------------|-------------------------------------------|
|                | Неточность<br>результатов<br>ввиду<br>допущений<br>при<br>моделировани<br>И | $\overline{2}$                                 | 5                 | Низкий           | Внесение<br>корректировок<br>в модель                    | Идеализация<br>модели                     |
| $\overline{2}$ | Погрешность<br>расчетов                                                     | $\overline{2}$                                 | 5                 | Средний          | Пересчет,<br>проверка                                    | Невнимательно<br>cть                      |
| 3              | Отсутствие<br>интереса к<br>результатам<br>исследования                     | $\overline{2}$                                 | 5                 | Низкий           | Привлечение<br>предприятий,<br>публикация<br>результатов | Отсутствие<br>результатов<br>исследования |

# 7.8 Определение ресурсной (ресурсосберегающей), финансовой, бюджетной, социальной и экономической эффективности

## 7.8.1 Оценка абсолютной эффективности исследования

В основе проектного подхода к инвестиционной деятельности предприятия лежит принцип денежных потоков. Особенностью является его прогнозный и долгосрочный характер, поэтому в применяемом подходе к анализу учитываются фактор времени и фактор риска. Для оценки общей экономической эффективности используются следующие основные показатели:

- чистая текущая стоимость (NPV);
- индекс доходности (PI);
- внутренняя ставка доходности (IRR);
- срок окупаемости (DPP).

Чистая текущая стоимость (NPV) - это показатель экономической эффективности инвестиционного проекта, который рассчитывается путём дисконтирования (приведения к текущей стоимости, т.е. на момент инвестирования) ожидаемых денежных потоков (как доходов, так и расходов).

Расчёт NPV осуществляется по следующей формуле:

$$
NPV = \sum_{t=1}^{n} \frac{4\pi n_{on}}{(1+i)^t} - I_0
$$

где: ЧДП<sub>оп</sub>- чистые денежные поступления от операционной деятельности;

 $I_0$  – разовые инвестиции, осуществляемые в нулевом году;

 $t$  – номер шага расчета ( $t$ = 0, 1, 2 ...

n - горизонт расчета;

*i* - ставка дисконтирования (желаемый уровень доходности инвестируемых средств).

Расчёт NPV позволяет судить о целесообразности инвестирования денежных средств. Если NPV>0, то проект оказывается эффективным.

Расчет чистой текущей стоимости представлен в Таблице 23. При расчете рентабельность проекта составляла 25 %, норма амортизации - 10 %.

| $N_2$          | Наименование                                                           | Шаг расчета      |                |           |                |                |
|----------------|------------------------------------------------------------------------|------------------|----------------|-----------|----------------|----------------|
|                | показателей                                                            | $\overline{0}$   | 1              | 2         | 3              | $\overline{4}$ |
| 1              | Выручка от<br>реализации, руб.                                         | $\overline{0}$   | 1784832,8      | 1784832,8 | 1784832,8      | 1784832,8      |
| $\overline{2}$ | Итого приток, руб.                                                     | $\overline{0}$   | 1784832,8      | 1784832,8 | 1784832,8      | 1784832,8      |
| 3              | Инвестиционные<br>издержки, руб.                                       | $-1427866,3$     | $\overline{0}$ | $\theta$  | $\overline{0}$ | $\Omega$       |
| $\overline{4}$ | Операционные<br>затраты, руб.                                          | $\overline{0}$   | 499753,2       | 499753,2  | 499753,2       | 499753,2       |
| 5              | Налогооблагаемая<br>прибыль (1-4)                                      | $\boldsymbol{0}$ | 1285079,6      | 1285079,6 | 1285079,6      | 1285079,6      |
| 6              | Налоги 20 %, руб.                                                      | $\boldsymbol{0}$ | 257015,9       | 257015,9  | 257015,9       | 257015,9       |
| 8              | Чистая прибыль, руб.<br>$(5-6)$                                        | $\overline{0}$   | 1028063,7      | 1028063,7 | 1028063,7      | 1028063,7      |
| 9              | Чистый денежный<br>поток (ЧДП),<br>руб.(чистая<br>прибыть+амортизация) | $-1427866,3$     | 1170850,3      | 1170850,3 | 1170850,3      | 1170850,3      |
| 10             | Коэффициент<br>дисконтирования при<br>$i = 20%$                        |                  | 0,833          | 0,694     | 0,578          | 0,482          |
| 11             | Чистый<br>дисконтированный<br>денежный поток<br>(ЧДД), руб.            | $-1427866,3$     | 975708,6       | 813090,5  | 677575,4       | 564646,2       |
| 12             | ∑чдд                                                                   | 3031020,8 руб.   |                |           |                |                |
| 12             | <b><i>HTOTO NPV</i></b>                                                | 1603154,5 руб.   |                |           |                |                |

Таблица 23- Расчет чистой текущей себестоимости по проекту в целом

*Коэффициент дисконтирования* рассчитан по формуле:

$$
K\mu = \frac{1}{(1+i)^t}
$$

где: *і* - ставка дисконтирования, 20 %; (10%)

 $t$  – шаг расчета.

Таким образом, чистая текущая стоимость по проекту в целом составляет 1603154,5 рублей, что позволяет судить об его эффективности.

*Индекс доходности(PI)* – показатель эффективности инвестиции, представляющий собой отношение дисконтированных доходов к размеру инвестиционного капитала. Данный показатель позволяет определить инвестиционную эффективность вложений в данный проект. Индекс доходности рассчитывается по формуле:

$$
PI = \sum_{t=1}^{n} \frac{4\pi \pi_t}{(1+i)^t} / I_0 > 1
$$

где: ЧДД - чистый денежный поток, руб.;

 $I_0$  – начальный инвестиционный капитал, руб.

Таким образом PI для данного проекта составляет:

$$
PI = \frac{3031020.8}{1427866.3} = 2,12
$$

Так как  $PI>1$ , то проект является эффективным.

*Внутренняя ставка доходности (IRR).* Значение ставки, при которой обращается в нуль, носит название «внутренней ставки доходности» или IRR. Формальное определение «внутренней ставки доходности» заключается в том, что это та ставка дисконтирования, при которой суммы дисконтированных притоков денежных средств равны сумме дисконтированных оттоков или =0. По разности между IRR и ставкой дисконтирования i можно судить о запасе экономической прочности инвестиционного проекта. Чем ближе IRR к ставке дисконтирования i, тем больше риск от инвестирования в данный проект.

Между чистой текущей стоимостью (NPV) и ставкой дисконтирования (i) существует обратная зависимость. Эта зависимость представлена в таблице 24 и на рисунке 36.

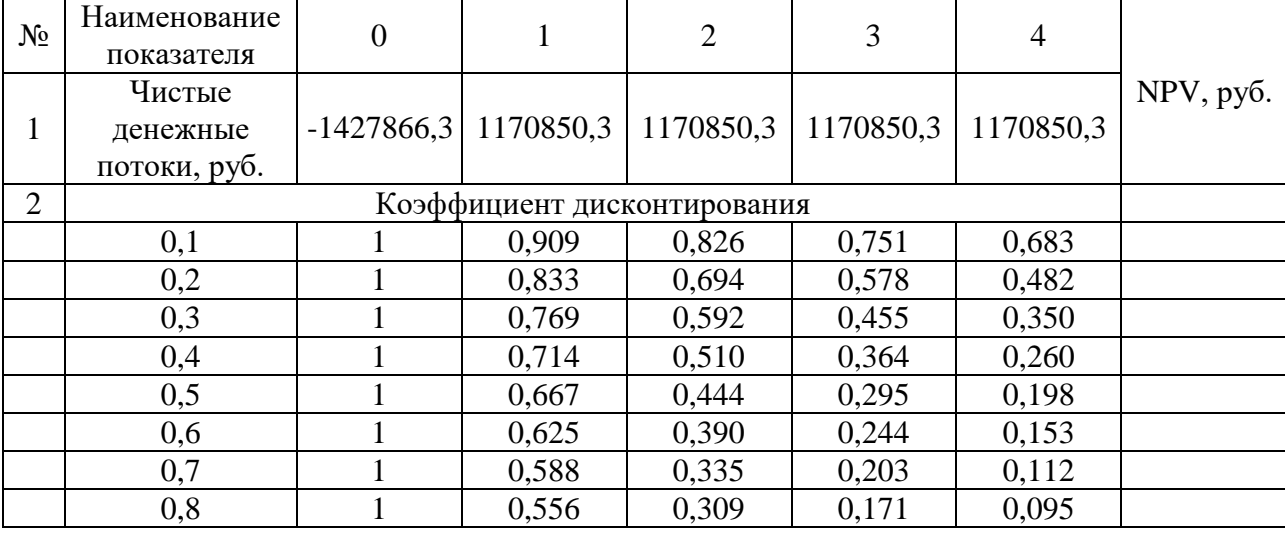

Таблица 24 - Зависимость NPV от ставки дисконтирования

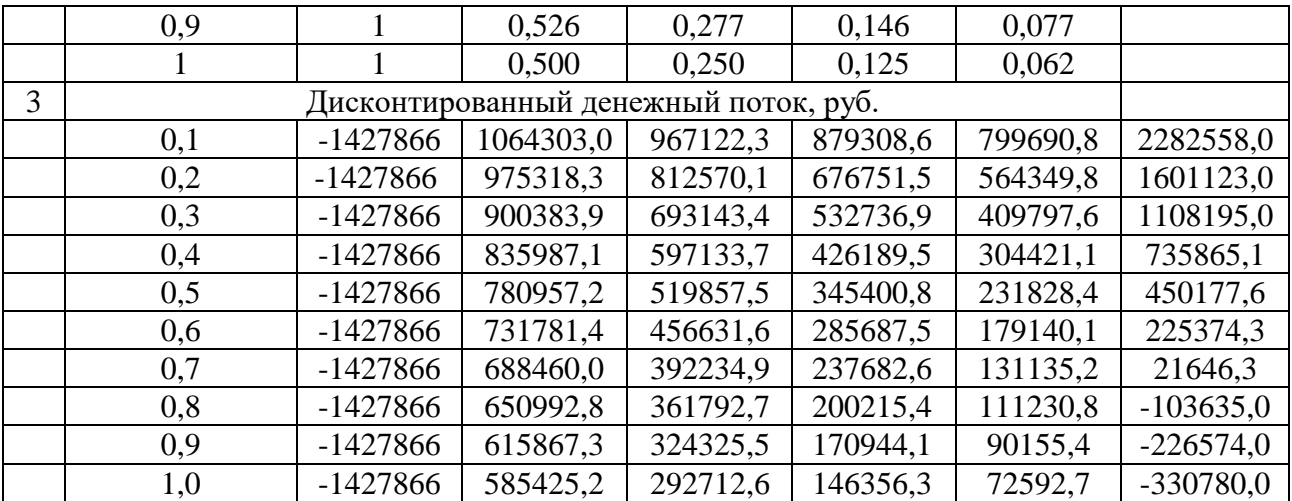

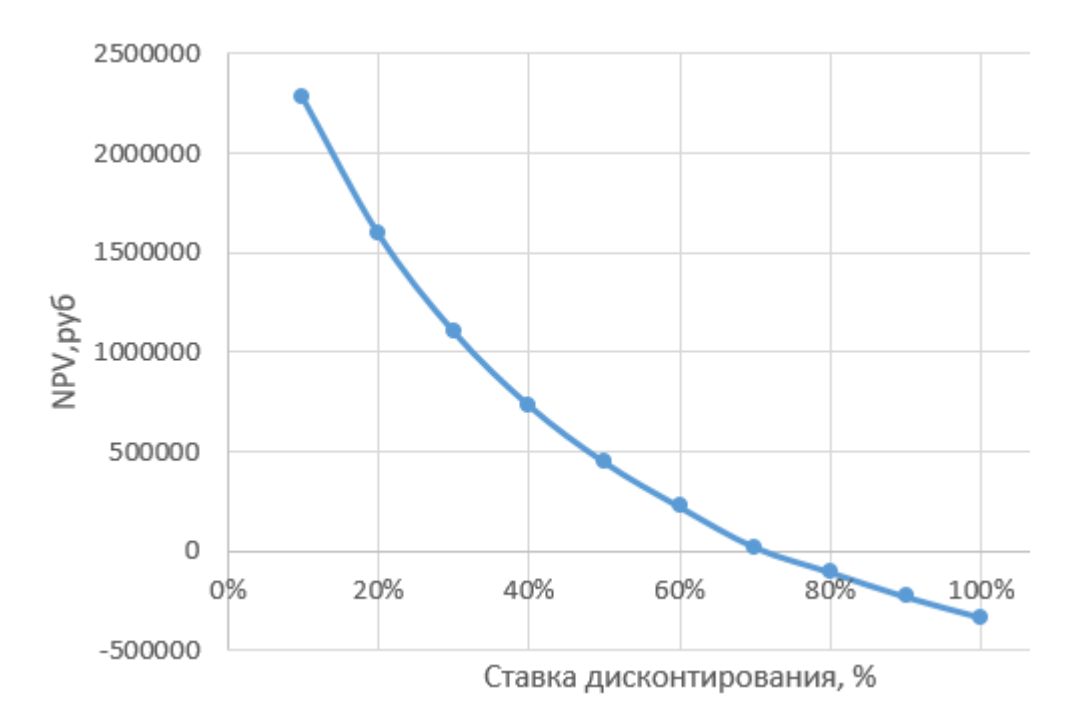

Рисунок 36 – Зависимость NPV от ставки дисконтирования

Из таблицы и графика следует, что по мере роста ставки дисконтирования чистая текущая стоимость уменьшается, становясь отрицательной. Значение ставки, при которой NPV обращается в нуль, носит название «внутренней ставки доходности» или «внутренней нормы прибыли». Из графика получаем, что IRR составляет 0,73.

IRR>i, проект эффективен.

Запас экономической прочности проекта:73%-20%=53%

*Дисконтированный срок окупаемости.* Как отмечалось ранее, одним из недостатков показателя простого срока окупаемости является игнорирование в процессе его расчета разной ценности денег во времени.

Этот недостаток устраняется путем определения дисконтированного срока окупаемости. То есть это время, за которое денежные средства должны совершить оборот.

Наиболее приемлемым методом установления дисконтированного срока окупаемости является расчет кумулятивного (нарастающим итогом) денежного потока (таблица 25).

Таблица 25 – Дисконтированный срок окупаемости

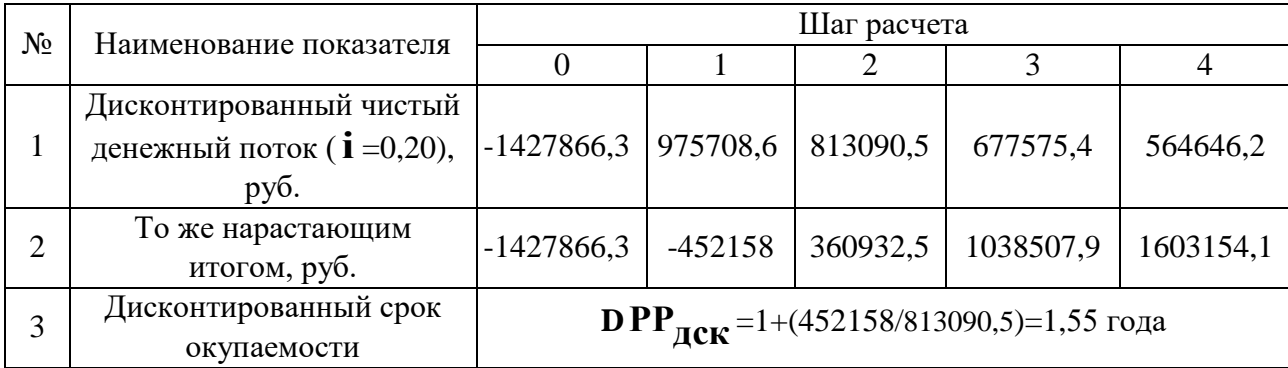

*Социальная эффективность научного проекта* учитывает социальноэкономические последствия осуществления научного проекта для общества в целом или отдельных категорий населений или групп лиц, в том числе как непосредственные результаты проекта, так и «внешние» результаты в смежных секторах экономики: социальные, экологические и иные внеэкономические эффекты (таблица 26).

Таблица 26 – Критерии социальной эффективности

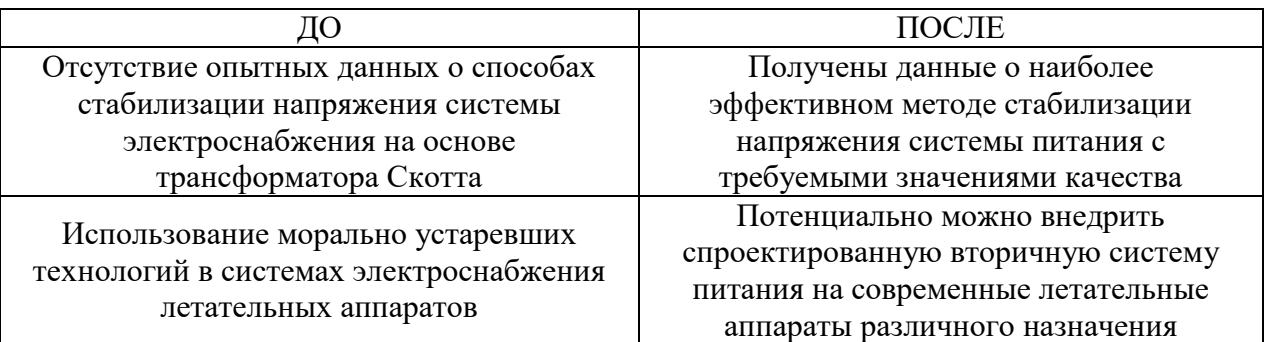

#### 7.8.2 Оценка сравнительной эффективности исследования

Определение эффективности Происходит на основе расчета интегрального показателя эффективности научного исследования. Его нахождение связано с определением двух средневзвешенных величин: финансовой эффективности и ресурсоэффективности.

Интегральный показатель финансовой эффективности научного исследования получают в ходе оценки бюджета затрат трех (или более) вариантов исполнения научного исследования. Для этого наибольший интегральный показатель реализации технической задачи принимается за базу расчета (как знаменатель), с которым соотносится финансовые значения по всем вариантам исполнения.

Интегральный финансовый показатель определяется как:

$$
I_{_{\phi\mathit{unp}}}^{_{\mathit{ucn}}}=\frac{\varPhi_{_{\mathit{pi}}}}{\varPhi_{_{\max}}}
$$

где  $I_{down}^{ucn}$  - интегральный финансовый показатель разработки;

Ф. - стоимость і-го варианта исполнения;

 $\Phi_{\text{max}}$  - максимальная стоимость исполнения (в т.ч. аналоги)

Интегральный показатель ресурсоэффективности определяется как:

$$
I_p = \sum a_i \cdot b_i
$$

где а - весовой коэффициент параметра разработки;

 $b_i$ - бальная оценка параметра.

Расчет интегрального показателя ресурсоэффективности проведем с помощью таблицы 27.

| Критерии                 | Весовой     | Разработка | Аналог |
|--------------------------|-------------|------------|--------|
|                          | коэффициент |            |        |
| 1. Помехоустойчивость    | 0.15        |            |        |
| 2. Энергосбережение      | 0,2         |            |        |
| 3. Надежность            | 0,3         |            |        |
| 4. Удобство эксплуатации |             |            |        |
| 5. Материалоемкость      | 0.15        |            |        |
| ИТОГ                     |             |            |        |

Таблица 27 - Сравнительная оценка характеристик

$$
I_m^p = \sum a_i \cdot b_i = 0,15 \cdot 3 + 0,2 \cdot 4 + 0,3 \cdot 5 + 0,2 \cdot 5 + 0,15 \cdot 4 = 4,35
$$
  

$$
I_m^a = \sum a_i \cdot b_i = 0,15 \cdot 5 + 0,2 \cdot 2 + 0,3 \cdot 2 + 0,2 \cdot 3 + 0,15 \cdot 3 = 2,8
$$

Интегральный показатель эффективности разработки  $I_{\phi u \mu p}^{p}$ и аналога  $I_{\text{dump}}^{\text{a}}$ определяется основании на интегрального показателя ресурсоэффективности и интегрального финансового показателя по формуле:

$$
I_{\phi_{\rm HHD}}^p = \frac{I_m^p}{I_{\phi}^p}; \ I_{\phi_{\rm HHD}}^a = \frac{I_m^a}{I_{\phi}^a}
$$

Сравнение интегрального показателя эффективности текущего проекта и аналогов позволит определить сравнительную эффективность проекта. Сравнительная эффективность проекта определяется по формуле:

$$
\vartheta_{\rm cp} = \frac{I_{\varphi_{\rm HHP}}^p}{I_{\varphi_{\rm HHP}}^a}
$$

где: Э<sub>ср</sub> - сравнительная эффективность проекта;

 $I_{\text{obHD}}^p$  – интегральный показатель разработки;

 $I_{\phi\mu\mu\rho}^{a}$  – интегральный технико-экономический показатель аналога.

Сравнительная эффективность разработки по сравнению с аналогами представлена в таблице 28.

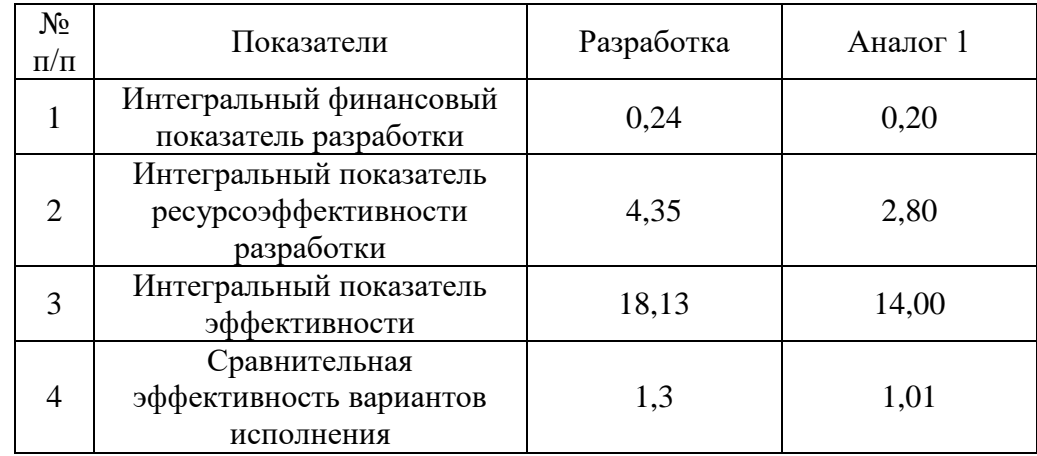

### Таблица 28 – Сравнительная эффективность разработки

### **7.9 Вывод по рзделу**

В данном разделе ВКР была проведена оценка эффективности научного исследования, определение перспективности, выявлены основные сильные и слабые стороны проекта, продуман план действий при возникновении кризисной ситуации.

Определена текущая чистая стоимость (NPV), равная 1603154,5 руб.; индекс доходности PI=2,12, внутренняя ставка доходности IRR=73%, Срок окупаемости PPдск=1,55 года.

Сравнение значений интегральных показателей эффективности позволяет понять, что разработанный вариант проведения проекта является наиболее эффективным при решении поставленной в магистерской диссертации технической задачи с позиции финансовой и ресурсной эффективности.

Таким образом мы имеем ресурсоэффективный проект с высоким запасом финансовой прочности и коротким сроком окупаемости.

81